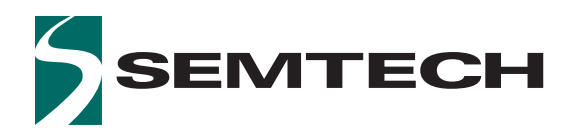

# **SX1268 Long Range, Low Power, sub-GHz RF Transceiver**

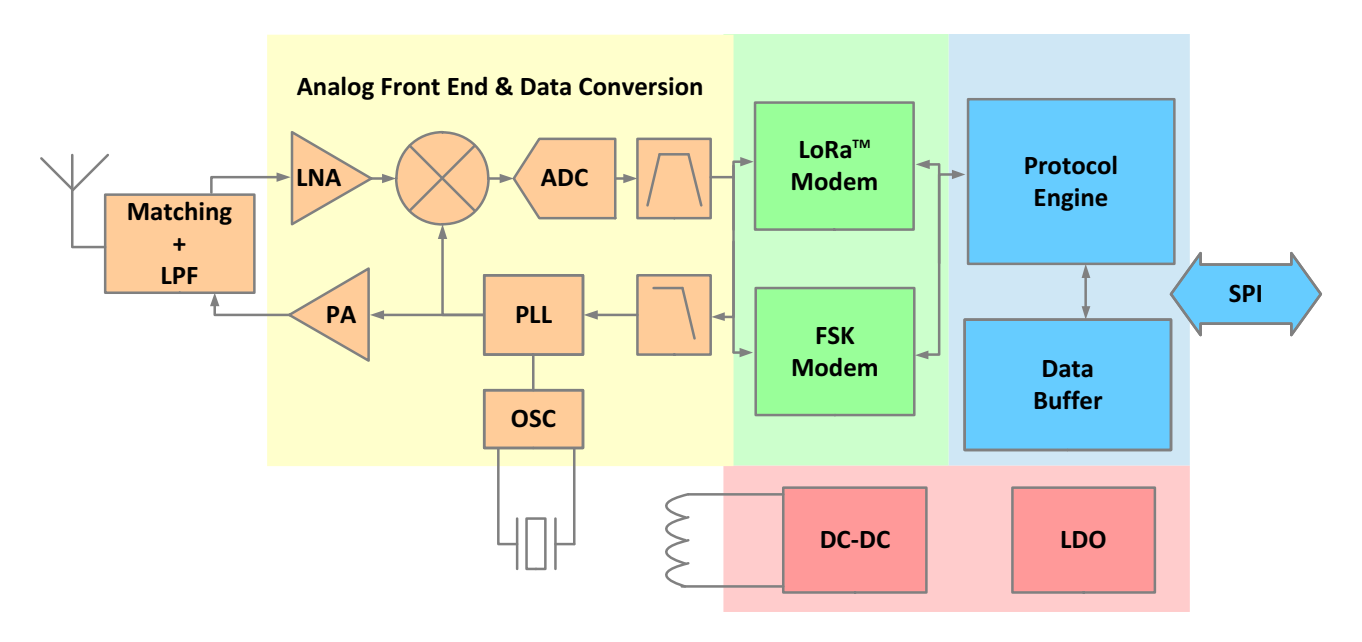

**Figure A: SX1268 Block Diagram**

### **General Description**

The SX1268 sub-GHz radio transceiver is the ideal device for long range wireless applications. It is designed for long battery life with just 4.2 mA of active receive current consumption. The SX1268 can transmit up to +22 dBm at 490 MHz with highly efficient integrated power amplifiers. At 780 MHz, the SX1268 consumes less than 20 mA to transmit a +10 dBm signal at its antenna port.

SX1268 supports [LoRa®](#page-107-0) modulation for LPWAN use cases and (G)FSK modulation for legacy use cases. It is highly configurable to meet different application requirements utilizing the LoRaWAN™ standard or proprietary protocols.

The device is designed to comply with the physical layer requirements of the LoRaWAN™ specification released by the LoRa Alliance™.

The radio is suitable for systems targeting compliance with radio regulations including but not limited to China regulatory requirements and ETSI EN 300 220 (434 MHz). Continuous frequency coverage from 410 MHz to 810 MHz allows the support of the 490 and 780 MHz Chinese low-power short-range device bands.

### **Applications**

The level of integration and the low consumption of the SX1268 enable a new generation of Internet of Things applications.

- **•** Smart meters
- **•** Supply chain and logistics
- **•** Building automation
- **•** Agricultural sensors
- **•** Smart cities
- **•** Retail store sensors
- **•** Asset tracking
- **•** Street lights
- **•** Parking sensors
- **•** Environmental sensors
- **•** Healthcare
- **•** Safety and security sensors
- **•** Remote control applications

## **Ordering Information**

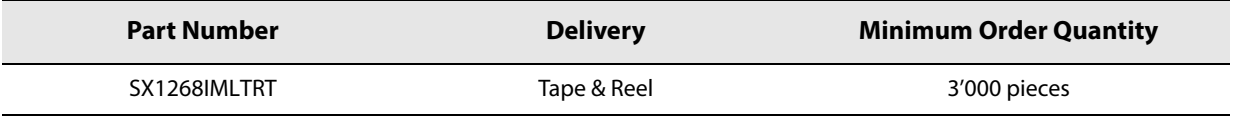

QFN 24 Package, Pb-free, Halogen free, RoHS/WEEE compliant product.

## **Revision History**

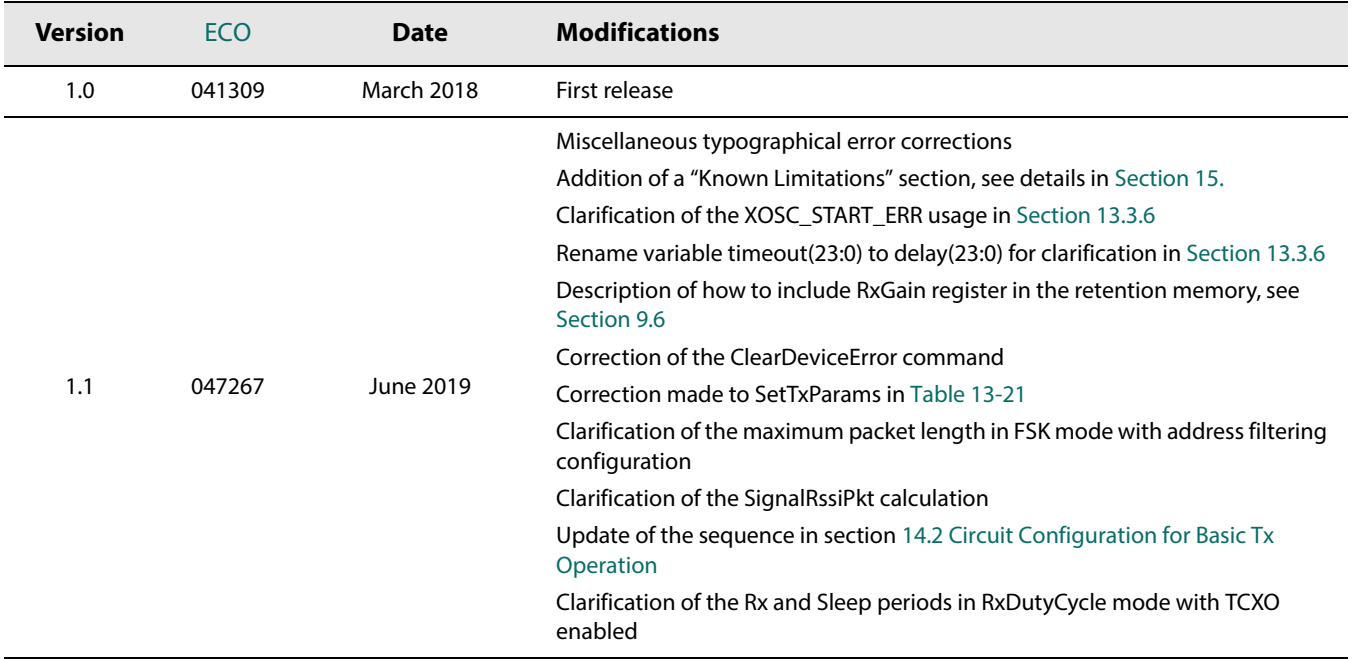

# **Table of Contents**

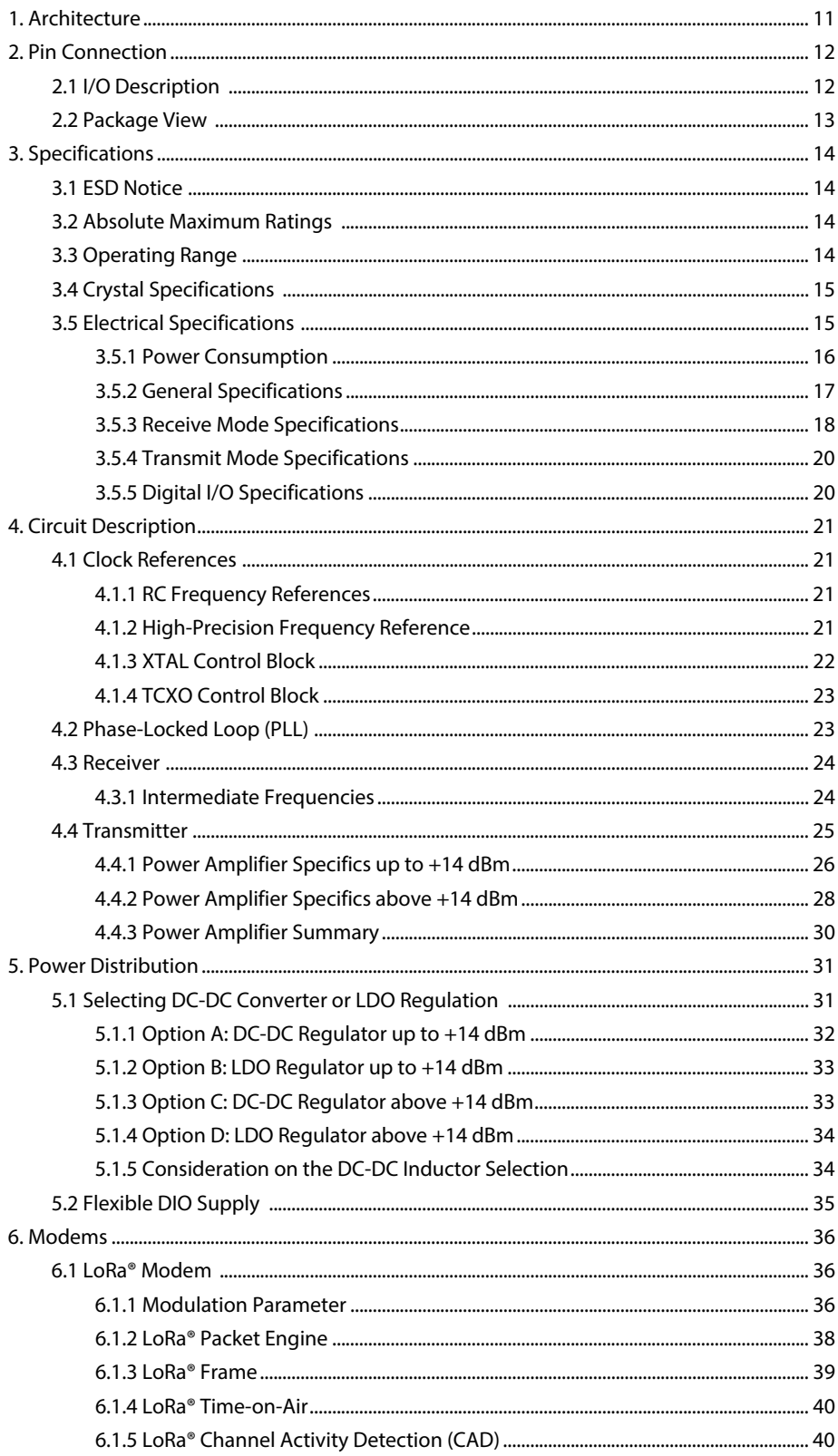

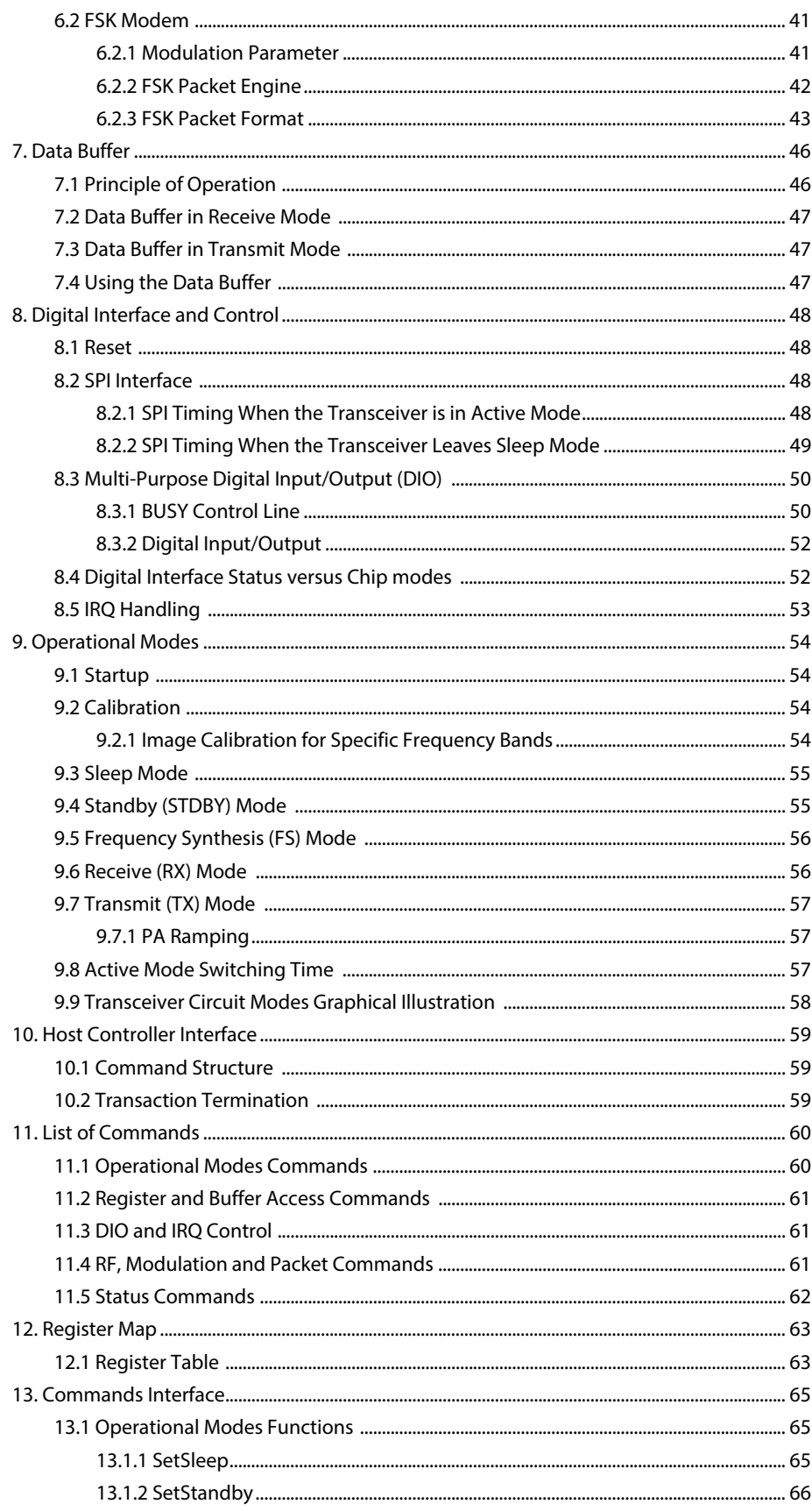

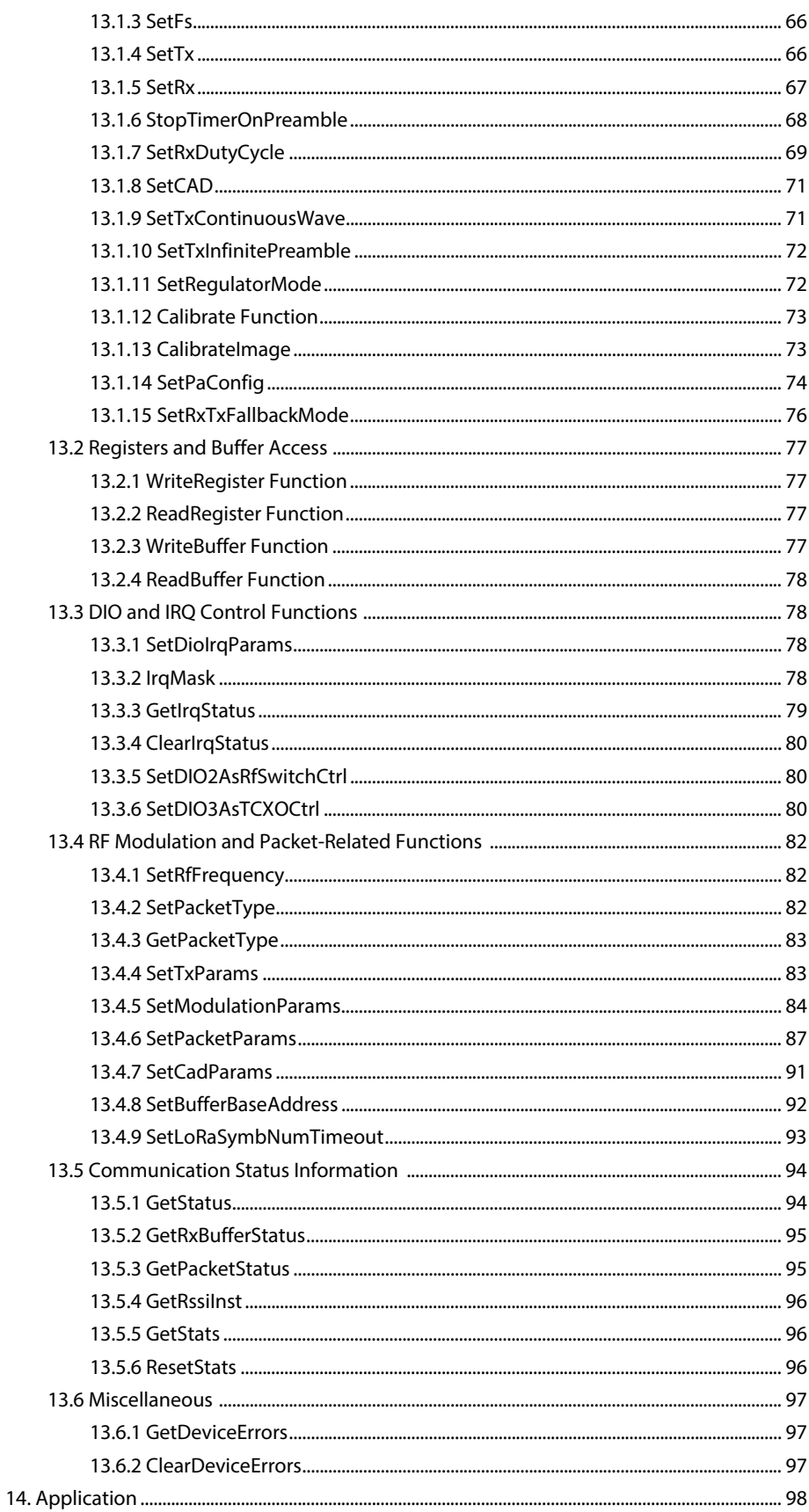

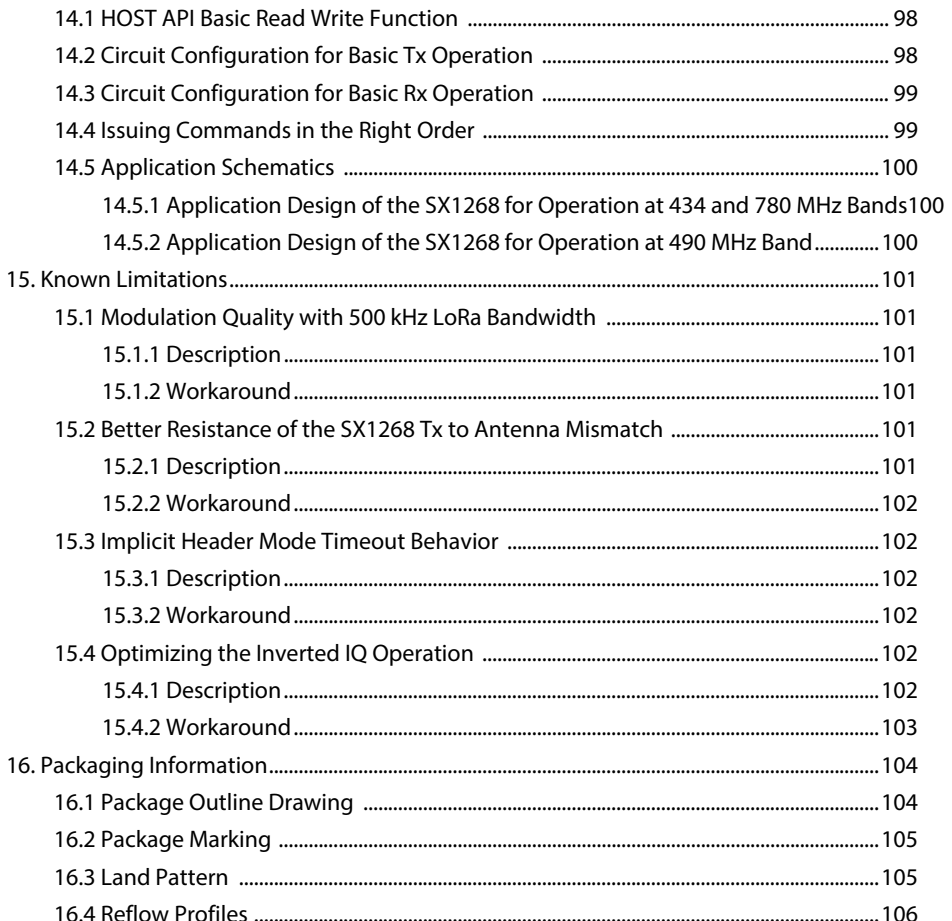

# **List of Figures**

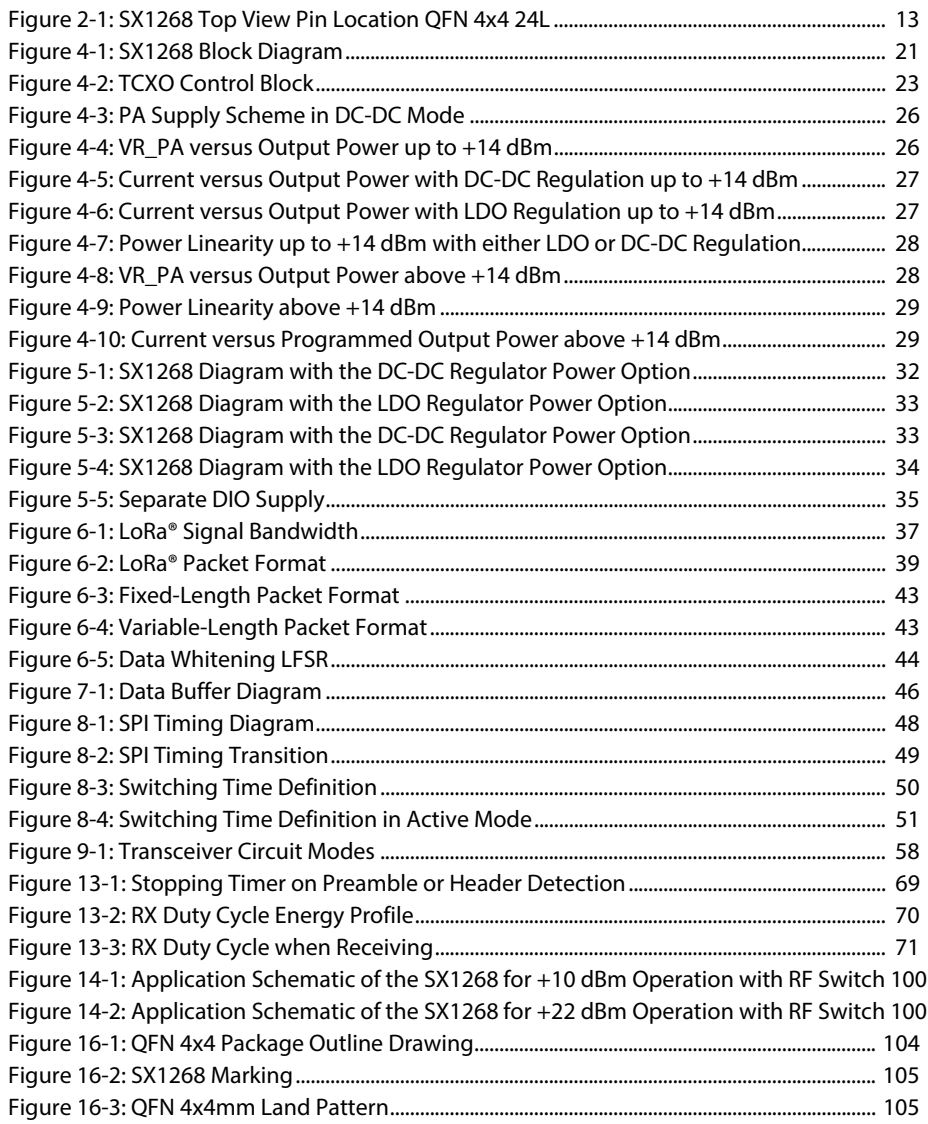

# **List of Tables**

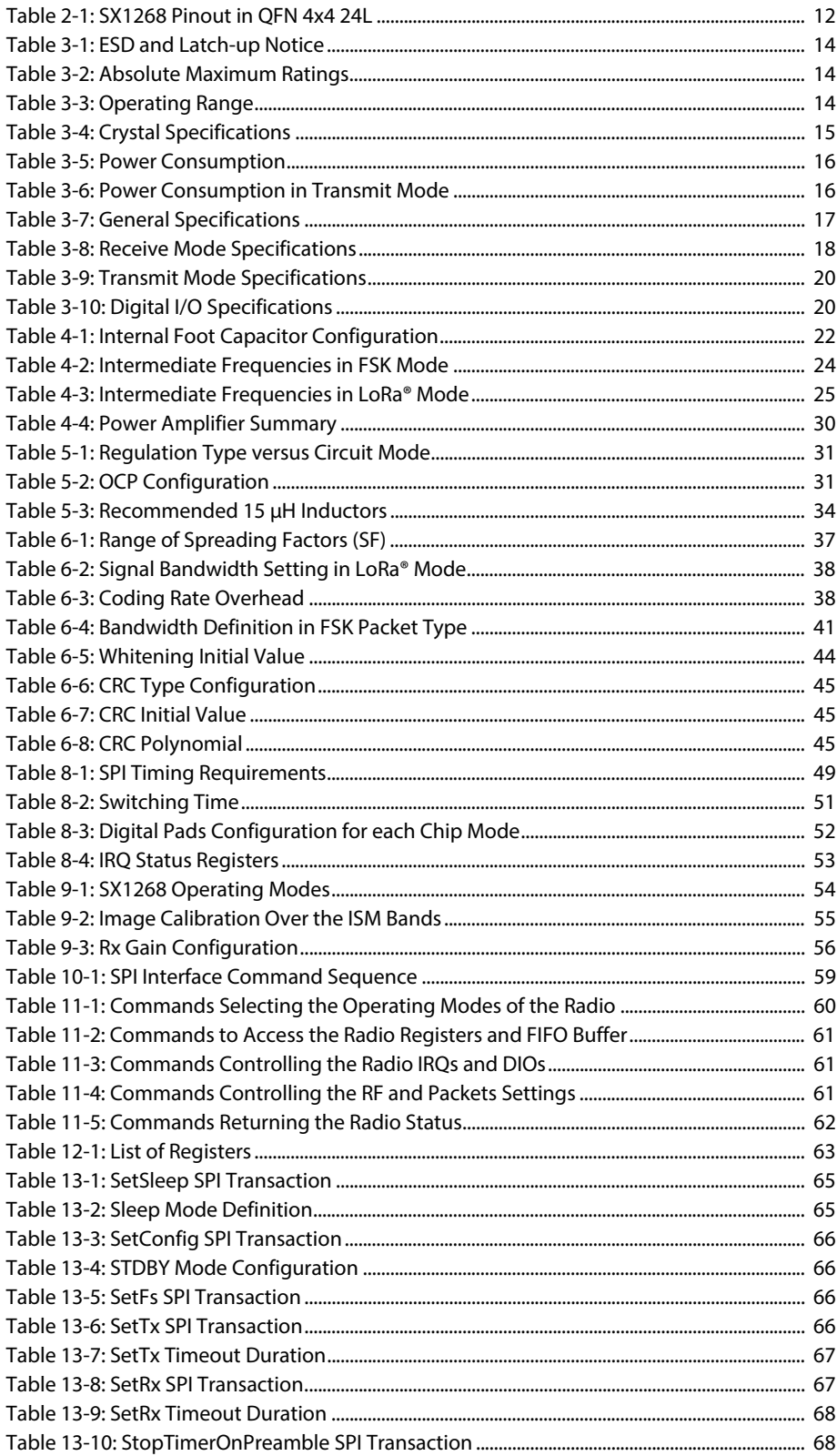

www.semtech.com

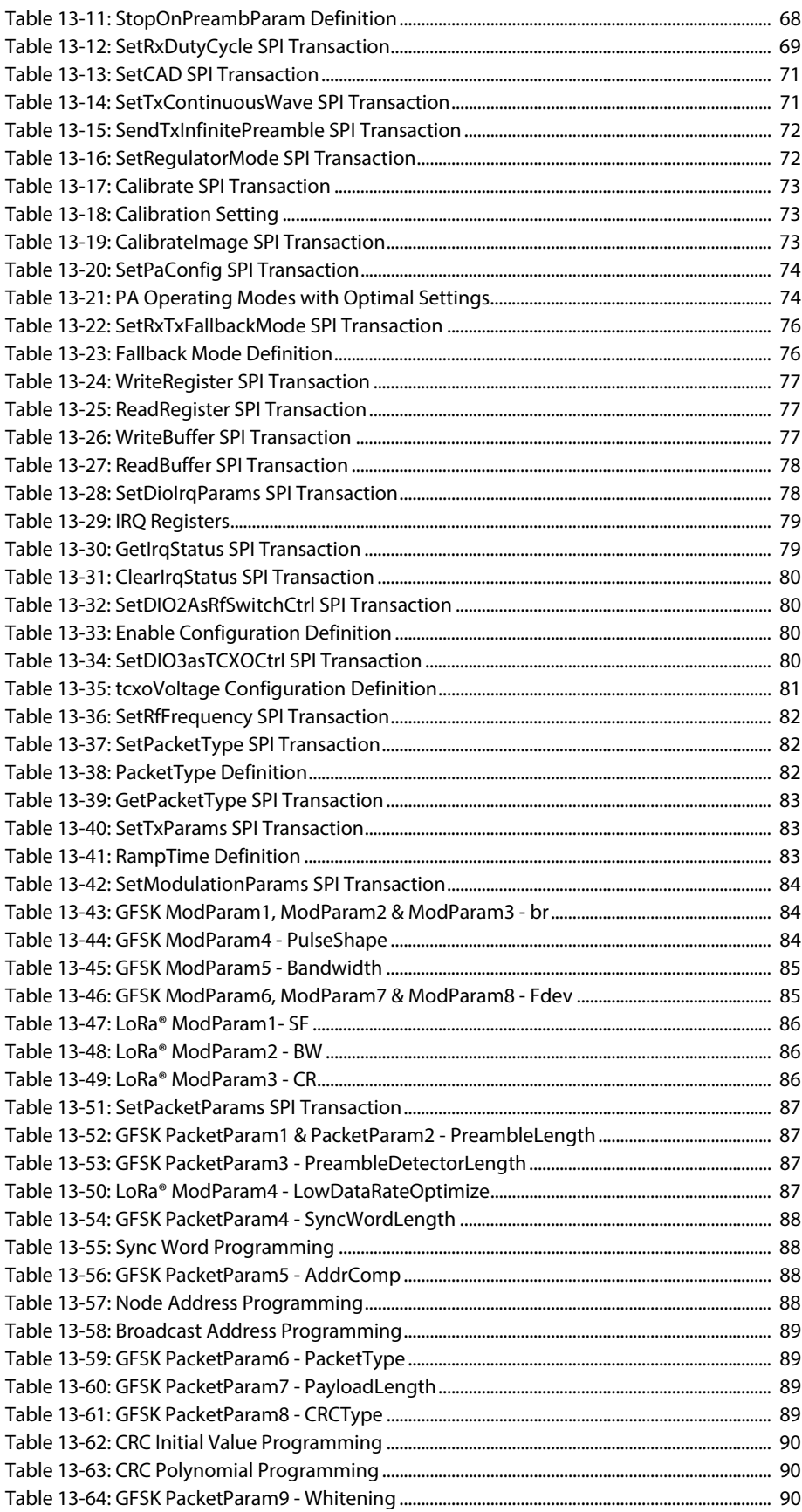

[www.semtech.com](http://www.semtech.com/)

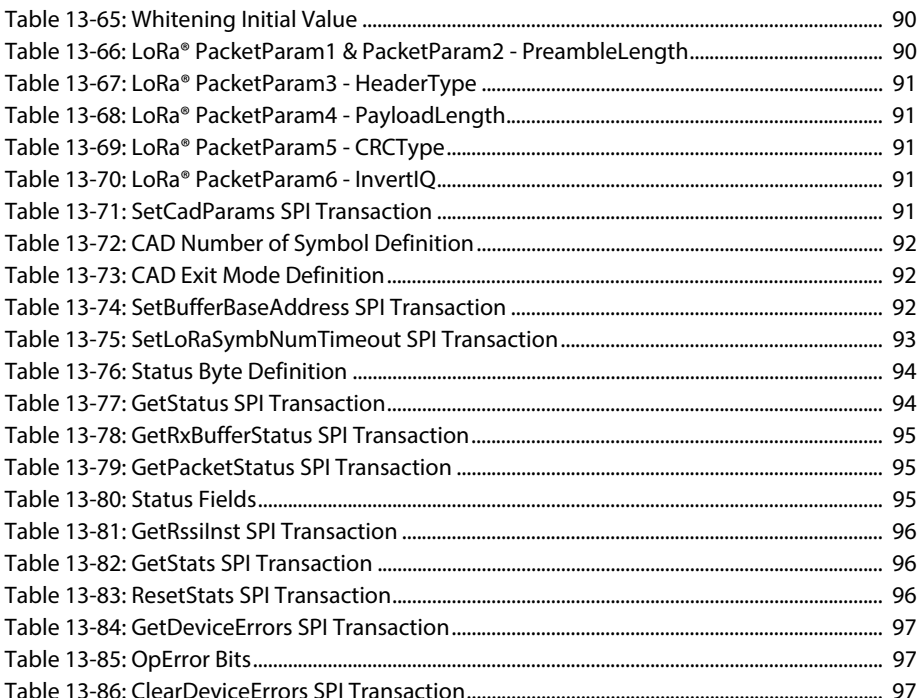

# <span id="page-10-0"></span>**1. Architecture**

The SX1268 is a half-duplex transceiver capable of low power operation in the 400 to 800 MHz [ISM](#page-106-2) frequency band. The radio comprises four main blocks:

- 1. **Analog Front End**: the transmit and receive chains, as well as the data converter interface to ensuing digital blocks. The last stage of the transmit chain can be used in two different ways according to the expected RF output power. The SX1268 transceiver is capable of outputting up to +14 dBm maximum output power with the DC-DC converter or [LDO](#page-106-4) supply and up to +22 dBm with the battery supply.
- 2. **Digital Modem Bank**: a range of modulation options is available in the SX1268:
	- [LoRa®](#page-107-0) Rx/Tx, [BW](#page-106-1) = 7.8 500 kHz, [SF5](#page-107-1) to [SF](#page-107-1)12, [BR](#page-106-3) = 0.018 62.5 kb/s
	- $\bullet$  (G[\)FSK](#page-106-5) Rx/Tx, with [BR](#page-106-3) = 0.6 300 kb/s
- 3. **Digital Interface and Control**: this comprises all payload data and protocol processing as well as access to configuration of the radio via the [SPI](#page-107-2) interface.
- 4. **Power Distribution**: two forms of voltage regulation, DC-DC or linear regulator [LDO,](#page-106-4) are available depending upon the design priorities of the application.

# <span id="page-11-0"></span>**2. Pin Connection**

# <span id="page-11-1"></span>**2.1 I/O Description**

#### <span id="page-11-2"></span>**Table 2-1: SX1268 Pinout in QFN 4x4 24L**

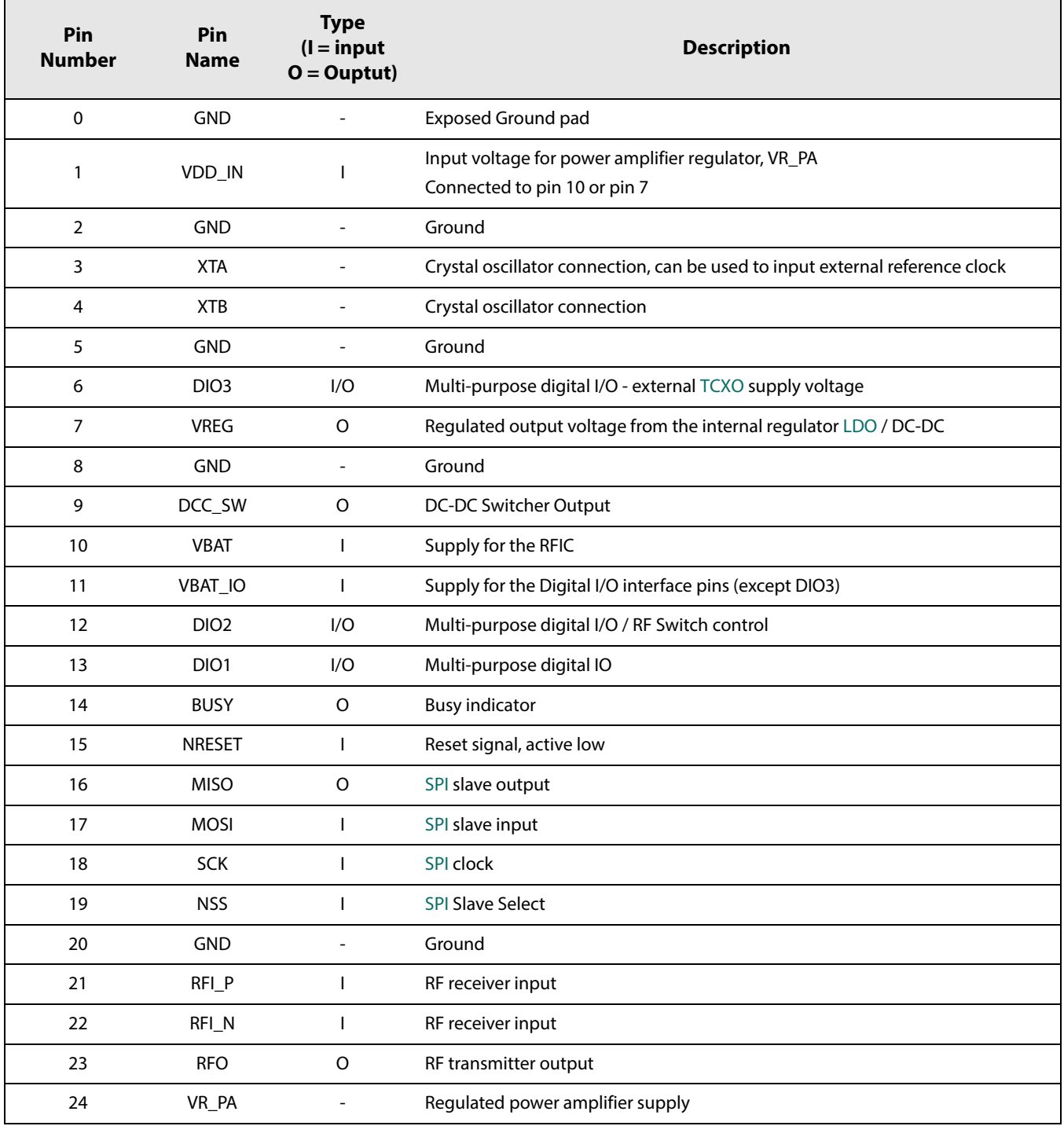

[www.semtech.com](http://www.semtech.com/)

# <span id="page-12-0"></span>**2.2 Package View**

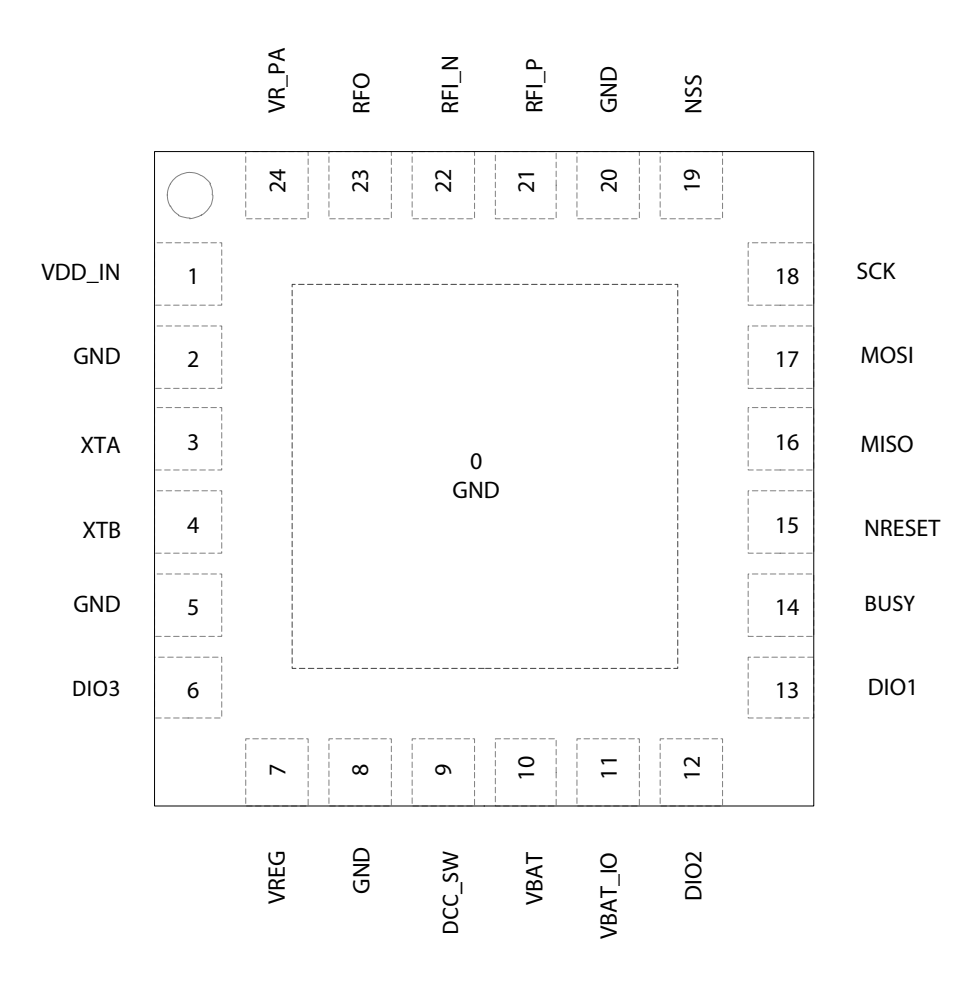

<span id="page-12-1"></span>**Figure 2-1: SX1268 Top View Pin Location QFN 4x4 24L**

# <span id="page-13-0"></span>**3. Specifications**

# <span id="page-13-1"></span>**3.1 ESD Notice**

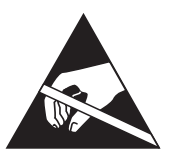

The SX1268 transceiver is a high-performance radio frequency device, with high ESD and latch-up resistance. The chip should be handled with all the necessary ESD precautions to avoid any permanent damage.

#### <span id="page-13-4"></span>**Table 3-1: ESD and Latch-up Notice**

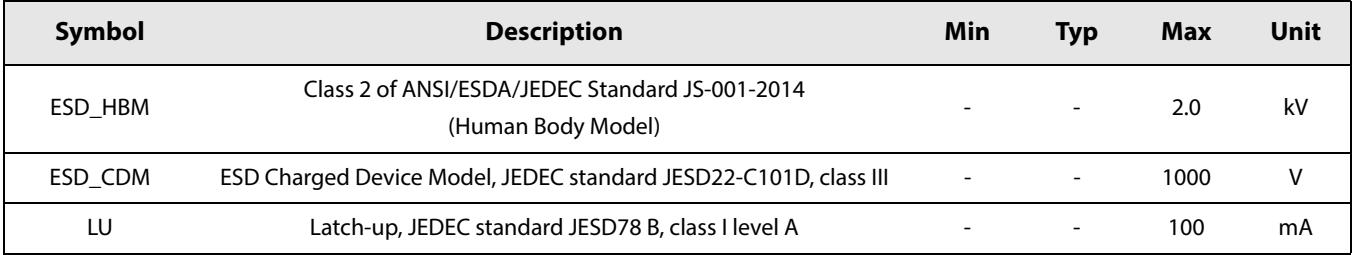

# <span id="page-13-2"></span>**3.2 Absolute Maximum Ratings**

Stresses above the values listed below may cause permanent device failure. Exposure to absolute maximum ratings for extended periods may affect device reliability, reducing product life time.

<span id="page-13-5"></span>**Table 3-2: Absolute Maximum Ratings**

| Symbol            | <b>Description</b>                          | Min                      | Тур                      | Max | Unit   |
|-------------------|---------------------------------------------|--------------------------|--------------------------|-----|--------|
| VDD <sub>mr</sub> | Supply voltage, applies to VBAT and VBAT_IO | $-0.5$                   |                          | 3.9 |        |
| Tmr               | Temperature                                 | -55                      | $\overline{\phantom{a}}$ | 125 | $\sim$ |
| Pmr               | RF Input level                              | $\overline{\phantom{0}}$ | $\overline{\phantom{0}}$ | 10  | dBm    |

# <span id="page-13-3"></span>**3.3 Operating Range**

Operating ranges define the limits for functional operation and parametric characteristics of the device. Functionality outside these limits is not guaranteed.

#### <span id="page-13-6"></span>**Table 3-3: Operating Range**

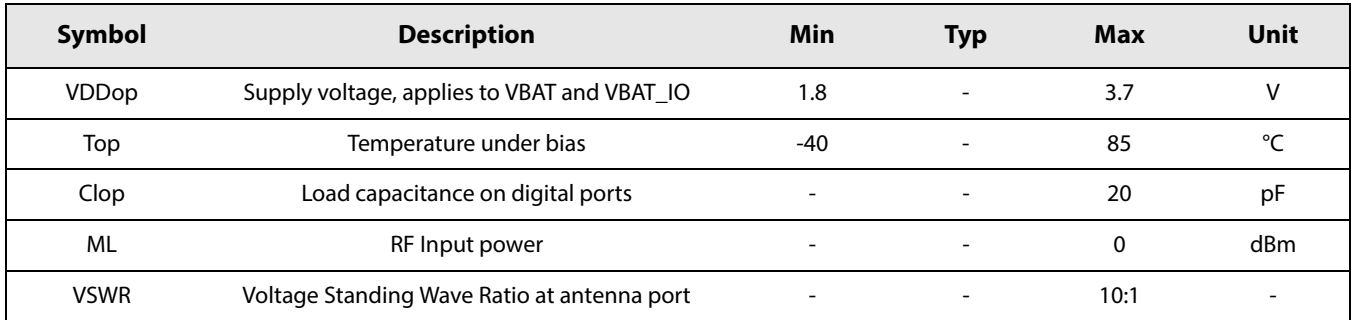

# <span id="page-14-0"></span>**3.4 Crystal Specifications**

#### <span id="page-14-2"></span>**Table 3-4: Crystal Specifications**

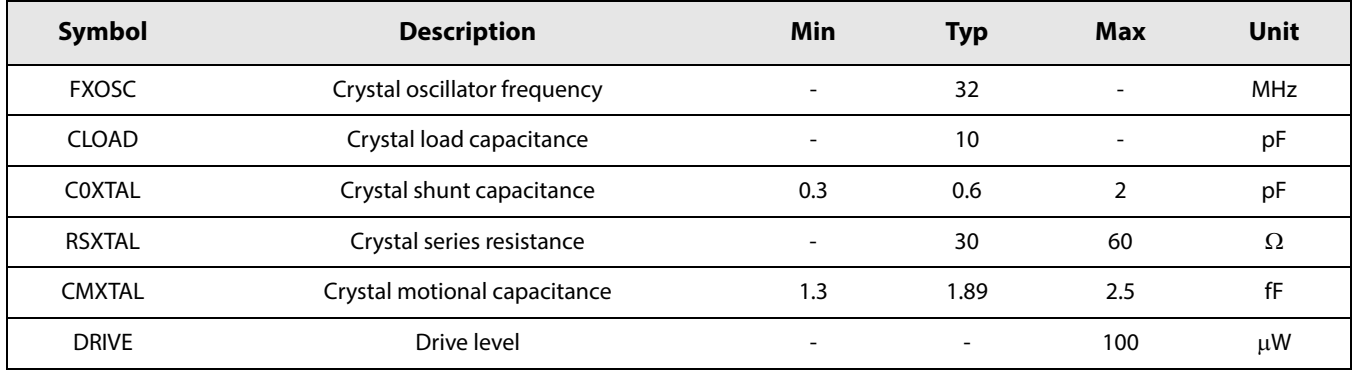

The reference frequency accuracy is defined by the complete system, and should take into account precision of the transmitter and the receiver, as well as environmental parameters such as extreme temperature limits. In a LoRaWAN™ system, the expected reference frequency accuracy on the end-device should be about +/- 30 ppm under all operating conditions. This includes initial error, temperature drift and ageing over the lifetime of the product.

# <span id="page-14-1"></span>**3.5 Electrical Specifications**

The electrical specifications are given with the following conditions unless otherwise specified:

- **•** VBAT\_IO = VBAT = 3.3 V, all current consumptions are given for VBAT connected to VBAT\_IO
- **•** Temperature = 25 °C
- **•** FXOSC = 32 MHz, with specified crystal
- $f_{RF} = 434/490/780$  MHz
- **•** All RF impedances matched
- Transmit mode output power defined into a 50  $\Omega$  load impedance
- [FSK](#page-106-5) [BER](#page-106-8) = 0.1%, 2-level [FSK](#page-106-5) modulation without pre-filtering,  $BR = 4.8$  kb/s,  $FDA = \pm 5$  $FDA = \pm 5$  kHz, BW  $F = 20$  kHz double-sided
- **•** [LoRa®](#page-107-0) [PER](#page-107-4) = 1%, packet 64 bytes, preamble 8 symbols, [CR](#page-106-6) = 4/5, [CRC](#page-106-7) on payload enabled, explicit header mode
- **•** RX/TX specifications given using default RX gain step and direct tie connection between Rx and Tx
- **•** Blocking immunity, ACR and co-channel rejection are given for a single tone (CW) interferer and referenced to sensitivity +3 dB
- **•** Optional [TCXO](#page-107-3) and RF Switch power consumption always excluded

#### **Caution!**

**Throughout this document, all receiver bandwidths are expressed as "double-sideband". This is valid for LoRa® and FSK modulations.**

### <span id="page-15-0"></span>**3.5.1 Power Consumption**

#### <span id="page-15-1"></span>**Table 3-5: Power Consumption**

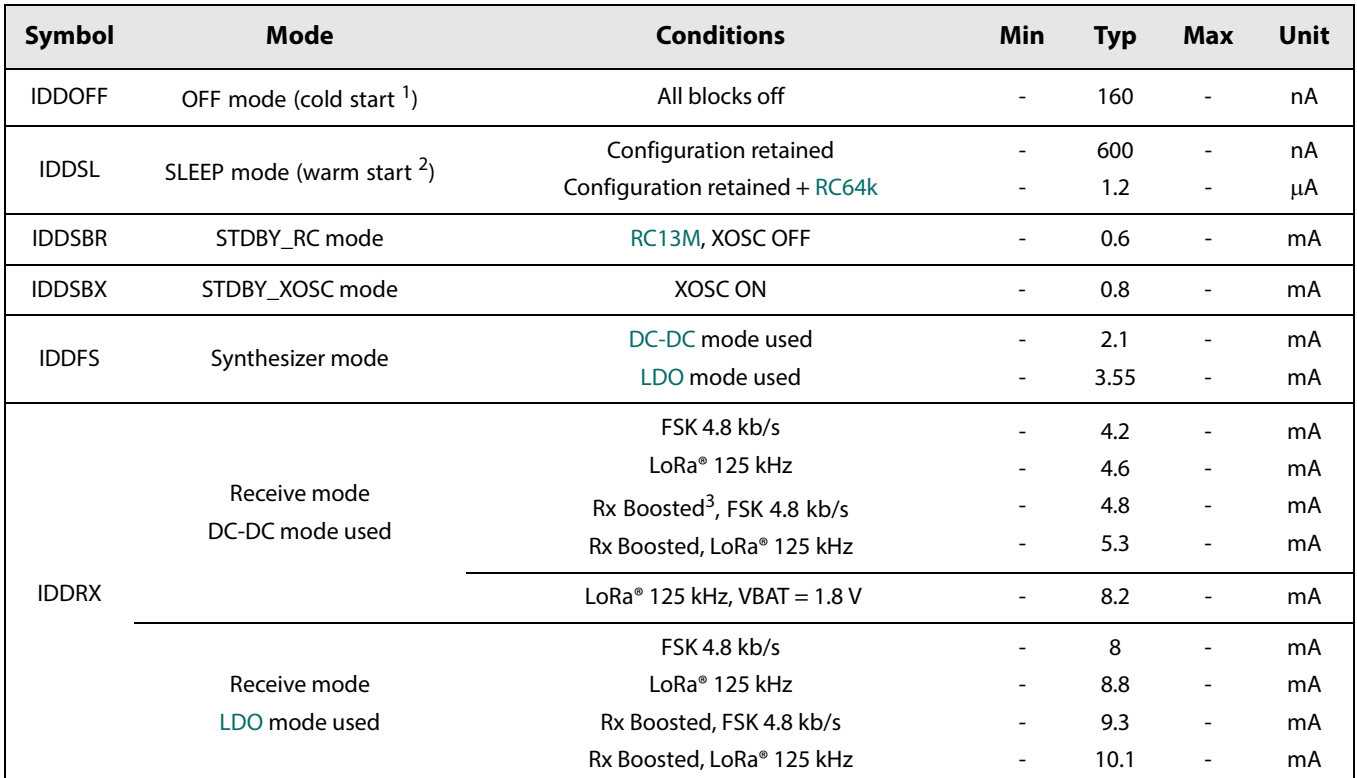

1. Cold start is equivalent to the device at POR or when it wakes up from Sleep mode with all blocks OFF, see [Section 13.1.1 "SetSleep" on page 65](#page-64-5) 2. Warm start only happens when the device is woken from Sleep mode with its configuration retained, see [Section 13.1.1 "SetSleep" on page 65](#page-64-5)

3. For more details on how to set the device in Rx Boosted gain mode, see [Section 9.6 "Receive \(RX\) Mode" on page 56](#page-55-0)

#### <span id="page-15-2"></span>**Table 3-6: Power Consumption in Transmit Mode**

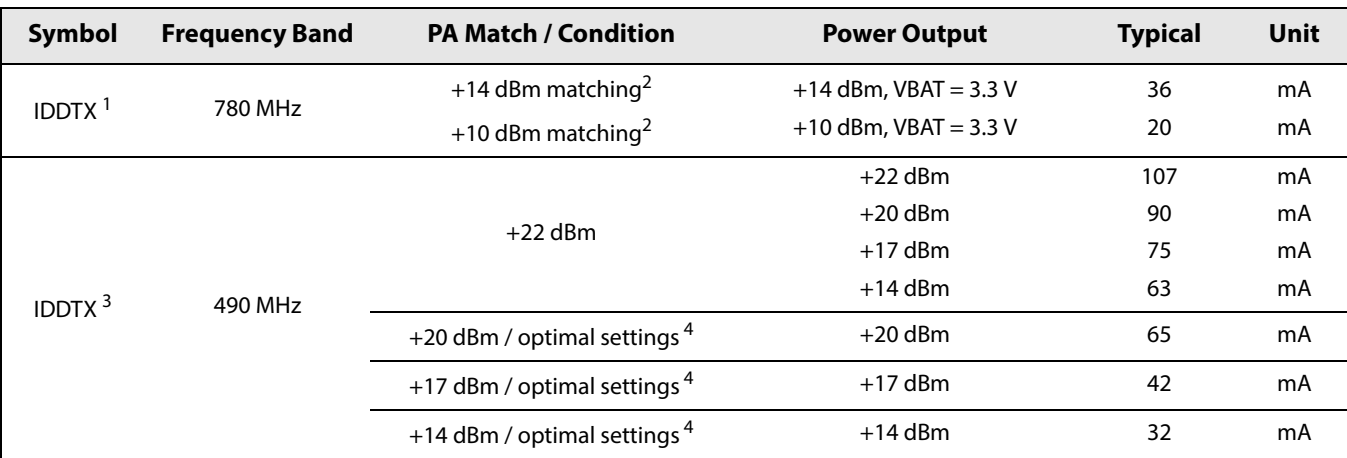

1. DC-DC mode is used for the whole IC, see [Section 5.1 "Selecting DC-DC Converter or LDO Regulation" on page 31](#page-30-4)

2. For more details on optimal settings, see [Section 13.1.14.1 "PA Optimal Settings" on page 74](#page-73-4).

3. DC-DC mode is used for the IC core but the PA is supplied from VBAT, see [Section 5.1 "Selecting DC-DC Converter or LDO Regulation" on page 31](#page-30-4).

4. Optimal settings adapted to the specified output power. For more details, see [Section 13.1.14.1 "PA Optimal Settings" on page 74](#page-73-4)

## <span id="page-16-0"></span>**3.5.2 General Specifications**

### <span id="page-16-1"></span>**Table 3-7: General Specifications**

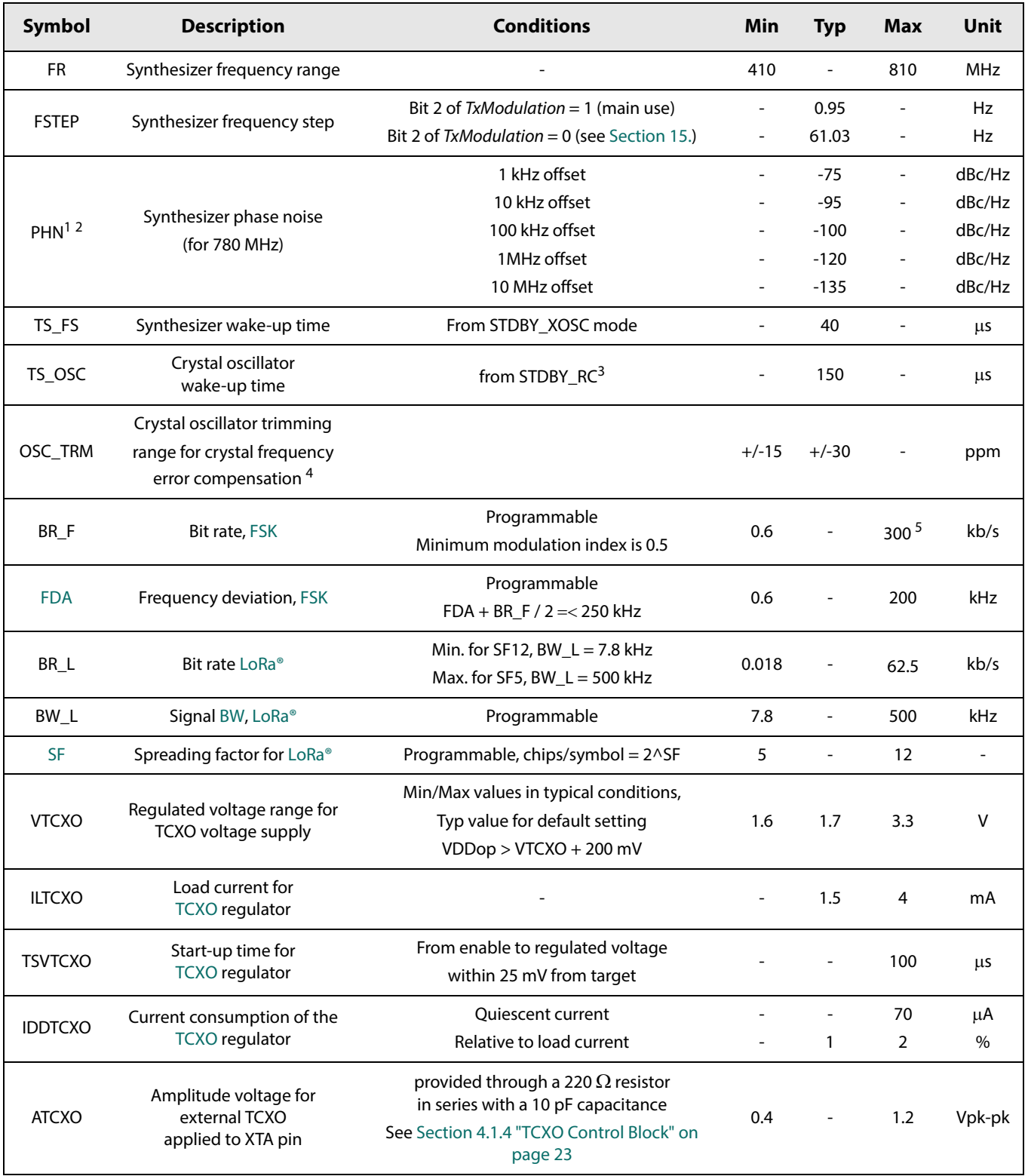

- 1. Phase Noise specifications are given for the recommended PLL BW to be used for the specific modulation/BR, optimized settings may be used for specific applications
- 2. Phase Noise is not constant over frequency, due to the topology of the PLL, for two frequencies close to each other, the phase noise could change significantly
- 3. Wake-up time till crystal oscillator frequency is within +/- 10 ppm
- 4. OSC\_TRIM is the available trimming range to compensate for crystal initial frequency error and to allow crystal temperature compensation implementation; the total available trimming range is higher and allows the compensation for all IC process variations
- 5. Maximum bit rate is assumed to scale with the RF frequency; for example 300 kb/s at 780 MHz frequency bands and 150 kb/s at 434/490 MHz

## <span id="page-17-0"></span>**3.5.3 Receive Mode Specifications**

#### <span id="page-17-2"></span><span id="page-17-1"></span>**Table 3-8: Receive Mode Specifications**

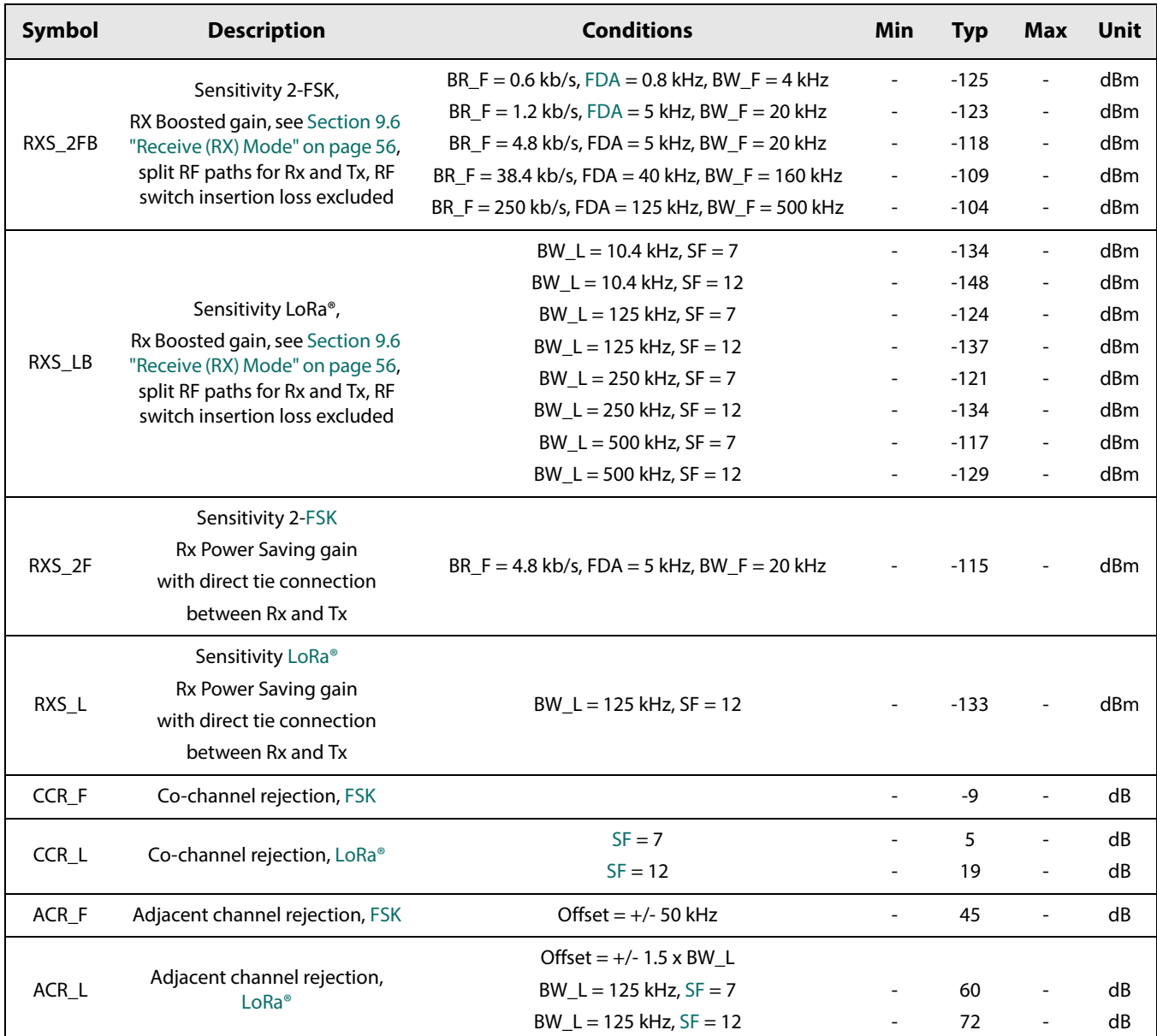

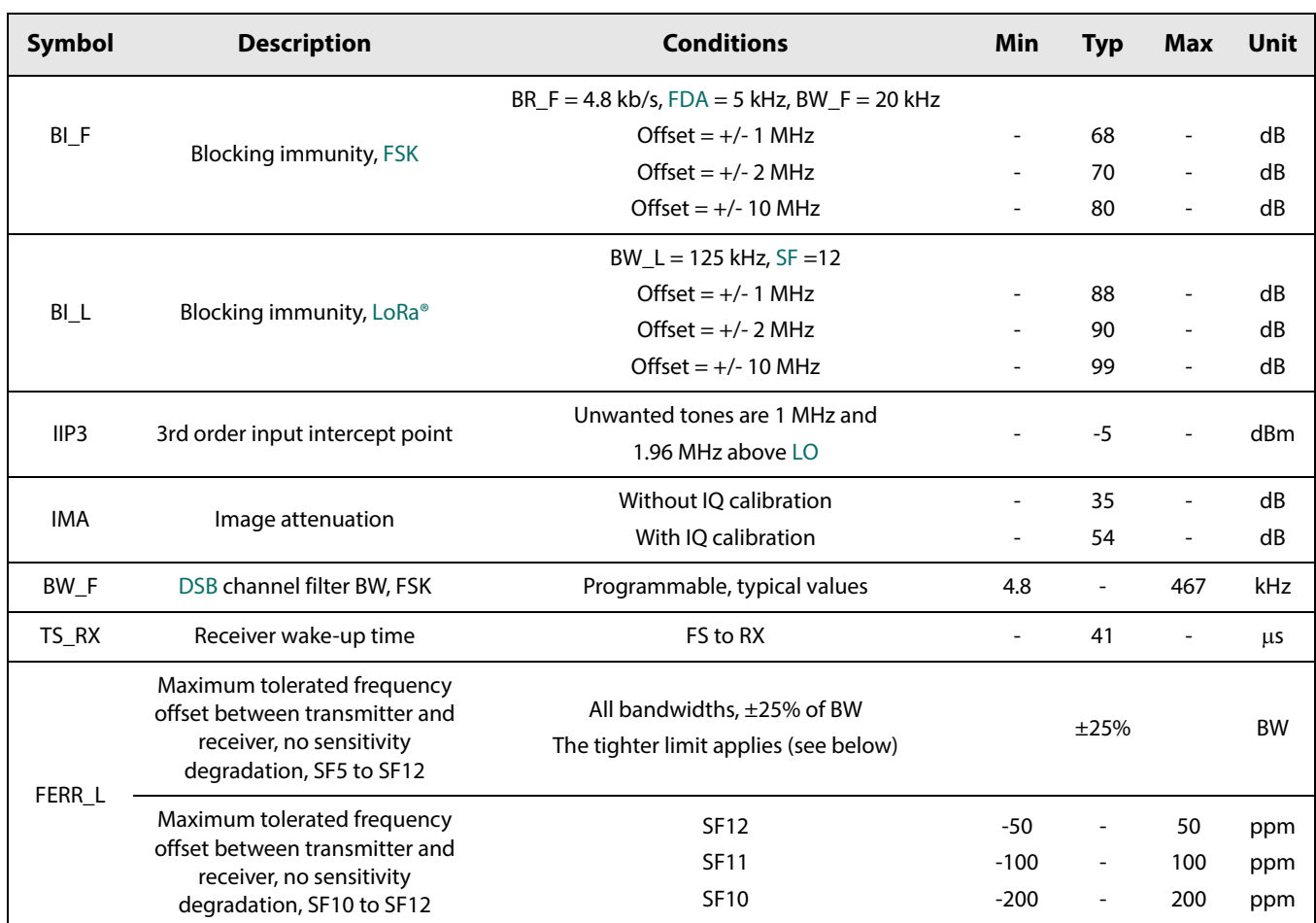

## **Table 3-8: Receive Mode Specifications**

## <span id="page-19-0"></span>**3.5.4 Transmit Mode Specifications**

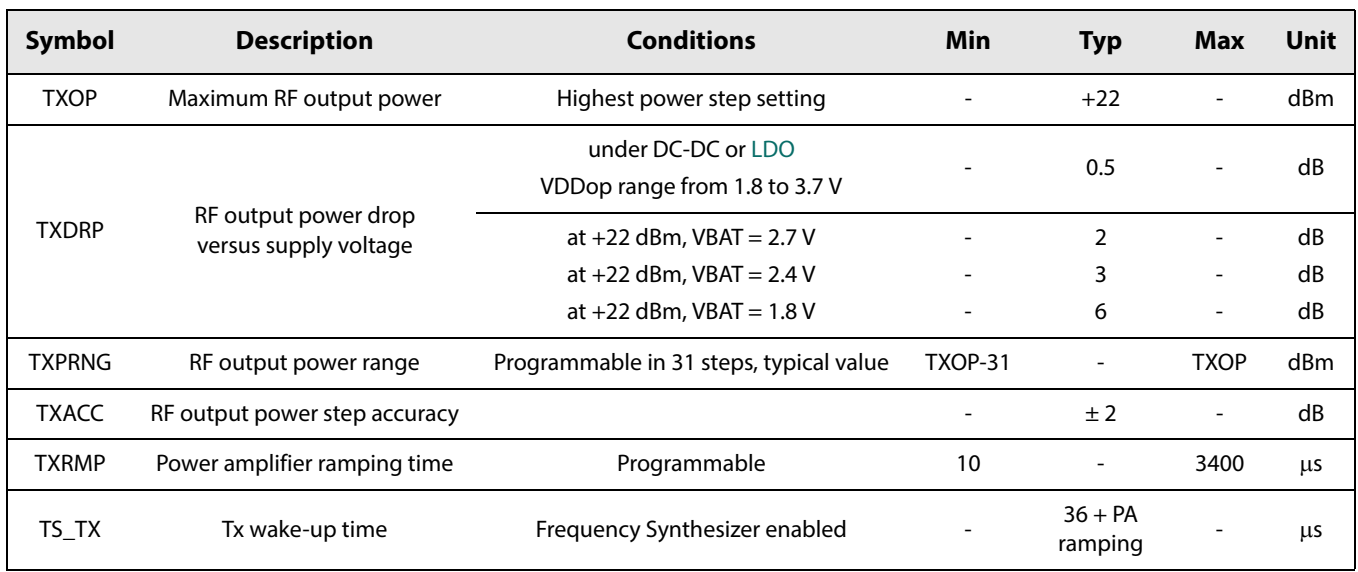

### <span id="page-19-2"></span>**Table 3-9: Transmit Mode Specifications**

## <span id="page-19-1"></span>**3.5.5 Digital I/O Specifications**

### <span id="page-19-3"></span>**Table 3-10: Digital I/O Specifications**

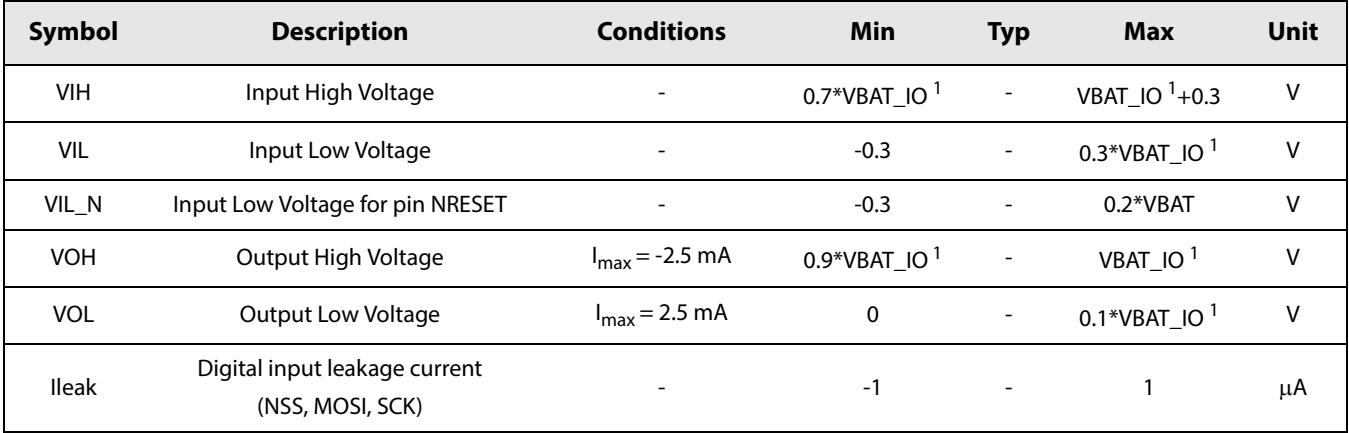

1. excluding following pins: NRESET and DIO3, which are referred to VBAT

# <span id="page-20-0"></span>**4. Circuit Description**

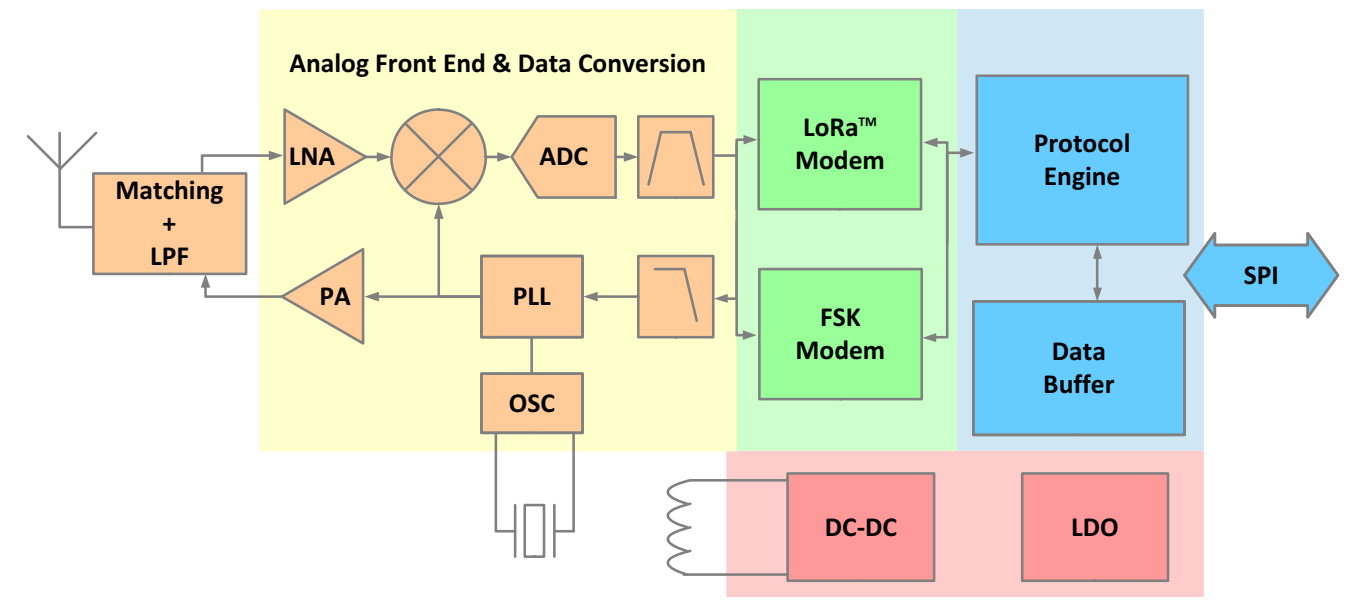

#### **Figure 4-1: SX1268 Block Diagram**

<span id="page-20-4"></span>SX1268 is a half-duplex RF transceiver operating in the sub-GHz frequency bands which supports [LoRa®](#page-107-0) and [FSK](#page-106-5) constant envelope modulations schemes.

## <span id="page-20-1"></span>**4.1 Clock References**

### <span id="page-20-2"></span>**4.1.1 RC Frequency References**

Two RC oscillators are available: 64 kHz and 13 MHz RC oscillators. The 64 kHz RC oscillator [\(RC64k](#page-107-5)) is optionally used by the circuit in SLEEP mode to wake-up the transceiver when performing periodic or duty cycled operations. Several commands make use of this 64 kHz RC oscillator (called [RTC](#page-107-8) across this document) to generate time-based events. The 13 MHz RC oscillator ([RC13M](#page-107-6)) is enabled for all SPI communication to permit configuration of the device without the need to start the crystal oscillator. Both RC oscillators are supplied directly from the battery.

## <span id="page-20-3"></span>**4.1.2 High-Precision Frequency Reference**

In SX1268 the high-precision frequency reference can come either from an on-chip crystal oscillator (OSC) using an external crystal resonator or from an external [TCXO](#page-107-3) (Temperature Compensated Crystal Oscillator), supplied by an internal regulator.

The SX1268 comes in a small form factor 4 x 4 mm QFN package with the ability to transmit up to +22 dBm. When in transmit mode the circuit may heat up depending on the output power and current consumption. Careful PCB design using thermal isolation techniques must be applied between the circuit and the crystal resonator to avoid transferring the heat to the external crystal resonator.

When using the [LoRa®](#page-107-0) modulation with LowDataRateOptimize set to 0x00 (see Section Table 13-50: "LoRa® ModParam4 -[LowDataRateOptimize" on page 87](#page-86-5)), the total frequency drift over the packet transmission time should be minimized and kept lower than Freq\_drift\_max:

$$
Freq\_drift\_max = \frac{BW\_L}{3 * 2^{SF}}
$$

When possible, using LowDataRateOptimize set to 0x01 will significantly relax the total frequency drift over the packet transmission requirement to 16 x Freq\_drift\_max.

#### **Note:**

Recommendations for heat dissipation techniques to be applied to the PCB designs are given in detail in the application note AN1200.37 "Recommendations for Best Performance" on www.semtech.com.

In miniaturized design implementations where heat dissipations techniques cannot be implemented or the use of the LowDataRateOptimize is not supported, the use of a TCXO will provide a more stable clock reference.

## <span id="page-21-0"></span>**4.1.3 XTAL Control Block**

The SX1268 does not require the user to set external foot capacitors on the XTAL supplying the 32 MHz clock. Indeed, the device is fitted with internal programmable capacitors connected independently to the pins XTA and XTB of the device. Each capacitor can be set independently, balanced or unbalanced to each other, by 0.47 pF typical steps.

#### <span id="page-21-1"></span>**Table 4-1: Internal Foot Capacitor Configuration**

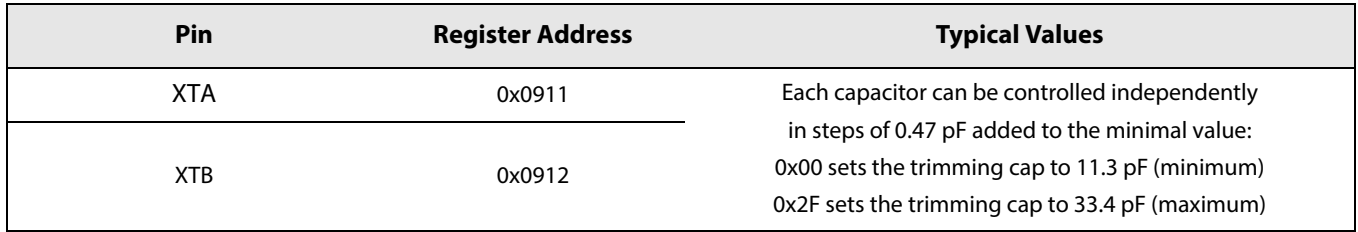

#### **Note when using an XTAL:**

At POR or when waking-up from Sleep in cold start mode, the trimming cap registers will be initialized at the value 0x05 (13.6 pF). Once the device is set in STDBY\_XOSC mode, the internal state machine will overwrite both registers to the value 0x12 (19.7pF). Therefore, the user must ensure the device is already in STDBY\_XOSC mode before changing the trimming cap values so that they are not overwritten by the state machine.

#### **Note when using a TCXO:**

Once the command SetDIO3AsTCXOCtrl(...) is sent to the device, the register controlling the internal cap on XTA will be automatically changed to 0x2F (33.4 pF) to filter any spurious transitions which could occur and be propagated to the PLL.

## <span id="page-22-3"></span><span id="page-22-0"></span>**4.1.4 TCXO Control Block**

Under certain circumstances, typically small form factor designs with reduced heat dissipation or environments with extreme temperature variation, it may be required to use a [TCXO](#page-107-3) (Temperature Compensated Crystal Oscillator) to achieve better frequency accuracy. This depends on the complete system, transmitter and receiver. The specification FERR\_L in  [Table 3-8: "Receive Mode Specifications" on page 18](#page-17-2) provides information on the maximum tolerated frequency offset for optimal receiver performance.

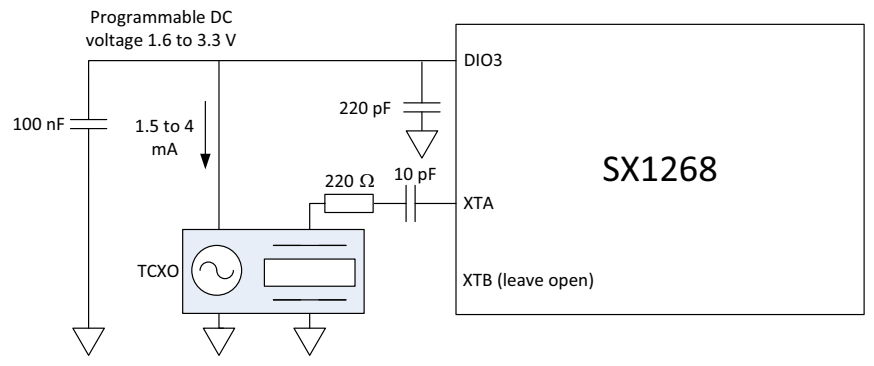

**Figure 4-2: TCXO Control Block**

<span id="page-22-2"></span>When a TCXO is used, it should be connected to pin 3 XTA, through a 220  $\Omega$  resistor and a10 pF DC-cut capacitor. Pin 4 XTB should be left not connected. Pin 6 DIO3 can be used to provide a regulated DC voltage to power the TCXO, programmable from 1.6 to 3.3 V. VBAT should always be 200 mV higher than the programmed voltage to ensure proper operation.

The nominal current drain is 1.5 mA, but the regulator can support up to 4 mA of load. A clipped-sinewave output TCXO is required, with the output amplitude not exceeding 1.2 V peak-to-peak. The commands to enable TCXO mode are described in [Section 13.3.6 "SetDIO3AsTCXOCtrl" on page 80,](#page-79-0) and that includes DC voltage and timing information.

#### **Note:**

A complete Reset of the chip as described in [Section 8.1 "Reset" on page 48](#page-47-5) is required to get back to normal XOSC operation, after the chip has been set to TCXO mode with the command SetDIO3AsTCXOCtrl.

# <span id="page-22-1"></span>**4.2 Phase-Locked Loop (PLL)**

A fractional-N third order sigma-delta [PLL](#page-107-9) acts as the frequency synthesizer for the [LO](#page-107-7) of both receiver and transmitter chains. SX1268 is able to cover continuously all the sub-GHz frequency range 410 MHz to 810 MHz. The PLL is capable of auto-calibration and has low switching-on or hopping times. Frequency modulation is performed inside the PLL bandwidth. The PLL frequency is derived from the crystal oscillator circuit which uses an external 32 MHz crystal reference.

# <span id="page-23-0"></span>**4.3 Receiver**

The received RF signal is first amplified by a differential Low Noise Amplifier [\(LNA\)](#page-107-10), then down-converted to low- [IF](#page-106-12) intermediate frequency by mixers operating in quadrature configuration. The I and Q signals are low-pass filtered and then digitized by a continuous time feedback architecture  $\Sigma\Delta$  converter ([ADC](#page-106-13)) allowing more than 80 dB dynamic range. Once in the digital domain the signal is then decimated, down-converted again, decimated again, channel filtered and finally demodulated by the selected modem depending on modulation scheme: [FSK](#page-106-5) modem or [LoRa®](#page-107-0) modem.

### <span id="page-23-1"></span>**4.3.1 Intermediate Frequencies**

The SX1268 receiver mostly operates in low-IF configuration, expect for specific high-bandwidth settings.

| <b>Setting Name</b> | <b>Bandwidth [kHz DSB]</b> | <b>Intermediate Frequency [kHz]</b> |
|---------------------|----------------------------|-------------------------------------|
| RX_BW_467           | 467.0                      | 250                                 |
| RX_BW_234           | 234.3                      | 250                                 |
| RX_BW_117           | 117.3                      | 250                                 |
| <b>RX_BW_58</b>     | 58.6                       | 250                                 |
| <b>RX_BW_29</b>     | 29.3                       | 250                                 |
| RX_BW_14            | 14.6                       | 250                                 |
| $RX_BW_7$           | 7.3                        | 250                                 |
| RX_BW_373           | 373.6                      | 200                                 |
| RX_BW_187           | 187.2                      | 200                                 |
| RX_BW_93            | 93.8                       | 200                                 |
| RX_BW_46            | 46.9                       | 200                                 |
| RX_BW_23            | 23.4                       | 200                                 |
| RX_BW_11            | 11.7                       | 200                                 |
| RX_BW_5             | 5.8                        | 200                                 |
| RX_BW_312           | 312.0                      | 167                                 |
| RX_BW_156           | 156.2                      | 167                                 |
| <b>RX_BW_78</b>     | 78.2                       | 167                                 |
| <b>RX_BW_39</b>     | 39.0                       | 167                                 |
| RX_BW_19            | 19.5                       | 167                                 |
| RX_BW_9             | 9.7                        | 167                                 |
| RX_BW_4             | 4.8                        | 167                                 |

<span id="page-23-2"></span>**Table 4-2: Intermediate Frequencies in FSK Mode**

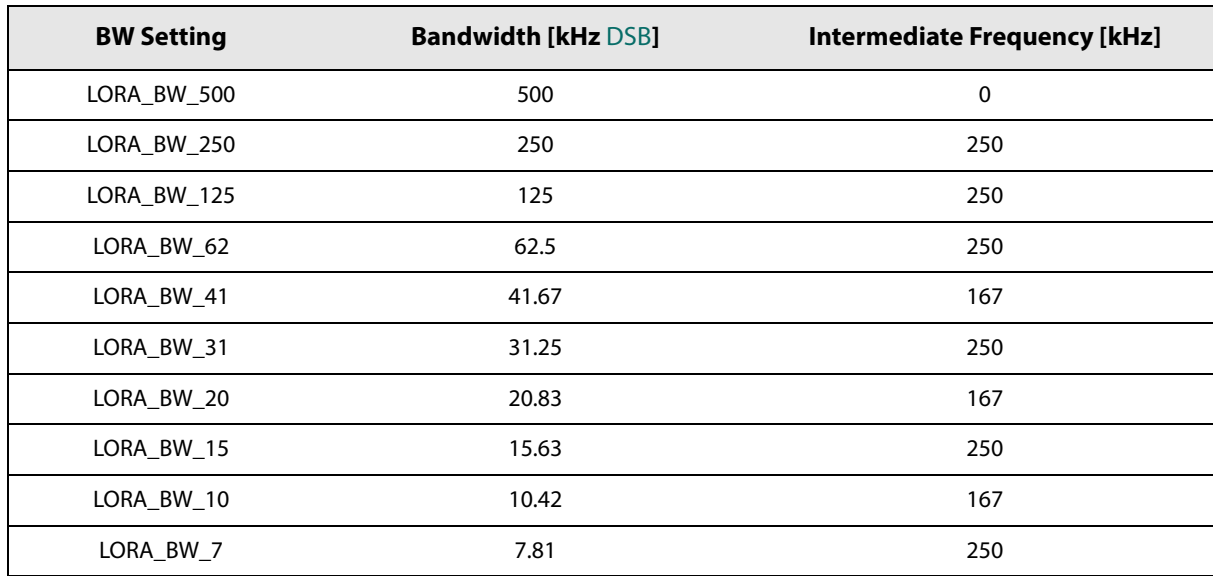

#### <span id="page-24-1"></span>**Table 4-3: Intermediate Frequencies in LoRa® Mode**

## <span id="page-24-0"></span>**4.4 Transmitter**

The transmit chain uses the modulated output from the modem bank which directly modulates the fractional-N [PLL.](#page-107-9) An optional pre-filtering of the bit stream can be enabled to reduce the power in the adjacent channels, also dependent on the selected modulation type.

The default maximum RF output power of the transmitter is +22 dBm. The RF output power is programmable with 32 dB of dynamic range, in 1 dB steps. The power amplifier ramping time is also programmable to meet regulatory requirements.

The power amplifier is supplied by the regulator VR\_PA and the connection between VR\_PA and RFO is done externally to the chip. As illustrated in [Figure 4-3: PA Supply Scheme in DC-DC Mode,](#page-25-1) the supply used for VR\_PA is different according to the desired RF output power:

- **Up to +14 dBm**: VR\_PA, supplied through VDD\_IN, is taken from a voltage regulator (DC-DC or [LDO](#page-106-4)), allowing a very small variation of the output power versus supply voltage;
- **Above +14 dBm**: VR\_PA, supplied through VDD\_IN, is taken directly from the battery and in this case maximum output power is limited by supply voltage at VDD\_IN.

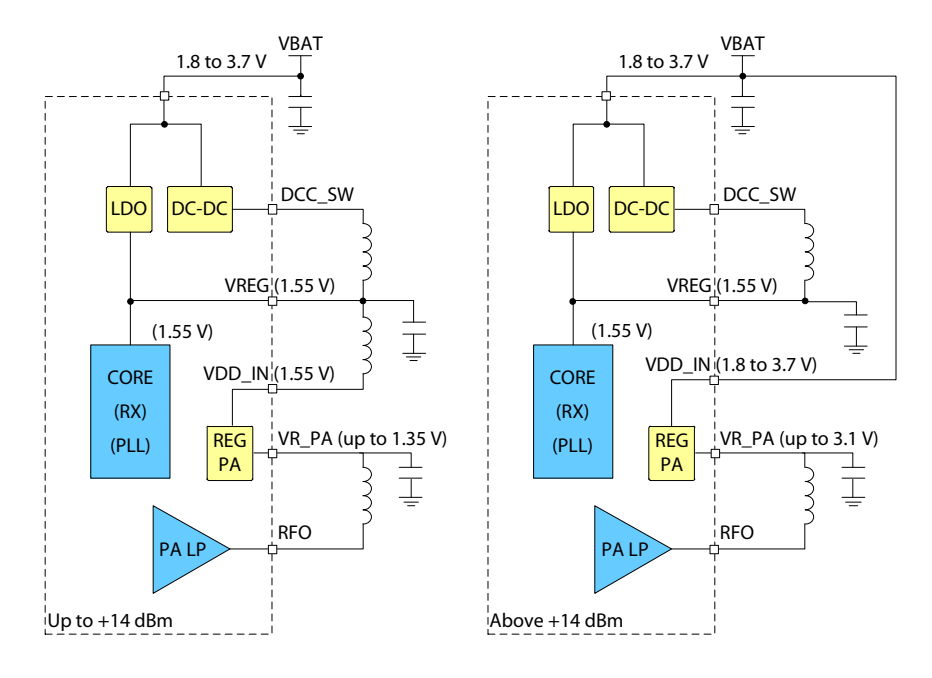

**Figure 4-3: PA Supply Scheme in DC-DC Mode**

## <span id="page-25-1"></span><span id="page-25-0"></span>**4.4.1 Power Amplifier Specifics up to +14 dBm**

#### **Caution!**

#### **All figures in this chapter are indicative and typical, and are not a specification. These figures only highlight behavior of the PA over voltage and current.**

The power efficiency of the transmitter is maximized when the internal DC-DC regulator is used. The voltage on VR\_PA varies from about 20 mV to 1.40 V to achieve the programmed Output Power (Pout).

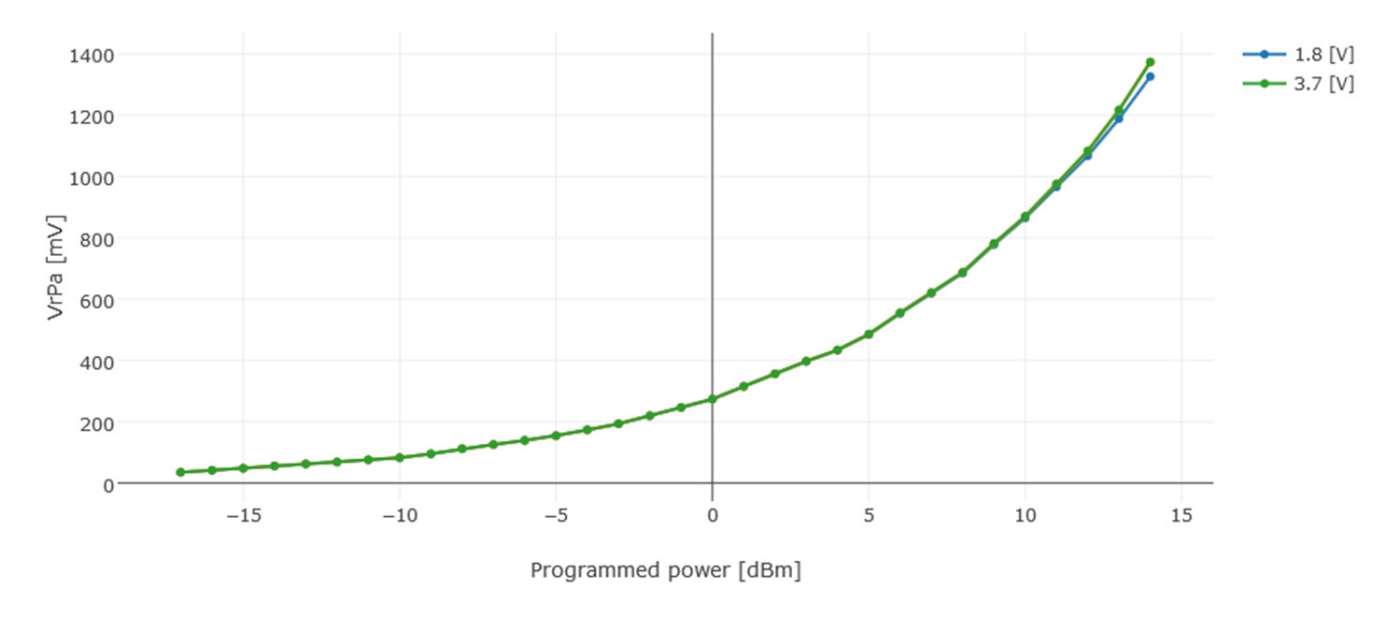

<span id="page-25-2"></span>**Figure 4-4: VR\_PA versus Output Power up to +14 dBm**

[www.semtech.com](http://www.semtech.com/)

With this method, the output power is kept almost constant with VBAT from 1.8 to 3.7 V.

When the DC-DC regulator is used the total power consumption will directly be impacted by the supply voltage. For instance, when 18 mA are needed on VBAT to output +10 dBm with VBAT = 3.7 V, the same output and will require 35 mA when  $VBAT = 1.8$  V.

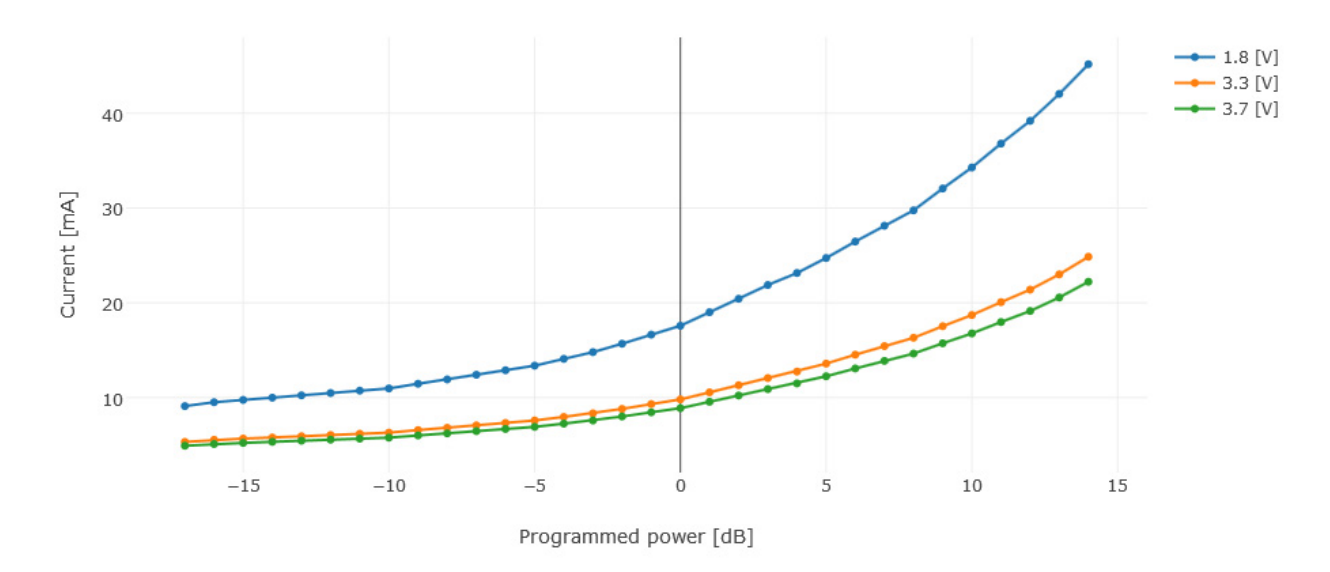

**Figure 4-5: Current versus Output Power with DC-DC Regulation up to +14 dBm**

<span id="page-26-0"></span>However, when LDO is chosen, the current drain will remain flat for VBAT between 1.8 V and 3.7 V, at the expense of a much lower energy efficiency:

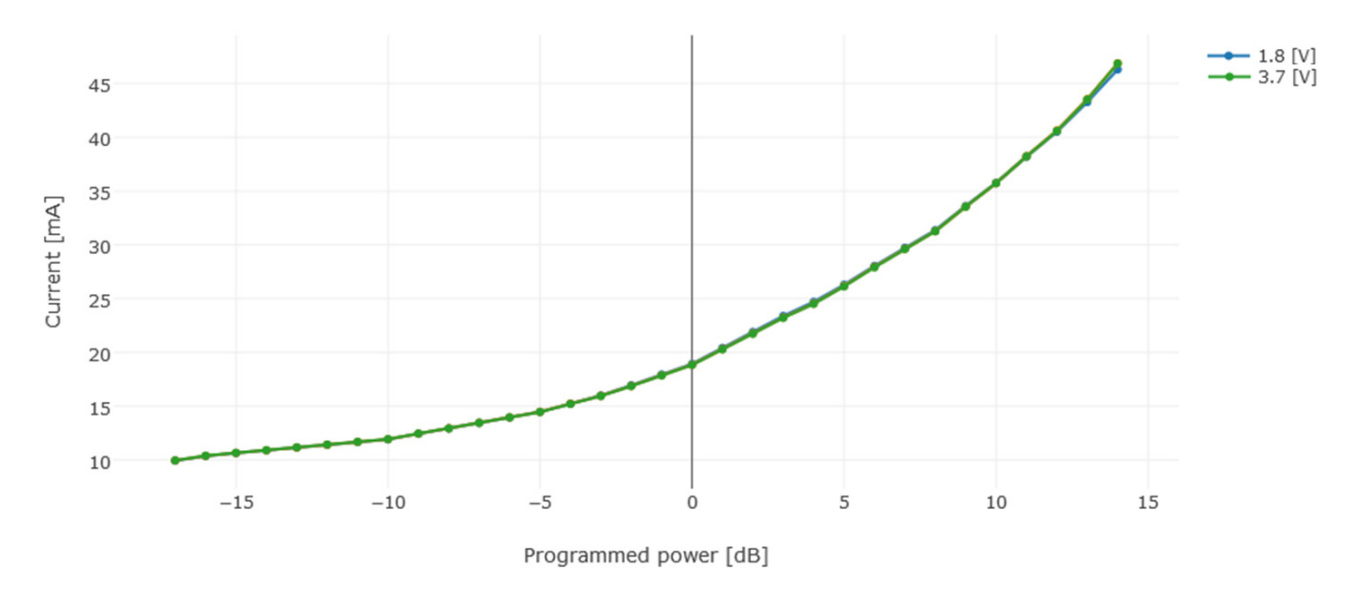

<span id="page-26-1"></span>**Figure 4-6: Current versus Output Power with LDO Regulation up to +14 dBm**

The following plot also confirms the linearity of the output power curve at nominal and extreme voltage levels:

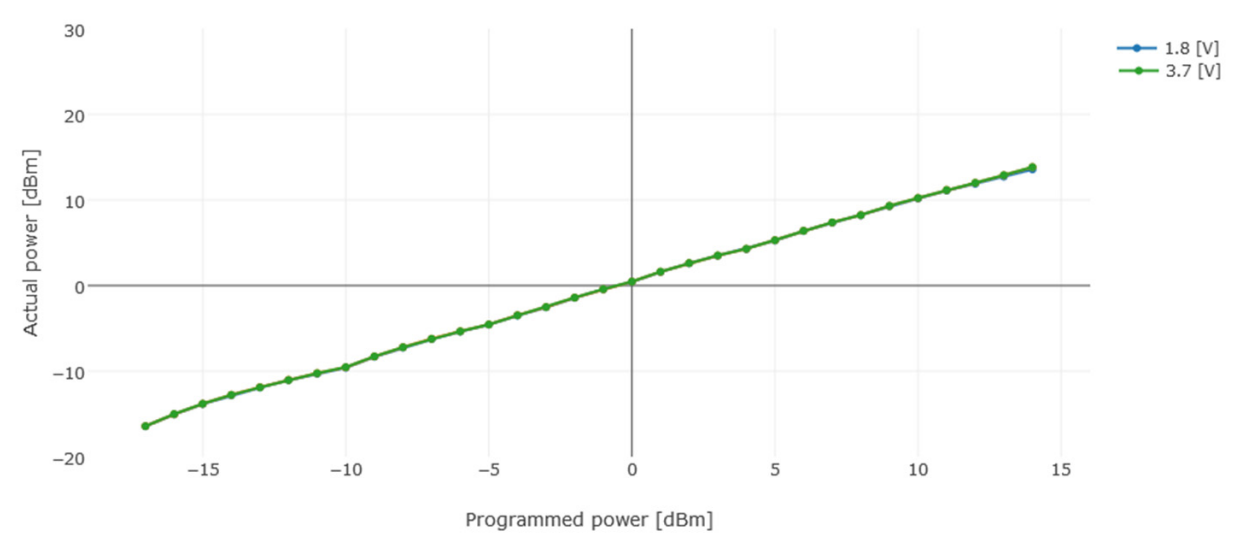

**Figure 4-7: Power Linearity up to +14 dBm with either LDO or DC-DC Regulation**

## <span id="page-27-1"></span><span id="page-27-0"></span>**4.4.2 Power Amplifier Specifics above +14 dBm**

#### **Caution!**

#### **All figures below are indicative and typical, and are not a specification. These figures only highlight behavior of the PA over voltage and current.**

Figures are given with DC-DC regulation enabled, which applies only to the circuit core.

The PA is optimized for maximum output power whilst maximizing the efficiency, which makes it mandatory to supply the power amplifier with fairly high voltages to maintain an high output power. To summarize:

- **•** the current efficiency of the PA is optimal at the highest output power step
- **•** output power will be limited by the voltage supplied to VBAT.

This is illustrated in the following figure:

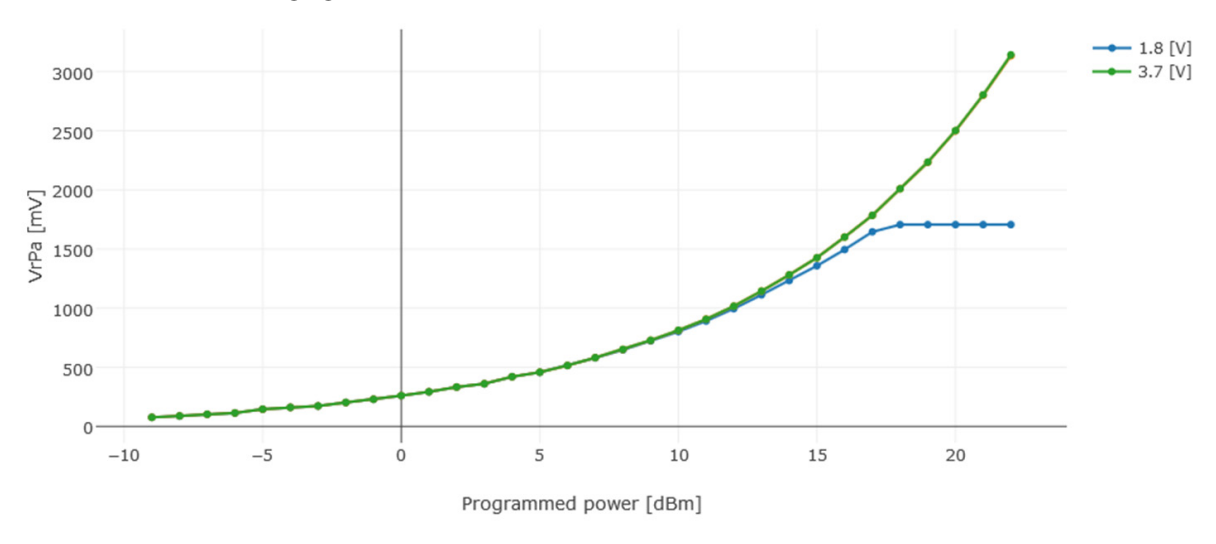

<span id="page-27-2"></span>**Figure 4-8: VR\_PA versus Output Power above +14 dBm**

The internal regulator for VR\_PA has a little less than 200 mV of drop-out, which means VBAT must be 200 mV higher than the published VR\_PA voltages in order to attain the corresponding output power. For example, for  $P_{out} = +20$  dBm, VR\_PA = 2.5 V is required, which means that the SX1268 will be able to maintain P<sub>out</sub> = +20 dBm on the 2.7 V < VBAT < 3.7 V voltage range. Below 2.7 V, the output power will degrade as VBAT reduces.

As can be seen from the blue curve on [Figure 4-8: VR\\_PA versus Output Power above +14 dBm](#page-27-2), the SX1268 will be capable of supplying almost 1.7 V when VBAT = 1.8 V, which, in turn, will make the output power plateau at +17 dBm for all power settings above +17 dBm.

The following plot confirms the linearity of the output power, as long as the VBAT voltage is high enough to supply the required VR\_PA voltage:

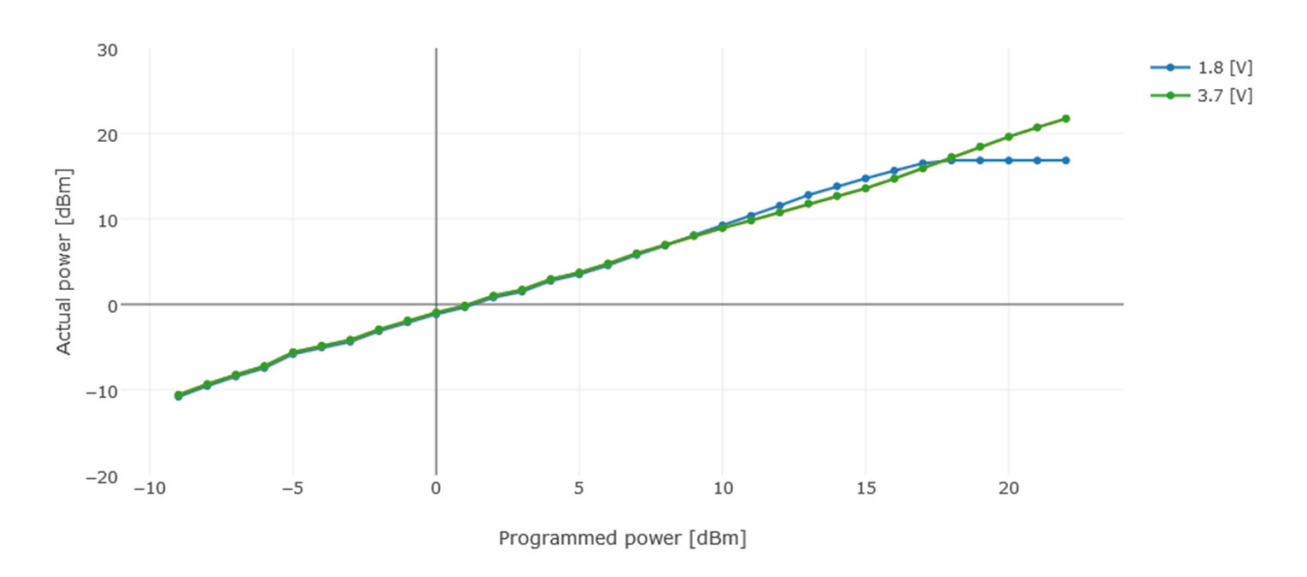

**Figure 4-9: Power Linearity above +14 dBm**

<span id="page-28-0"></span>The power consumption evolves with the programmed output power, as follows (DC-DC regulation):

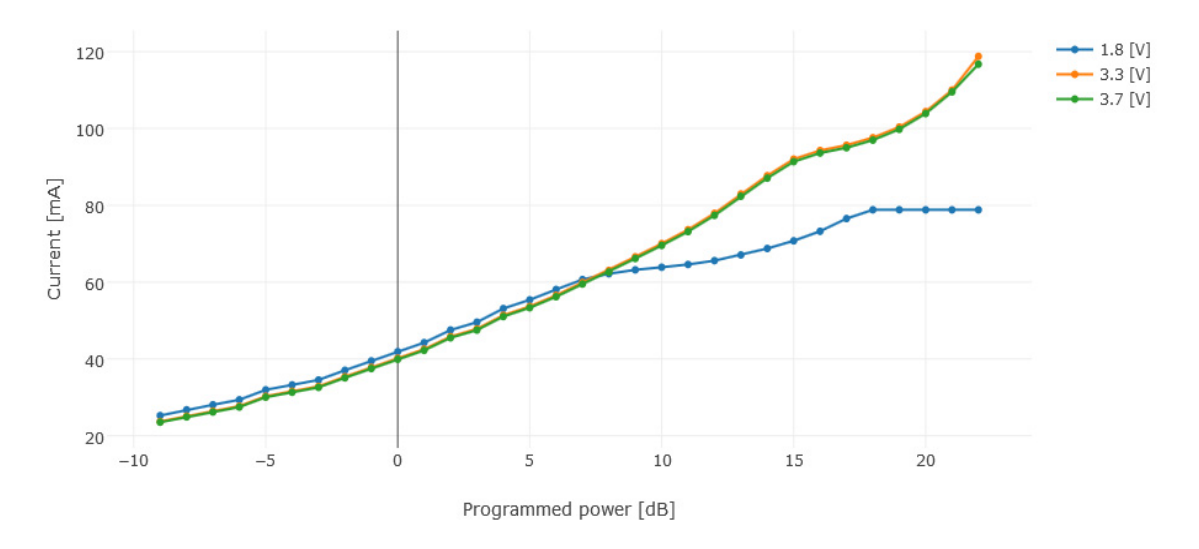

<span id="page-28-1"></span>**Figure 4-10: Current versus Programmed Output Power above +14 dBm**

[www.semtech.com](http://www.semtech.com/)

## <span id="page-29-0"></span>**4.4.3 Power Amplifier Summary**

The following table summarizes the power amplifier optimization keys between both PA supply modes:

#### <span id="page-29-1"></span>**Table 4-4: Power Amplifier Summary**

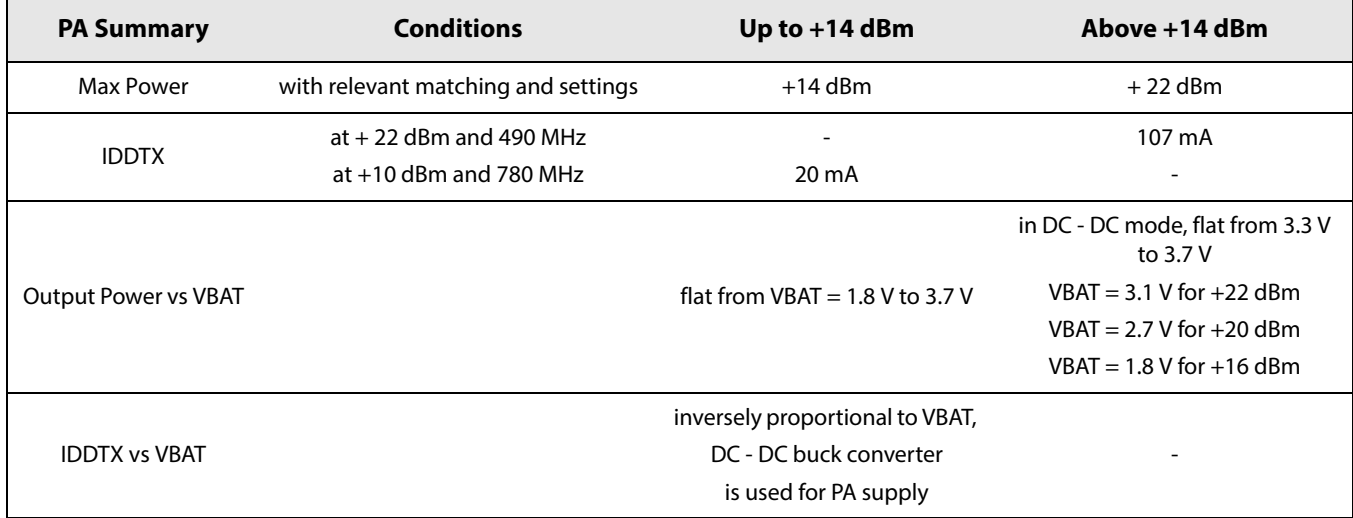

# <span id="page-30-0"></span>**5. Power Distribution**

# <span id="page-30-4"></span><span id="page-30-1"></span>**5.1 Selecting DC-DC Converter or LDO Regulation**

Two forms of voltage regulation (DC-DC buck converter or linear [LDO](#page-106-4) regulator) are available depending upon the design priorities of the application. The linear LDO regulator is always present in all modes but the transceiver will use DC-DC when selected. Alternatively a high efficiency DC to DC buck converter can be enabled in FS, Rx and Tx modes.

The DC-DC can be driven by two clock sources:

- **•** in STDBY\_XOSC: [RC13M](#page-107-6) is used to supply clock and the frequency is RC13M / 4 so the switching frequency of the DC-DC converter will be 3.25 MHz
- in FS, RX, TX: the PLL is used to supply clock and the frequency is ~5MHz; every time the command SetRFFrequency(...) is called the divider ratio is recalculated so that the switching frequency is as close as possible to the 5 MHz target.

Unless specified, all specifications of the transceiver are given with the DC-DC regulator enabled. For applications where cost and size are constrained, [LDO-](#page-106-4)only operation is possible which negates the need for the 47nH inductor before pin 1 and the 15 μH inductor between pins 7 and 9, conferring the benefits of a reduced bill of materials and reduced board space. The following table illustrates the power regulation options for different modes and user settings.

#### <span id="page-30-2"></span>**Table 5-1: Regulation Type versus Circuit Mode**

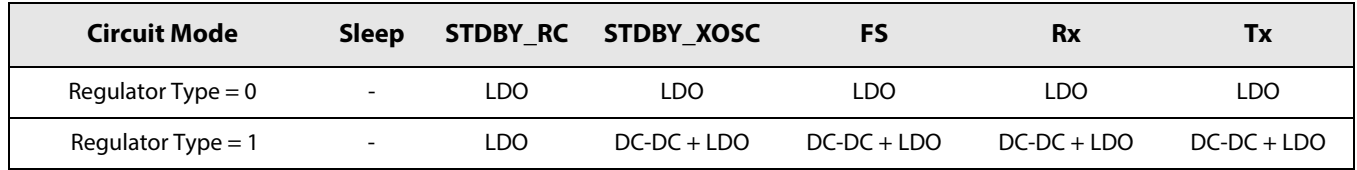

The user can specify the use of DC-DC by using the command SetRegulatorMode(...). This operation must be carried out in STDBY RC mode only.

When the DC-DC is enabled, the LDO will remain ON and its target voltage is set 50 mV below the DC-DC voltage to ensure voltage stability for high current peaks. If the DC-DC voltage drops to this level due to high current peak, the LDO will cover for the current need at the expense of the energy consumption of the radio which will be increased.

However, to avoid consuming too much energy, the user is free to configure the Over Current Protection (OCP) register manually. At Reset, the OCP is configured to limit the current at 60 mA.

#### <span id="page-30-3"></span>**Table 5-2: OCP Configuration**

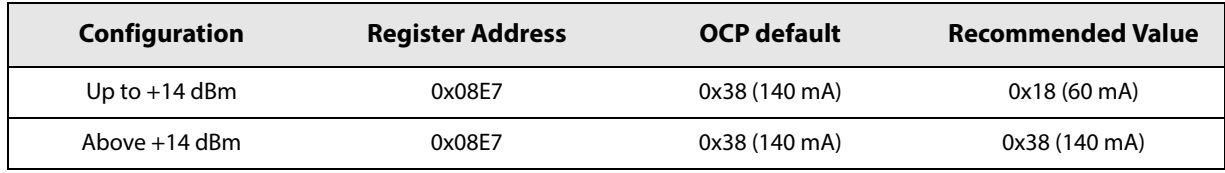

The [OCP](#page-107-11) is configurable by steps of 2.5 mA and the default value is re-configured automatically each time the function SetPaConfig(...) is called. If the user wants to adjust the OCP value, it is necessary to change the register as a second step after calling the function SetPaConfig(...).

#### **Note:**

The user should pay attention to the dependency of the current drain versus VBAT when using the SX1268 in DC-DC mode. Because the current drained is inversely proportional to VBAT (for instance for  $P_{out}$  = +14 dBm, 25.5 mA at 3.3 V, and 48 mA at 1.8 V), the OCP current limit should be set high enough to accommodate a current increase or be dynamically set.

Another strategy is to set the OCP to a specific limit and accept a drop of the output power of the device when the OCP starts limiting the current consumption.

## <span id="page-31-0"></span>**5.1.1 Option A: DC-DC Regulator up to +14 dBm**

The DC-DC Regulator is used with about 90% of efficiency, for the chip core and Power Amplifier (PA).

#### Advantage of this option:

<span id="page-31-1"></span>The power consumption is drastically reduced at 3.3 V, output power is maintained from VBAT = 1.8 V to 3.7 V.

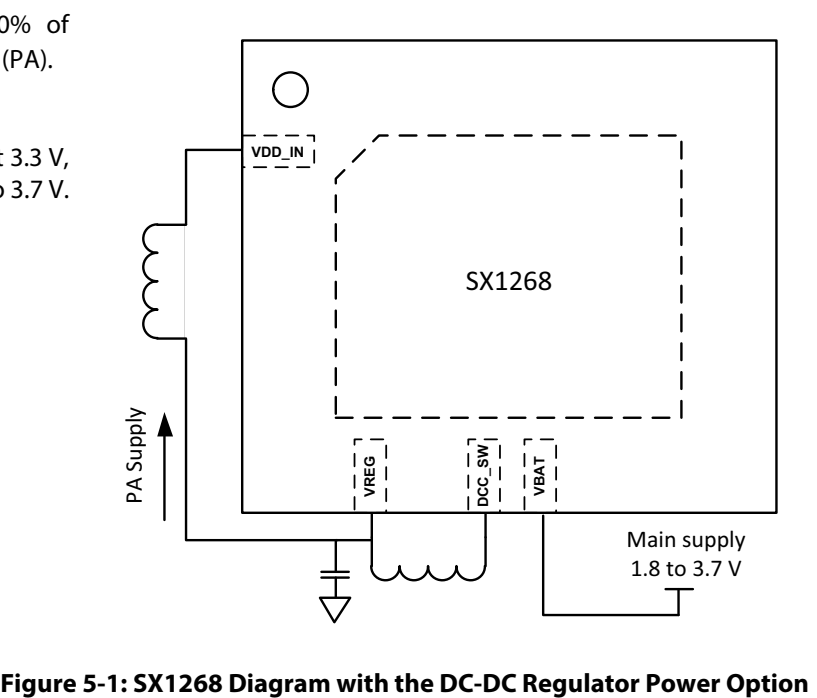

## <span id="page-32-0"></span>**5.1.2 Option B: LDO Regulator up to +14 dBm**

The LDO Regulator is used, for both the core of the chip and the PA.

#### Advantage of this option:

The cost and space for the external 15  $\mu$ H and 47 nH inductors are spared.

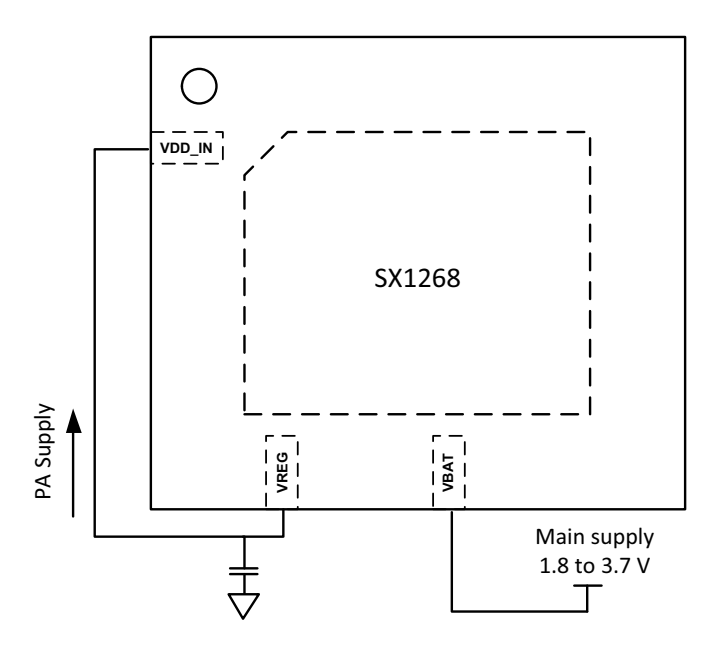

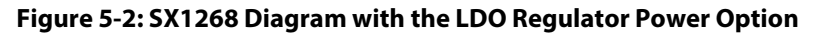

### <span id="page-32-2"></span><span id="page-32-1"></span>**5.1.3 Option C: DC-DC Regulator above +14 dBm**

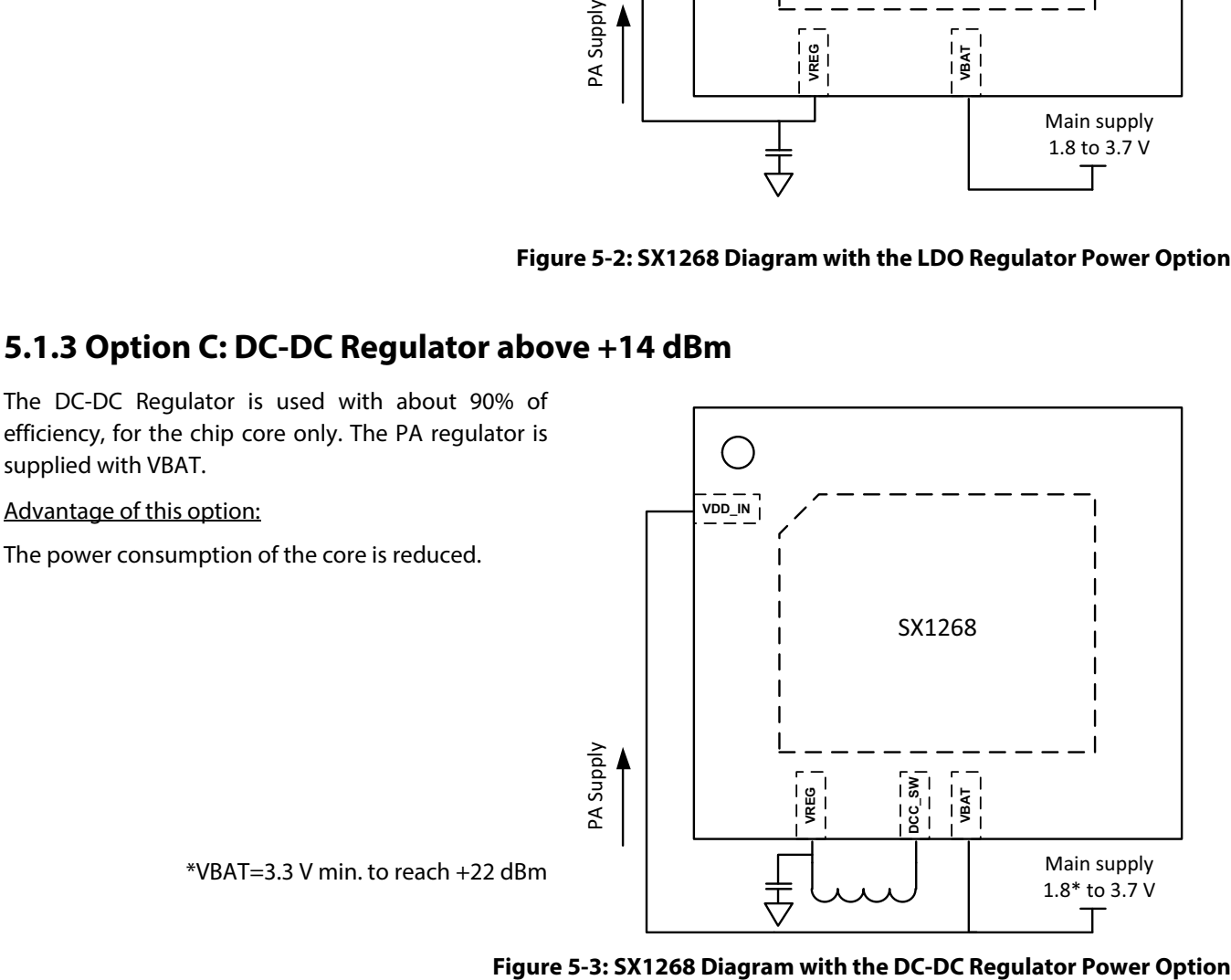

<span id="page-32-3"></span>

## <span id="page-33-0"></span>**5.1.4 Option D: LDO Regulator above +14 dBm**

The LDO Regulator is used. Power consumption of the core is slightly higher than in Option C.

#### Advantage of this option:

The cost and space for an external 15  $\mu$ H inductor are spared.

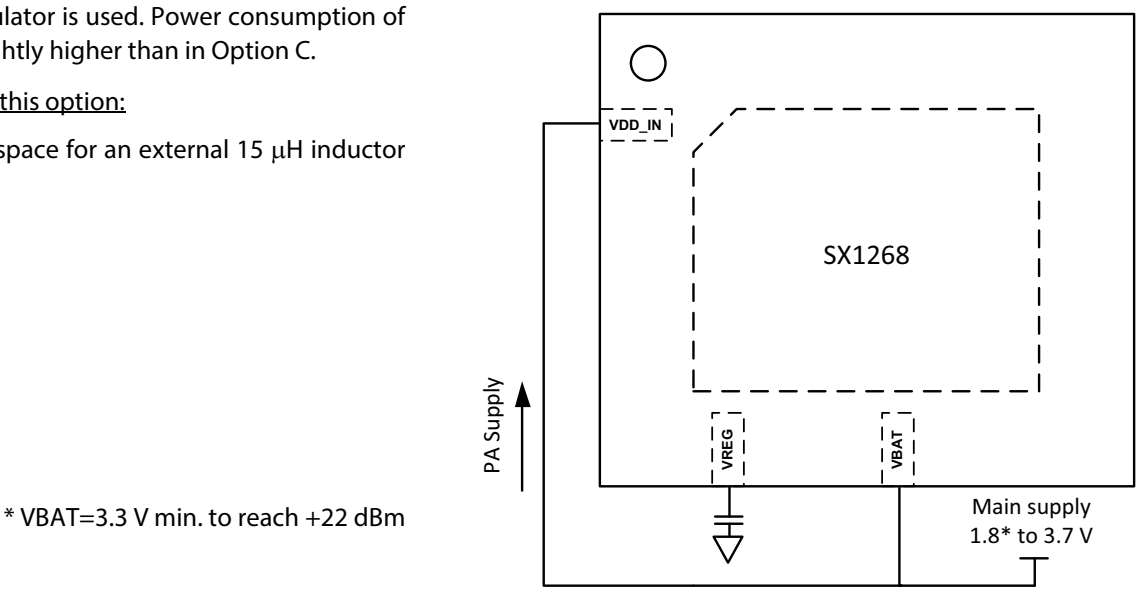

**Figure 5-4: SX1268 Diagram with the LDO Regulator Power Option**

## <span id="page-33-2"></span><span id="page-33-1"></span>**5.1.5 Consideration on the DC-DC Inductor Selection**

The selection of the inductor is essential to ensure optimal performance of the DC-DC internal block. Selecting an incorrect inductor could cause various unwanted effects ranging from ripple currents to early aging of the device, as well as a degradation of the efficiency of the DC-DC regulator.

The preferred inductor will be shielded, presenting a low internal series resistance and a resonance frequency much higher than the DC-DC switching frequency. When selecting the 15 μH inductor, the user should therefore select a part with the following considerations:

- $DCR$  (max) = 2 ohms
- **•** Idc (min) = 100 mA
- **•** Freq (min) = 20 MHz

#### <span id="page-33-3"></span>**Table 5-3: Recommended 15 μH Inductors**

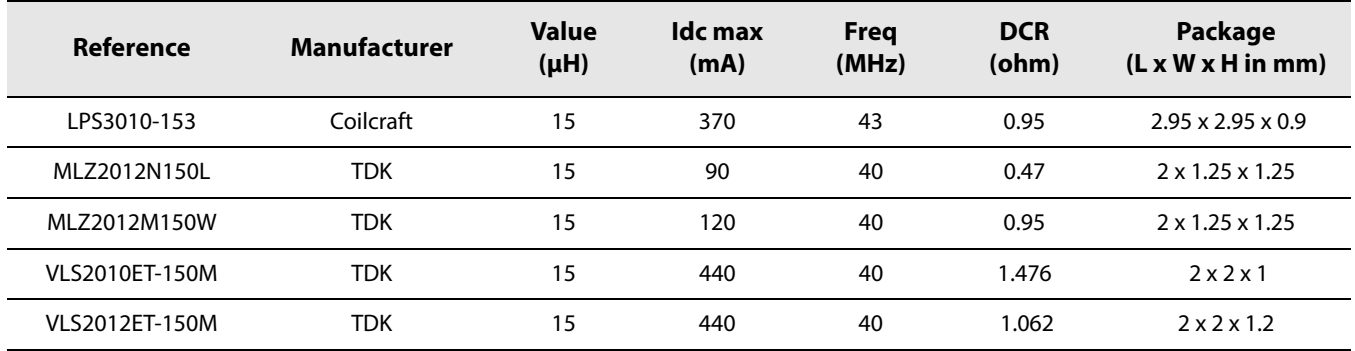

# <span id="page-34-0"></span>**5.2 Flexible DIO Supply**

The transceiver has two power supply pins, one for the core of the transceiver called VBAT and one for the host controller interface (SPI, DIOs, BUSY) called VBAT\_IO. Both power supplies can be connected together. In case a low voltage micro-controller (typically with IO pads at 1.8 V) is used to control the transceiver, the user can choose to:

- **•** use VBAT at 3.3 V for optimal RF performance
- **•** directly connect VBAT\_IO to the same supply used for the micro-controller
- **•** connect the digital IOs directly to the micro-controller DIOs.

At any time, VBAT\_IO must be lower than or equal to VBAT.

<span id="page-34-1"></span>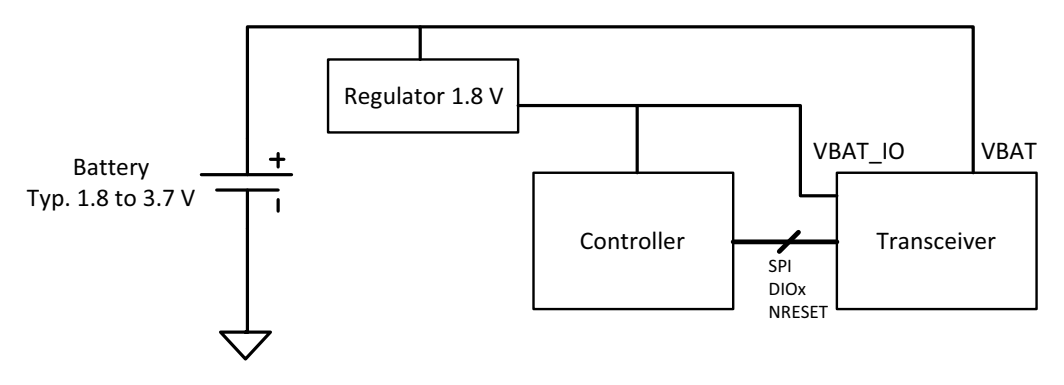

Requirement: VBAT ≥ VBAT\_IO

**Figure 5-5: Separate DIO Supply**

# <span id="page-35-0"></span>**6. Modems**

The SX1268 contains different modems capable of handling [LoRa®](#page-107-0) and [FSK](#page-106-5) modulations. [LoRa®](#page-107-0) and [FSK](#page-106-5) are associated with their own frame and modem.

- **•** [LoRa®](#page-107-0) modem LoRa® Frame
- **[FSK](#page-106-5) modem**  $\Leftrightarrow$  **FSK Frame**

The user specifies the modem and frame type by using the command SetPacketType(...). This command specifies the frame used and consequently the modem implemented.

This function is the first one to be called before going to Rx or Tx and before defining frequency, modulation and packet parameters. The command GetPacketType() returns the current protocol of the radio.

# <span id="page-35-1"></span>**6.1 LoRa® Modem**

The [LoRa®](#page-107-0) modem uses spread spectrum modulation and forward error correction techniques to increase the range and robustness of radio communication links compared to traditional [FSK](#page-106-5) based modulation.

An important facet of the [LoRa®](#page-107-0) modem is its increased immunity to interference. The LoRa® modem is capable of co-channel [GMSK](#page-106-14) rejection of up to 19 dB. This immunity to interference permits the simple coexistence of [LoRa®](#page-107-0) modulated systems either in bands of heavy spectral usage or in hybrid communication networks that use [LoRa®](#page-107-0) to extend range when legacy modulation schemes fail.

## <span id="page-35-2"></span>**6.1.1 Modulation Parameter**

It is possible to optimize the [LoRa®](#page-107-0) modulation for a given application, access is given to the designer to four critical design parameters, each one permitting a trade-off between the link budget, immunity to interference, spectral occupancy and nominal data rate. These parameters are:

- **•** Modulation BandWidth (BW\_L)
- **•** Spreading Factor ([SF](#page-107-1))
- **•** Coding Rate ([CR\)](#page-106-6)
- **•** Low Data Rate Optimization [\(LDRO](#page-106-15))

These parameters are set using the command SetModulationParams(...) which must be called after SetPacketType(...).

#### **6.1.1.1 Spreading Factor**

The spread spectrum [LoRa®](#page-107-0) modulation is performed by representing each bit of payload information by multiple chips of information. The rate at which the spread information is sent is referred to as the symbol rate (Rs). The ratio between the nominal symbol rate and chip rate is the spreading factor and it represents the number of symbols sent per bit of information.

#### **Consideration on SF5 and SF6**

In the SX1268, two spreading factors have been added compared to the previous device family, SF5 and SF6. These two spreading factors have been modified slightly for the SX1261/2 and will now be able to operate in both implicit and explicit mode. However, these modification have made the new spreading factor incompatible with previous device generations. Especially, SF6 on the SX1268 will **not** be backward compatible with the SF6 used on the SX1276. Furthermore, due to the
higher symbol rate, the minimum recommended preamble length needed to ensure correct detection and demodulation from the receiver is increased compared to other Spreading Factors. For SF5 and SF6, the user is invited to use 12 symbols of preamble to have optimal performances over the dynamic range or the receiver.

#### **Note:**

The spreading factor must be known in advance on both transmit and receive sides of the link as different spreading factors are orthogonal to each other. Note also the resulting Signal to Noise Ratio (SNR) required at the receiver input.

It is the capability to receive signals with negative [SNR](#page-107-1) that increases the sensitivity as well as link budget and range of the [LoRa®](#page-107-0) receiver.

| <b>Spreading Factor (SF)</b>       |        | O  |      |     |         | 10    |       |      |
|------------------------------------|--------|----|------|-----|---------|-------|-------|------|
| 2^SF (Chips / Symbol)              |        | 64 | 128  | 256 | 512     | 1024  | 2048  | 4096 |
| Typical LoRa® Demodulator SNR [dB] | $-2.5$ | כ- | -7.5 | -10 | $-12.5$ | $-15$ | -17.5 | -20  |

**Table 6-1: Range of Spreading Factors (SF)**

A higher spreading factor provides better receiver sensitivity at the expense of longer transmission times (time-on-air). With a knowledge of the key parameters that can be selected by the user, the [LoRa®](#page-107-0) symbol rate is defined as:

$$
Rs = \frac{BW}{2^{SF}}
$$

where [BW](#page-106-0) is the programmed bandwidth and [SF](#page-107-2) is the spreading factor. The transmitted signal is a constant envelope signal. Equivalently, one chip is sent per second per Hz of bandwidth.

### **6.1.1.2 Bandwidth**

An increase in signal bandwidth permits the use of a higher effective data rate, thus reducing transmission time at the expense of reduced sensitivity improvement.

[LoRa®](#page-107-0) modem operates at a programmable bandwidth (BW\_L) around a programmable central frequency f<sub>RF</sub>

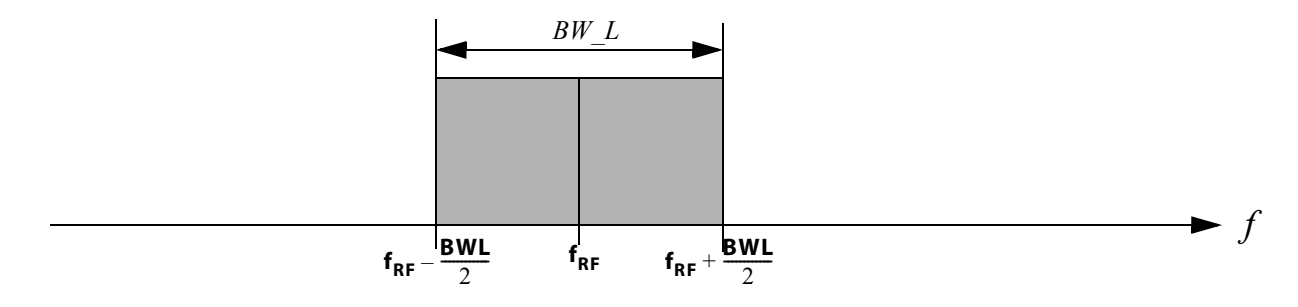

**Figure 6-1: LoRa® Signal Bandwidth**

An increase in [LoRa®](#page-107-0) signal bandwidth (BW\_L) permits the use of a higher effective data rate, thus reducing transmission time at the expense of reduced sensitivity improvement. There are regulatory constraints in most countries on the permissible occupied bandwidth. The [LoRa®](#page-107-0) modem bandwidth always refers to the double side band ([DSB\)](#page-106-2). The range of [LoRa®](#page-107-0) signal bandwidths available is given in the table below:

| Signal Bandwidth 0 |      |       | $1 \quad 2 \quad$ | $-3$  | 4     | - 5   | - 6 - |     |     |     |
|--------------------|------|-------|-------------------|-------|-------|-------|-------|-----|-----|-----|
| BW_L [kHz]         | 7.81 | 10.42 | 15.63             | 20.83 | 31.25 | 41.67 | 62.5  | 125 | 250 | 500 |

**Table 6-2: Signal Bandwidth Setting in LoRa® Mode**

For BW\_L up to 250 kHz, the receiver performs a double conversion. The first down conversion to low[- IF](#page-106-1) is performed inside the RF chain, a second conversion to baseband is performed digitally inside the baseband modem. When the 500 kHz bandwidth is used, a single down-conversion to zero-IF is performed in the RF part.

## **6.1.1.3 FEC Coding Rate**

To further improve the robustness of the link the [LoRa®](#page-107-0) modem employs cyclic error coding to perform forward error detection and correction.

Forward Error Correction (FEC) is particularly efficient in improving the reliability of the link in the presence of interference. So that the coding rate and robustness to interference can be changed in response to channel conditions, the coding rate selected on the transmitter side is communicated to the receiver through the header (when present).

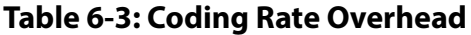

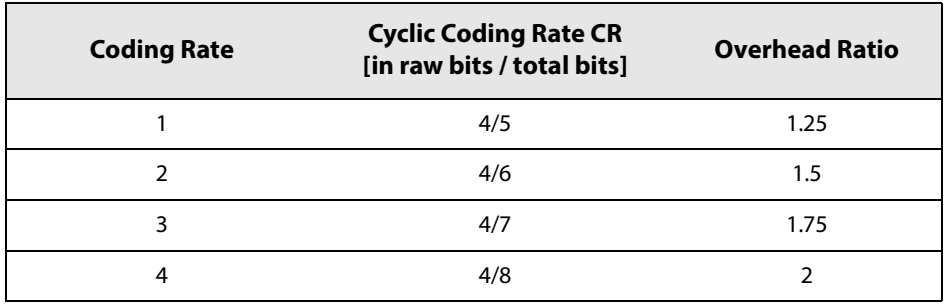

A higher coding rate provides better noise immunity at the expense of longer transmission time. In normal conditions a factor of 4/5 provides the best trade-off; in the presence of strong interferers a higher coding rate may be used. Error correction code does not have to be known in advance by the receiver since it is encoded in the header part of the packet.

## **6.1.1.4 Low Data Rate Optimization**

For low data rates (typically for high SF or low BW) and very long payloads which may last several seconds in the air, the low data rate optimization (LDRO) can be enabled. This reduces the number of bits per symbol to the given SF minus two (see [Section 6.1.4 "LoRa® Time-on-Air" on page 40](#page-39-0)) in order to allow the receiver to have a better tracking of the [LoRa®](#page-107-0) signal. Depending on the payload size, the low data rate optimization is usually recommended when a  $Lofa^{\circ}$  symbol time is equal or above 16.38 ms.

## **6.1.2 LoRa® Packet Engine**

[LoRa®](#page-107-0) has it own packet engine that supports the [LoRa®](#page-107-0) [PHY](#page-107-3) as described in the following section.

## **6.1.3 LoRa® Frame**

The [LoRa®](#page-107-0) modem employs two types of packet formats: explicit and implicit. The explicit packet includes a short header that contains information about the number of bytes, coding rate and whether a [CRC](#page-106-3) is used in the packet. The packet format is shown in the following figure.

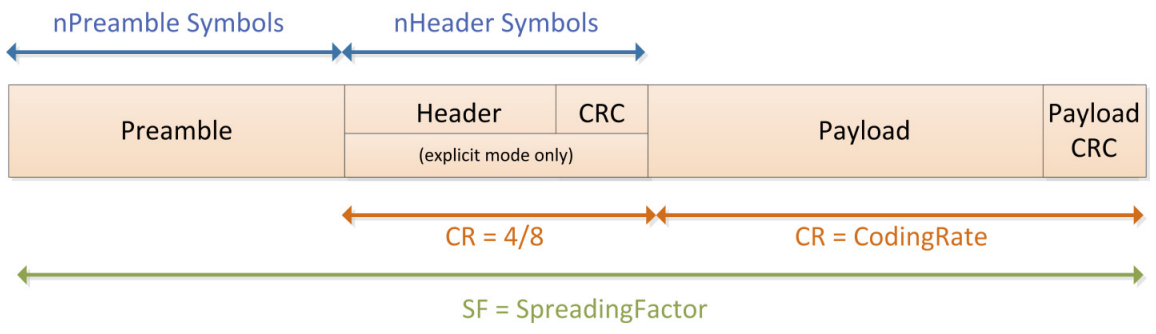

**Figure 6-2: LoRa® Packet Format**

The [LoRa®](#page-107-0) packet starts with a preamble sequence which is used to synchronize the receiver with the incoming signal. By default the packet is configured with a 12-symbol long sequence. This is a programmable variable so the preamble length may be extended; for example, in the interest of reducing the receiver duty cycle in receive intensive applications. The transmitted preamble length may vary from 10 to 65535 symbols, once the fixed overhead of the preamble data is considered. This permits the transmission of near arbitrarily long preamble sequences.

The receiver undertakes a preamble detection process that periodically restarts. For this reason the preamble length should be configured as identical to the transmitter preamble length. Where the preamble length is not known, or can vary, the maximum preamble length should be programmed on the receiver side.

The preamble is followed by a header which contain information about the following payload. The packet payload is a variable-length field that contains the actual data coded at the error rate either as specified in the header in explicit mode or as selected by the user in implicit mode. An optional [CRC](#page-106-3) may be appended.

Depending upon the chosen mode of operation two types of header are available.

### **6.1.3.1 Explicit Header Mode**

This is the default mode of operation. Here the header provides information on the payload, namely:

- **•** The payload length in bytes
- **•** The forward error correction coding rate
- **•** The presence of an optional 16-bit [CRC](#page-106-3) for the payload

The header is transmitted with maximum error correction code (4/8). It also has its own [CRC](#page-106-3) to allow the receiver to discard invalid headers.

### **6.1.3.2 Implicit Header Mode**

In certain scenarios, where the payload, coding rate and [CRC](#page-106-3) presence are fixed or known in advance, it may be advantageous to reduce transmission time by invoking implicit header mode. In this mode the header is removed from the packet. In this case the payload length, error coding rate and presence of the payload [CRC](#page-106-3) must be manually configured identically on both sides of the radio link.

## <span id="page-39-0"></span>**6.1.4 LoRa® Time-on-Air**

The packet format for the [LoRa®](#page-107-0) modem is detailed in [Figure 6-3: Fixed-Length Packet Format](#page-42-1) and [Figure 6-4:](#page-42-0) [Variable-Length Packet Format.](#page-42-0) The equation to obtain Time On Air (ToA) is:

$$
ToA = \frac{2^{SF}}{BW} * N_{symbol with:}
$$

- **•** SF: Spreading Factor (5 to 12)
- **•** BW: Bandwidth (in kHz)
- **•** ToA: the Time on Air in ms
- **N**<sub>symbol</sub>: number of symbols

The computation of the number of symbols differs depending on the parameters of the modulation.

For SF5 and SF6:

$$
N_{symbol} = N_{symbol} = 6.25 + 8 + \text{ceil}\left(\frac{\max\left(8 * N_{byte_{payload}} + N_{bit_{CRC}} - 4 * SF + N_{symbol{h_{standard}}}, 0\right)}{4 * SF}\right) * (CR + 4)
$$

For all other SF:

$$
N_{symbol} = N_{symbol\_presentble} + 4.25 + 8 + \text{ceil} \left( \frac{\max(8*N_{byte\_payload} + N_{bit\_CRC} - 4*SF + 8 + N_{symbol\_hsade} \cdot 0)}{4*SF} \right) * (CR + 4)
$$

For all other SF with Low Data Rate Optimization activated:

$$
N_{symbol} = N_{symbol\_preample} + 4.25 + 8 + \text{ceil}\left(\frac{\max(8*N_{byte\_payload} + N_{bit\_CRC} - 4*SF + 8 + N_{symbol\_hsade} \cdot 0)}{4*(SF-2)}\right) * (CR + 4)
$$

With:

- **•** N\_bit\_CRC = 16 if CRC activated, 0 if not
- **•** N\_symbol\_header = 20 with explicit header, 0 with implicit header
- **•** CR is 1, 2, 3 or 4 for respective coding rates 4/5, 4/6, 4/7 or 4/8

## **6.1.5 LoRa® Channel Activity Detection (CAD)**

The use of a spread spectrum modulation technique presents challenges in determining whether the channel is already in use by a signal that may be below the noise floor of the receiver. The use of the RSSI in this situation would clearly be impracticable. To this end the channel activity detector is used to detect the presence of other [LoRa®](#page-107-0) signals.

On the SX1268, the channel activity detection mode is designed to detect the presence of a [LoRa®](#page-107-0) preamble or data symbols while the previous generations of products were only able to detect [LoRa®](#page-107-0) preamble symbols.

Once in CAD mode, the SX1268 will perform a scan of the band for a user-selectable duration (defined in number of symbols) and will then return with the Channel Activity Detected IRQ if [LoRa®](#page-107-0) symbols have been detected during the CAD.

The time taken for the channel activity detection is dependent upon the  $LoRa^{\circ}$  modulation settings used. For a given configuration (SF/BW) the typical CAD detection time can be selected to be either 1, 2, 4, 8 or 16 symbols. Once the duration of the selected number of symbols has passed, the radio remains for around half a symbol in Rx to post-process the measurement.

## **6.2 FSK Modem**

## **6.2.1 Modulation Parameter**

The [FSK](#page-106-4) modem is able to perform transmission and reception of 2-FSK modulated packets over a range of data rates from 0.6 kbps to 300 kbps. All parameters are set by using the command SetModulationParams(...). This function should be called only after defining the protocol.

The bitrate setting is referenced to the crystal oscillator and provides a precise means of setting the bit rate (or equivalently chip) rate of the radio. In the command SetModulationParams(...), the bitrate is expressed as 32 times the XTAL frequency divided the real bit rate used by the device. The generic formula is:

$$
BR = \frac{F_{XOSC}}{BitRate} * 32
$$

[FSK](#page-106-4) modulation is performed inside the [PLL](#page-107-4) bandwidth, by changing the fractional divider ratio in the feedback loop of the [PLL.](#page-107-4) The high resolution of the sigma-delta modulator, allows for very narrow frequency deviation. The frequency deviation Fdev is one of the parameters of the function SetModulationParams(...) and is expressed as:

$$
Fdev = \frac{FdevHz}{FreqStep}
$$

where:

$$
FreqStep = \frac{Xtalfreq}{2^{25}}
$$

Additionally, in transmission mode, several shaping filters can be applied to the signal. In reception mode, the user needs to select the best reception bandwidth depending on its conditions. To ensure correct demodulation, the following limit must be respected for the selection of the bandwidth:

$$
(2 * Fdev + BR) < BW
$$

The bandwidth is defined by parameter BW as described in the following table.

### **Table 6-4: Bandwidth Definition in FSK Packet Type**

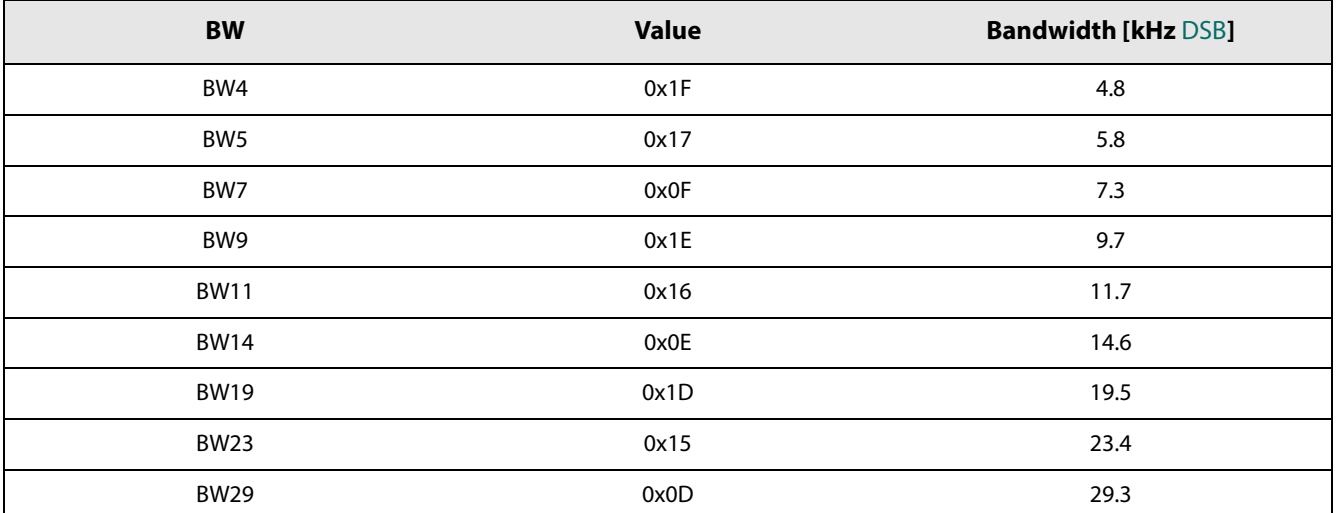

### **Table 6-4: Bandwidth Definition in FSK Packet Type**

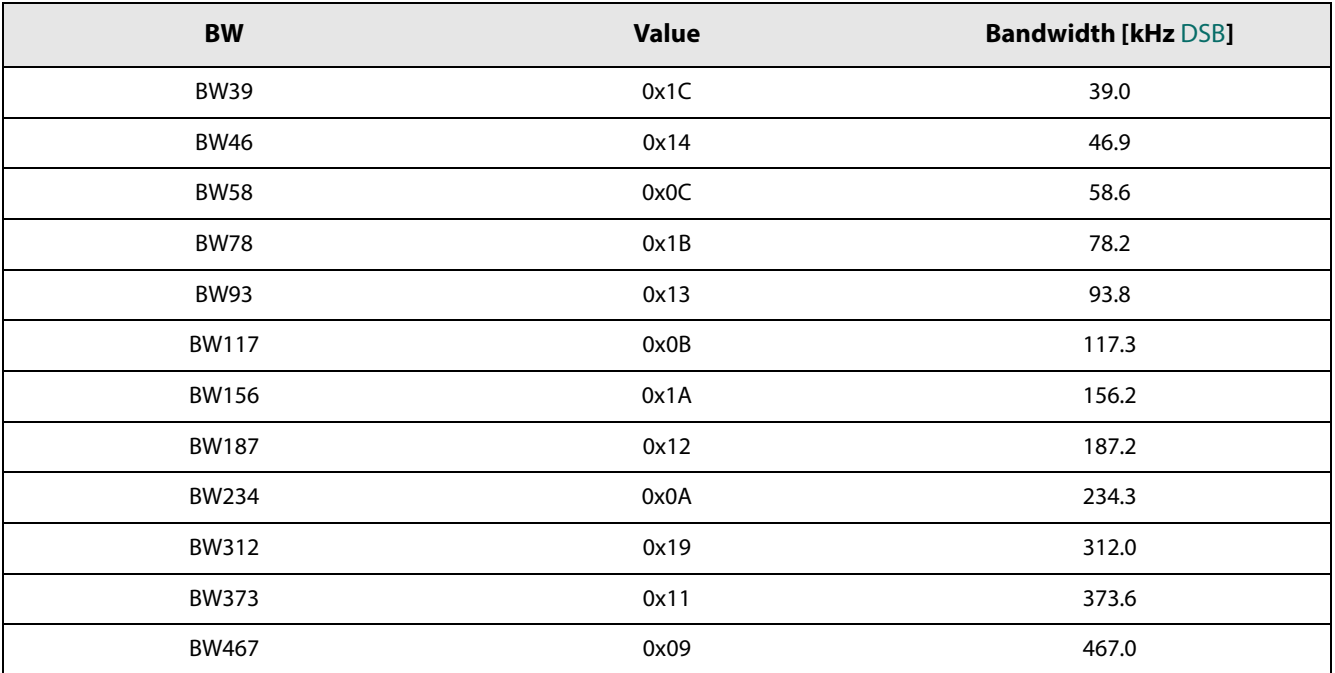

The bandwidth must be chosen so that

*Bandwidth*[DSB]  $\geq$  *BR* + 2\*frequency deviation + frequency error

where the frequency error is two times the crystal frequency error used.

The SX1268 offers several pulse shaping options defined by the parameter PulseShape. If other unspecified values are given as parameters, then no filtering is used. See [Table 13-44: "GFSK ModParam4 - PulseShape" on page 84](#page-83-0).

## **6.2.2 FSK Packet Engine**

The SX1268 is designed for packet-based transmission. The packet controller block is responsible for assembly of the received data bit-stream into packets and their storage into the data buffer. It also performs the bit-stream decoding operations such as de-whitening & [CRC](#page-106-3)-checks on the received bit-stream.

On the transmit side, the packet handler can construct a packet and send it bit by bit to the modulator for transmission. It can whiten the payload and append the [CRC-](#page-106-3)checksum to the end of the packet. The packet controller only works in half-duplex mode i.e. either in transmit or receive at a time.

The packet controller is configured using the command SetPacketParams(...) as in Section 13.4.6 "SetPacketParams" on [page 87](#page-86-0). This function can be called only after defining the protocol. The next chapters describe in detail the different frames available in the SX1268.

## **6.2.2.1 Preamble Detection in Receiver Mode**

The SX1268 is able to gate the reception of a packet if an insufficient number of alternating preamble symbols (usually referred to 0x55 or 0xAA in hexadecimal form) has been detected. This can be selected by the user by using the parameter PreambleDetectorLength used in the command SetPacketParams(...). The user can select a value ranging from "Preamble detector length off" - where the radio will not perform any gating and will try to lock directly on the following Sync Word - to "Preamble detector length 32 bits" where the radio will be expecting to receive 32 bits of preamble before the following Sync Word. In this case, if the 32 bits of preamble are not detected, the radio will either drop the reception in RxSingle mode, or restart its tracking loop in RxContinuous mode.

To achieve best performance of the device, it is recommended to set PreambleDetectorLength to "Preamble detector length 8 bits" or "Preamble detector length 16 bits" depending of the complete size of preamble which is sent by the transmitter.

**Note:** In all cases, PreambleDetectorLength must be smaller than the size of the following Sync Word to achieve proper detection of the packets. If the preamble length is greater than the following Sync Word length (typically when no Sync Word is used) the user should fill some of the Sync Word bytes with 0x55.

## **6.2.3 FSK Packet Format**

The FSK packet format provides a conventional packet format for application in proprietary [NRZ](#page-107-5) coded, low energy communication links. The packet format has built in facilities for [CRC](#page-106-3) checking of the payload, dynamic payload size and packet acknowledgement. Optionally whitening based upon pseudo random number generation can be enabled. Two principle packet formats are available in the FSK protocol: fixed length and variable length packets.

## **6.2.3.1 Fixed-Length Packet**

If the packet length is fixed and known on both sides of the link then the packet length does not need to be transmitted over the air. Instead the packet length is written to the parameter packetLength which determines the packet length in bytes (0 to 255, but limited to 254 when the address filtering is activated, see [Table 13-56](#page-87-0)).

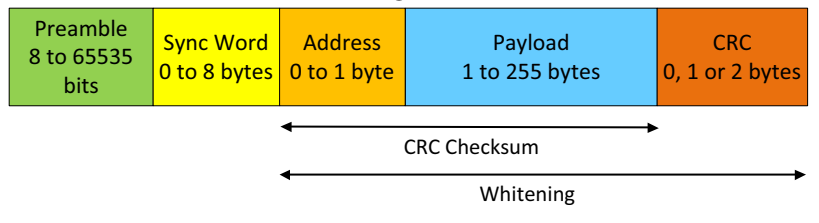

**Figure 6-3: Fixed-Length Packet Format**

<span id="page-42-1"></span>The preamble length is set from 8 to 65535 bits using the parameter PreambleLen. **It is usually recommended to use a minimum of 16 bits for the preamble to guarantee a valid reception of the packet on the receiver side.** The [CRC](#page-106-3) operation, packet length and preamble length are defined using the command SetPacketParams(...) as defined in [Section 11. "List of Commands" on page 60](#page-59-0).

## **6.2.3.2 Variable-Length Packet**

Where the packet is of uncertain or variable size, then information about the packet length (0 to 255, but limited to 254 when the address filtering is activated, see [Table 13-56\)](#page-87-0) must be transmitted within the packet. The format of the variable-length packet is shown below.

<span id="page-42-0"></span>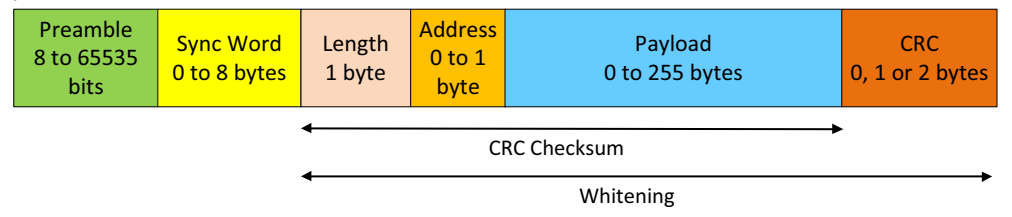

**Figure 6-4: Variable-Length Packet Format**

### **6.2.3.3 Setting the Packet Length or Node Address**

The packet length and Node or Broadcast address are not considered part of the payload and they are added automatically in hardware.

The packet length is added automatically in the packet when the packetType field is set to variable size in the command SetPacketParam(...).

The node or broadcast address can be enabled by using the AddrComp field is in the command SetPacketParam(...). This field allow the user to enable and select an additional packet filtering at the payload level.

### **6.2.3.4 Whitening**

The whitening process is built around a 9-bit [LFSR](#page-107-6) which is used to generate a pseudo-random sequence and the payload (including the payload length, the Node or Broadcast address and CRC checksum when needed) is then XORed with this random sequence to generate the whitened payload. The data is de-whitened on the receiver side by XORing with the same random sequence. This setup limits the number of consecutive 1's or 0's to 9. Note that the data whitening is only required when the user data has high correlation with long strings of 0's and 1's. If the data is already random then the whitening is not required. For example a random source generating the Transmit data, when whitened, could produce longer strings of 1's and 0's, thus it's not required to randomize an already random sequence.

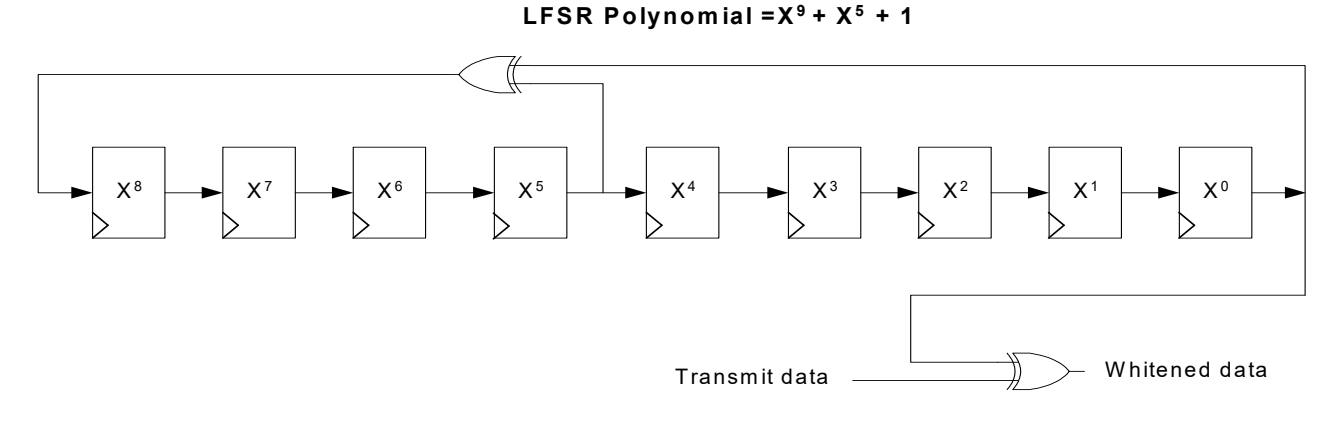

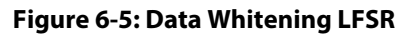

The whitening is based around the 9-bit LFSR polynomial  $x^0+ x^0+ x^0$ . With this structure, the least significant bit (LSB) at the output of the LFSR is XORed with the most significant bit (MSB) of the data.

At the initial stage, each flip-flop of the LFSR can be initialized through the registers at addresses 0x06B8 and 0x6B9.

### **Table 6-5: Whitening Initial Value**

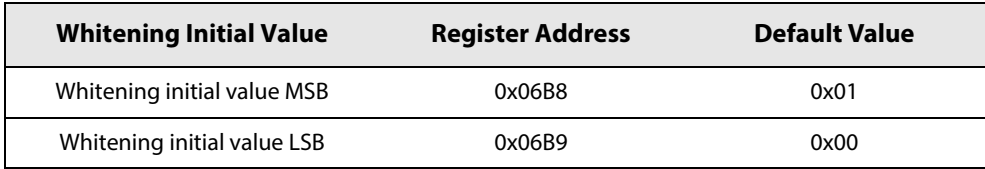

### **6.2.3.5 CRC**

The SX1268 offers full flexibility to select the polynomial and initial value of the selected polynomial. In additions, the user can also select a complete inversion of the computed CRC to comply with some international standards.

The CRC can be enabled and configured by using the CRCType field in the command SetPacketParam(...). This field allows the user to enable and select the length and configuration of the CRC.

### **Table 6-6: CRC Type Configuration**

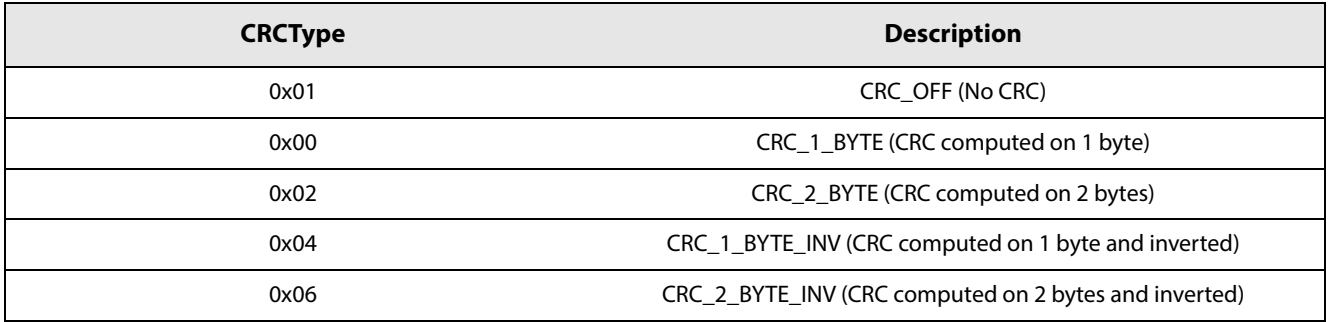

The CRC selected must be modified together with the CRC initial value and CRC polynomial.

### **Table 6-7: CRC Initial Value**

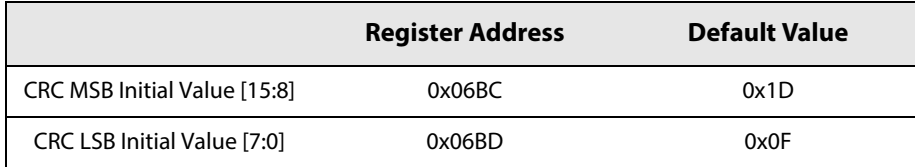

### **Table 6-8: CRC Polynomial**

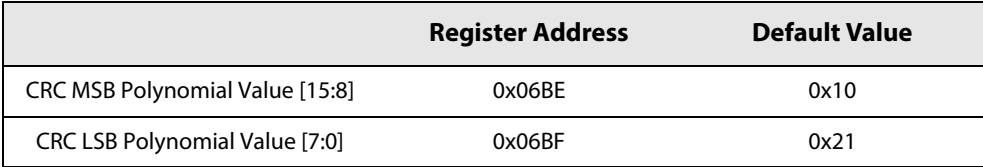

This flexibility permits the user to select any standard CRC or to use his own CRC allowing a specific detection of a given packet. Examples:

#### **To use the IBM CRC configuration, the user must select:**

- **•** 0x8005 for the CRC polynomial
- **•** 0xFFFF for the initial value
- **•** CRC\_2\_BYTE for the field CRCType in the command SetPacketParam(...).

#### **For the CCIT CRC configuration the user must select:**

- **•** 0x1021 for the CRC polynomial
- **•** 0x1D0F for the initial value
- **•** CRC\_2\_BYTE\_INV for the field CRCType in the command SetPacketParam(...)

# **7. Data Buffer**

The transceiver is equipped with a 256-byte RAM data buffer which is accessible in all modes except sleep mode. This RAM area is fully customizable by the user and allows access to either data for transmission or from the last packet reception.

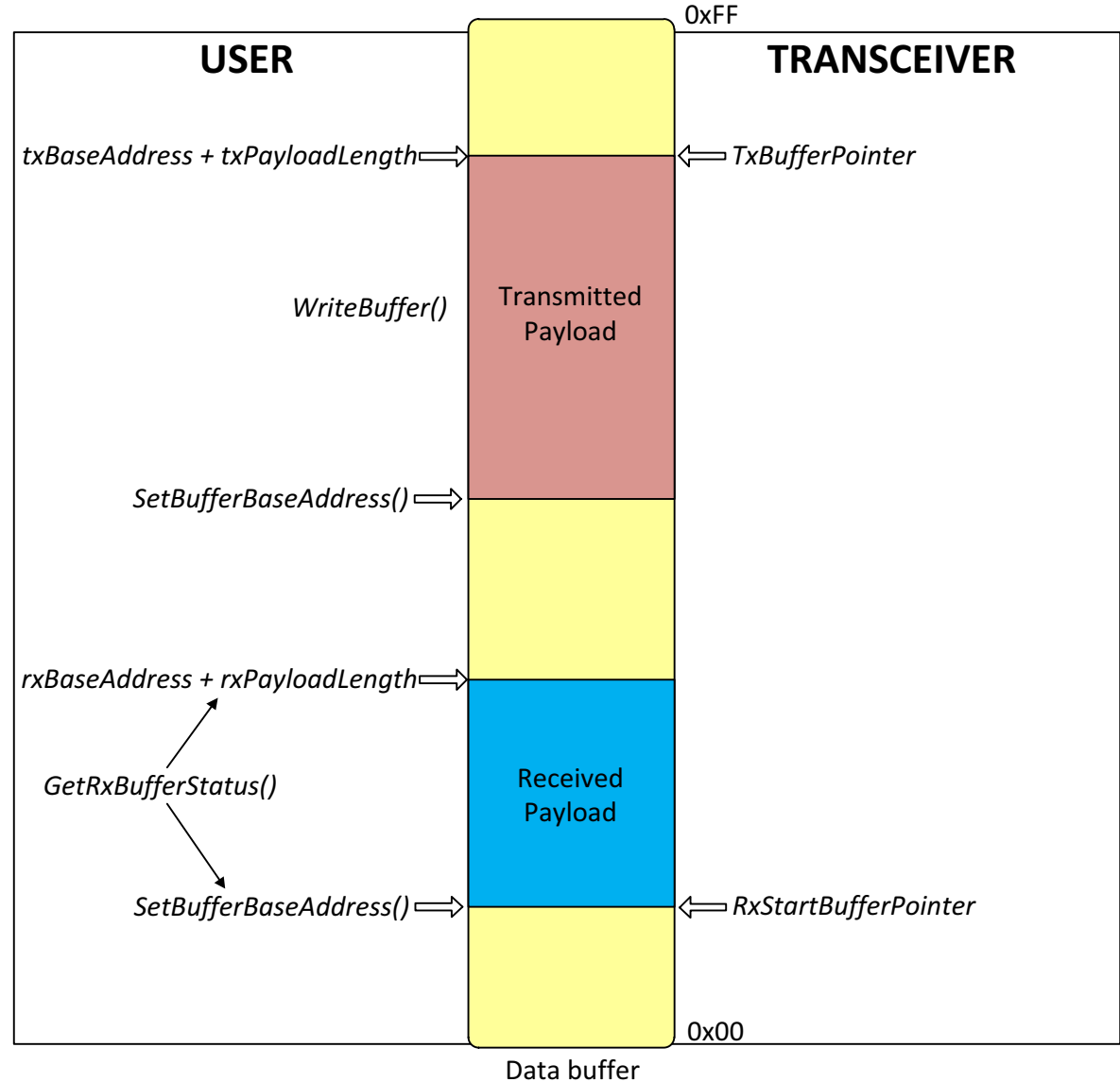

# **7.1 Principle of Operation**

Capacity = 256 bytes

#### **Figure 7-1: Data Buffer Diagram**

The data buffer can be configured to store both transmit and receive payloads.

## **7.2 Data Buffer in Receive Mode**

In receive mode RxBaseAddr specifies the buffer offset in memory at which the received packet payload data will be written. The buffer offset of the last byte written in receive mode is then stored in RxDataPointer which is initialized to the value of RxBaseAddr at the beginning of the reception.

The pointer to the first byte of the last packet received and the packet length can be read with the command GetRxbufferStatus().

In single mode, RxDataPointer is automatically initialized to RxBaseAddr each time the transceiver enters Rx mode. In continuous mode the pointer is incremented starting from the previous position.

## **7.3 Data Buffer in Transmit Mode**

Upon each transition to transmit mode TxDataPointer is initialized to TxBaseAddr and is incremented each time a byte is sent over the air. This operation stops once the number of bytes sent equals the payloadlength parameter as defined in the function SetPacketParams(...).

# **7.4 Using the Data Buffer**

Both, RxBaseAddr and TxBaseAddr are set using the command SetBufferBaseAddresses(...).

By default RxBaseAddr and TxBaseAddr are initialized at address 0x00.

Due to the contiguous nature of the data buffer, the base addresses for Tx and Rx are fully configurable across the 256-byte memory area. Each pointer can be set independently anywhere within the buffer. To exploit the maximum data buffer size in transmit or receive mode, the whole data buffer can be used in each mode by setting the base addresses TxBaseAddr and RxBaseAddr at the bottom of the memory (0x00).

The data buffer is cleared when the device is put into Sleep mode (implying no access). The data is retained in all other modes of operation.

The data buffer is accessed via the command WriteBuffer(...) and ReadBuffer(...). In this function the parameter offset defines the address pointer of the first data to be written or read. Offset zero defines the first position of the data buffer.

Before any read or write operation it is hence necessary to initialize this offset to the corresponding beginning of the buffer. Upon reading or writing to the data buffer the address pointer will then increment automatically.

Two possibilities exist to obtain the offset value:

- **•** First is to use the RxBaseAddr value since the user defines it before receiving a payload.
- **•** Second, offset can be initialized with the value of RxStartBufferPointer returned by GetRxbufferStatus(...) command.

#### **Note:**

All the received data will be written to the data buffer even if the [CRC](#page-106-3) is invalid, permitting user-defined post processing of corrupted data. When receiving, if the packet size exceeds the buffer memory allocated for the Rx, it will overwrite the transmit portion of the data buffer.

# **8. Digital Interface and Control**

The SX1268 is controlled via a serial [SPI](#page-107-7) interface and a set of general purpose input/output (DIOs). At least one [DIO](#page-106-8) must be used for [IRQ](#page-106-9) and the BUSY line is mandatory to ensure the host controller is ready to accept the commands. The SX1268 uses an internal controller (CPU) to handle communication and chip control (mode switching, [API](#page-106-5) etc...). BUSY is used as a busy signal indicating that the chip is ready for new command only if this signal is low. When BUSY is high, the host controller must wait until it goes down again before sending another command. Through [SPI](#page-107-7) the application sends commands to the internal chip or access directly the data memory space.

## **8.1 Reset**

A complete "factory reset" of the chip can be issued on request by toggling pin 15 NRESET of the SX1268. It will be automatically followed by the standard calibration procedure and any previous context will be lost. The pin should be held low for more typically 100 μs for the Reset to happen.

## **8.2 SPI Interface**

The [SPI](#page-107-7) interface gives access to the configuration register via a synchronous full-duplex protocol corresponding to [CPOL](#page-106-6) = 0 and [CPHA](#page-106-7) = 0 in Motorola/Freescale nomenclature. Only the slave side is implemented.

An address byte followed by a data byte is sent for a write access whereas an address byte is sent and a read byte is received for the read access. The [NSS](#page-107-10) pin goes low at the beginning of the frame and goes high after the data byte.

[MOSI](#page-107-9) is generated by the master on the falling edge of [SCK](#page-107-11) and is sampled by the slave (i.e. this [SPI](#page-107-7) interface) on the rising edge of [SCK](#page-107-11). [MISO](#page-107-8) is generated by the slave on the falling edge of [SCK](#page-107-11).

A transfer is always started by the [NSS](#page-107-10) pin going low. [MISO](#page-107-8) is high impedance when [NSS](#page-107-10) is high.

The [SPI](#page-107-7) runs on the external [SCK](#page-107-11) clock to allow high speed up to 16 MHz.

## **8.2.1 SPI Timing When the Transceiver is in Active Mode**

In this mode the chip is able to handle [SPI](#page-107-7) command in a standard way i.e. no extra delay needed at the first [SPI](#page-107-7) transaction.

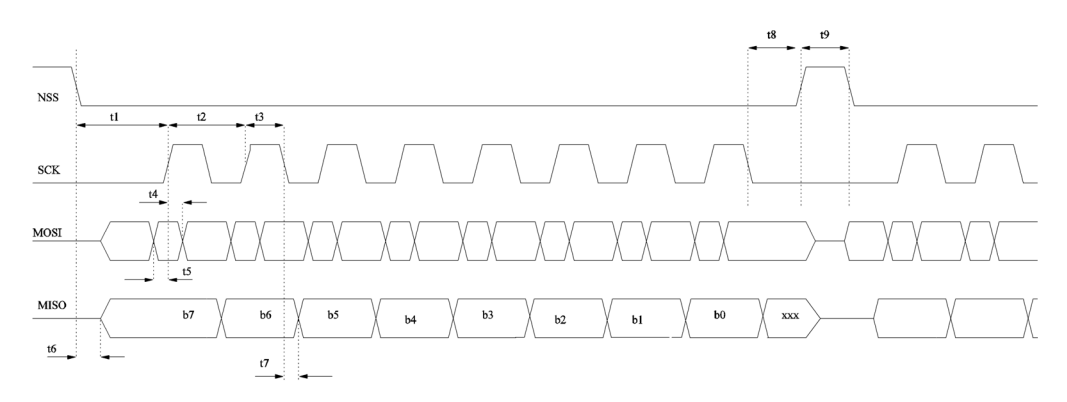

**Figure 8-1: SPI Timing Diagram**

All timings in following table are given for a max load cap of 10 pF.

| Symbol         | <b>Description</b>                                                               | <b>Minimum</b> | <b>Typical</b> | <b>Maximum</b> | Unit |
|----------------|----------------------------------------------------------------------------------|----------------|----------------|----------------|------|
| t1             | NSS falling edge to SCK setup time                                               | 32             |                |                | ns   |
| t2             | SCK period                                                                       | 62.5           |                |                | ns   |
| t3             | SCK high time                                                                    | 31.25          |                |                | ns   |
| t4             | MOSI to SCK hold time                                                            | 5              |                |                | ns   |
| t <sub>5</sub> | MOSI to SCK setup time                                                           | 5              |                |                | ns   |
| t6             | NSS falling to MISO delay                                                        | 0              |                | 15             | ns   |
| t7             | SCK falling to MISO delay,                                                       | 0              |                | 15             | ns   |
| t8             | SCK to NSS rising edge hold time                                                 | 31.25          |                |                | ns   |
| t9             | NSS high time                                                                    | 125            |                |                | ns   |
| t10            | NSS falling edge to SCK setup time when switching<br>from SLEEP to STDBY_RC mode | 100            |                |                | μs   |
| t11            | NSS falling to MISO delay when switching from<br>SLEEP to STDBY_RC mode          | 0              |                | 150            | μs   |

**Table 8-1: SPI Timing Requirements**

## **8.2.2 SPI Timing When the Transceiver Leaves Sleep Mode**

One way for the chip to leave Sleep mode is to wait for a falling edge of [NSS](#page-107-10). At falling edge, all necessary internal regulators are switched On; the chip starts chip initialization before being able to accept first [SPI](#page-107-7) command. This means that the delay between the falling edge of [NSS](#page-107-10) and the first rising edge of [SCK](#page-107-11) must take into account the wake-up sequence and the chip initialization. In Sleep mode and during the initialization phase, the busy signal mapped on BUSY pin, is set high indicating to the host that the chip is not able to accept a new command. Once the chip is in STDBY\_RC mode, the busy signal goes low and the host can start sending a command. This is also true for startup at battery insertion or after a hard reset.

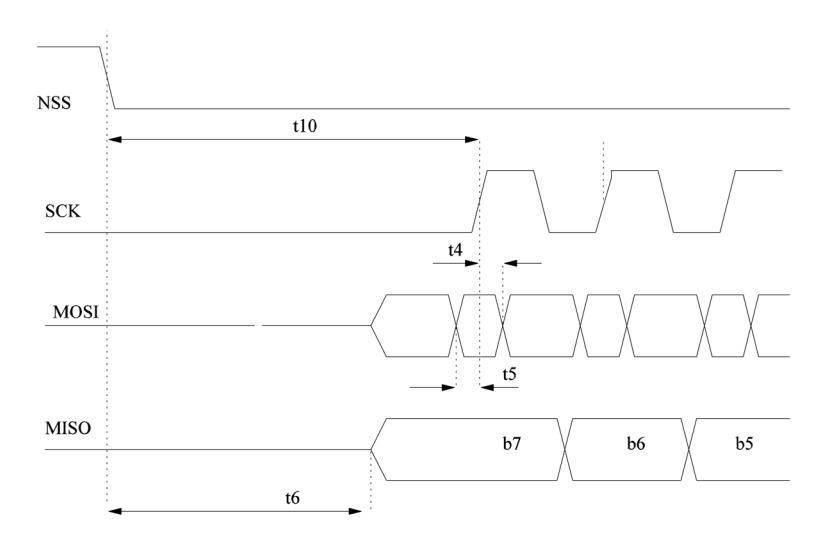

**Figure 8-2: SPI Timing Transition**

# **8.3 Multi-Purpose Digital Input/Output (DIO)**

The chip is interfaced through the 4 control lines which are composed of the BUSY pin and 3 DIOs pins that can be configured as interrupt, debug or to control the radio immediate peripherals [\(TCXO](#page-107-12) or RF Switch).

## <span id="page-49-0"></span>**8.3.1 BUSY Control Line**

The BUSY control line is used to indicate the status of the internal state machine. When the BUSY line is held low, it indicates that the internal state machine is in idle mode and that the radio is ready to accept a command from the host controller.

The BUSY control line is set back to zero once the chip has reached a stable mode and it is ready for a new command. Inherently, the amount of time the BUSY line will stay high depends on the nature of the command. For example, setting the device into TX mode from the STDBY\_RC mode will take much more time than simply changing some radio parameters because the internal state machine will maintain the BUSY line high until the radio is effectively transmitting the packet.

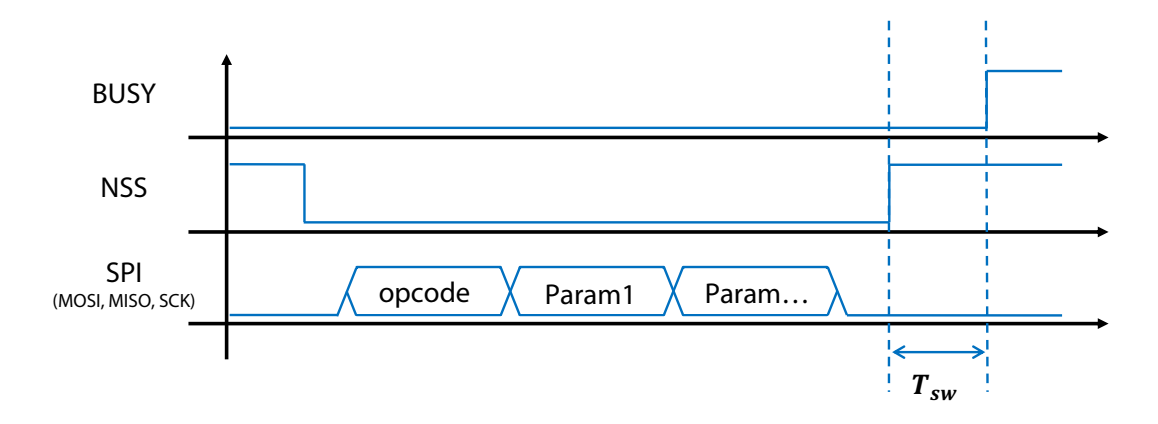

**Figure 8-3: Switching Time Definition**

For the internal state machine, all "write" commands will cause the BUSY line to be asserted high after time  $T_{SW}$ , as per the graph above.  $T_{SW}$  represents the time required for the internal state machine to wake-up and start processing the command.

Conversely, the "read" command will be handled directly without the help of the internal state machine and thus the BUSY line will remains low after a "read" command.

The max value for  $T_{SW}$  from NSS rising edge to the BUSY rising edge is, in all cases, 600 ns.

In Sleep mode, the BUSY pin is held high through a 20 kΩ resistor and the BUSY line will go low as soon as the radio leaves the Sleep mode.

In FS, BUSY will go low when the PLL is locked.

In RX, BUSY will go to low as soon as the RX is up and ready to receive data.

In TX, BUSY will go low when the PA has ramped-up and transmission of preamble starts.

In additon to this, the BUSY will also go high to handle its internal IRQ. In this scenario, it is essential to wait for the BUSY line to go low before sending an SPI command (either a "read" or "write" command).

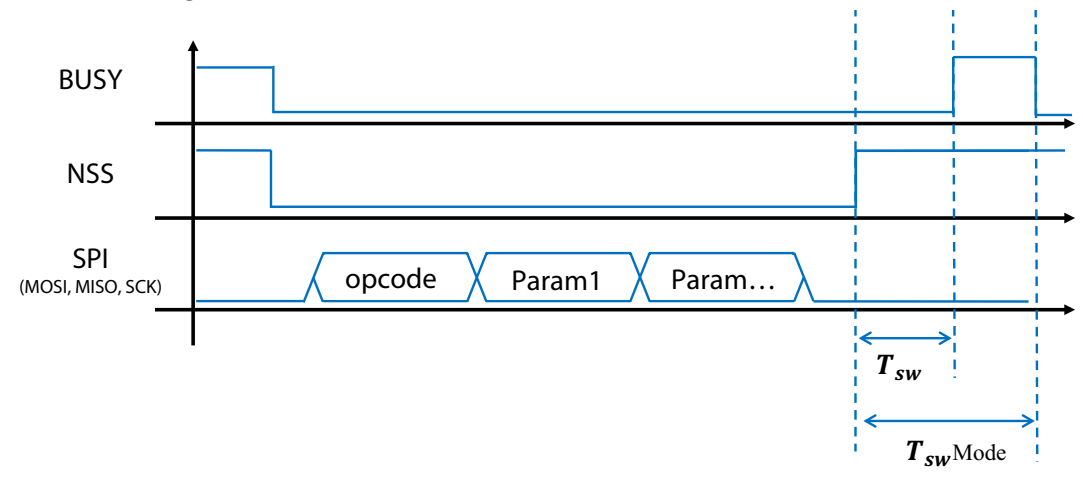

#### **Figure 8-4: Switching Time Definition in Active Mode**

The following table gives the value of  $T_{SW}$ Mode for all possible transitions. The switching time is defined as the time between the rising edge of the NSS ending the SPI transaction and the falling edge of BUSY.

### **Table 8-2: Switching Time**

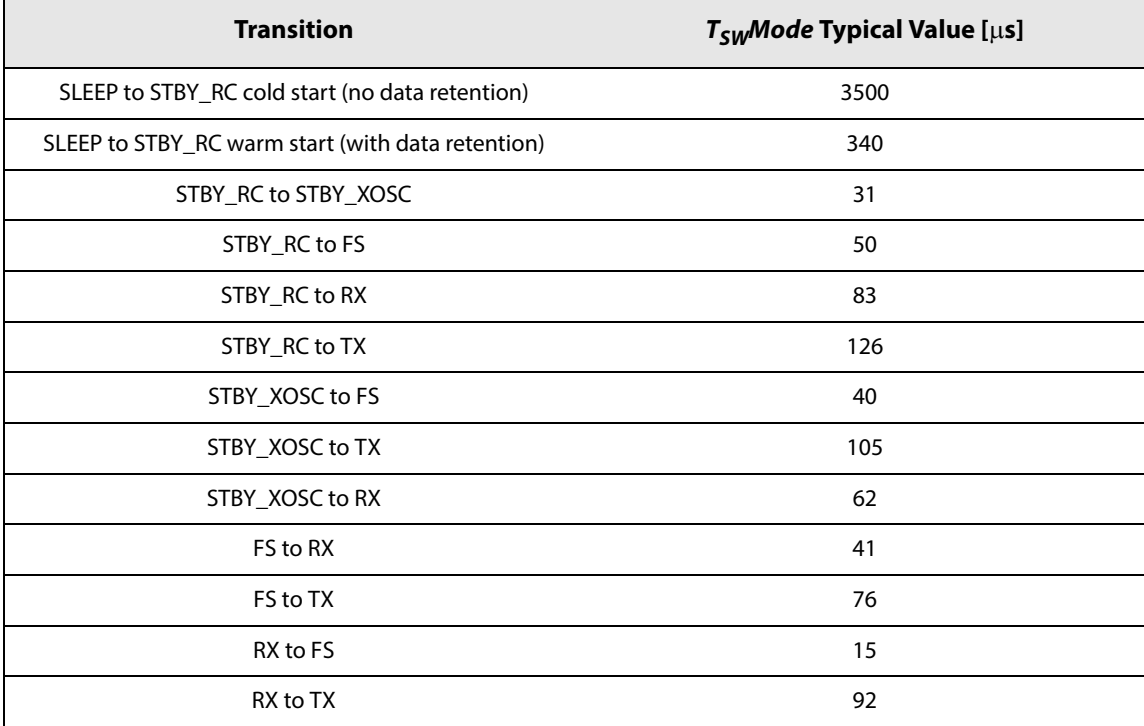

## **8.3.2 Digital Input/Output**

Any of the 3 DIOs can be selected as an output interrupt source for the application. When the application receives an interrupt, it can determine the source by using the command GetIrqStatus(...). The interrupt can then be cleared using the ClearIrqStatus(...) command. The Pin Description is as follows:

**DIO1** is the generic IRQ line, any interrupt can be mapped to DIO1. The complete list of available IRQ can be found in [Section 8.4 "Digital Interface Status versus Chip modes" on page 52.](#page-51-0)

**DIO2** has a double functionality. As DIO1, DIO2 can be used as a generic IRQ line and any IRQ can be routed through this pin. Also, DIO2 can be configured to drive an RF switch through the use of the command SetDio2AsRfSwitchCtrl(...). In this mode, DIO2 will be at a logical 1 during Tx and at a logical 0 in any other mode.

**DIO3** also has a double functionality and as DIO1 or DIO2, it can be used as a generic IRQ line. Also, DIO3 can be used to automatically control a TCXO through the command SetDio3AsTCXOCtrl(...). In this case, the device will automatically power cycle the TCXO when needed.

## <span id="page-51-0"></span>**8.4 Digital Interface Status versus Chip modes**

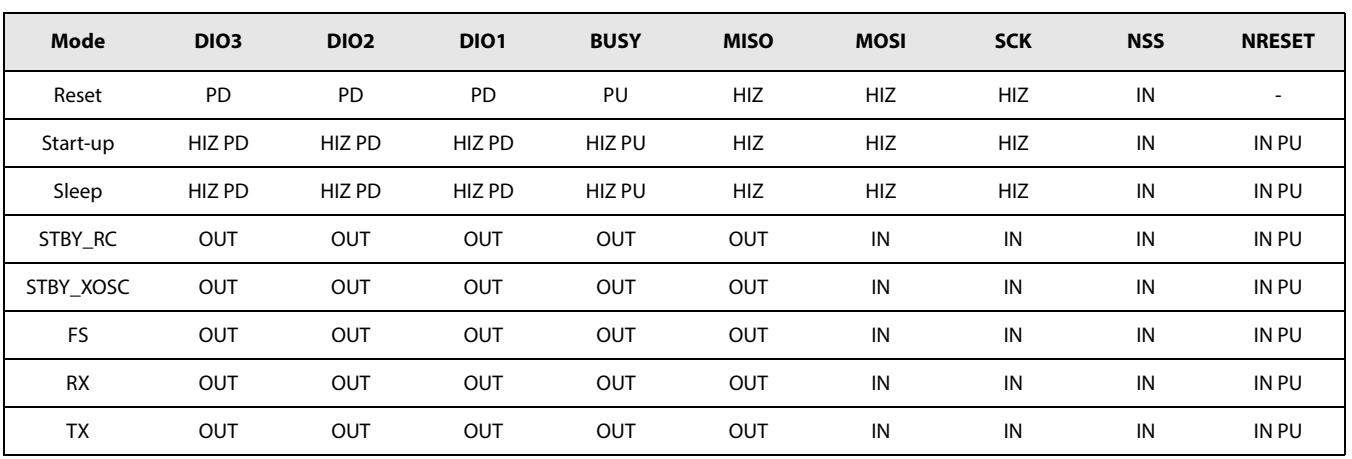

### **Table 8-3: Digital Pads Configuration for each Chip Mode**

#### **Note:**

- $PU =$  pull up with 50 k $\Omega$  at typical conditions
- $PD =$  pull down with 50 k $\Omega$  at typical conditions (the resistor value varies with the supply voltage)

# **8.5 IRQ Handling**

In total there are 10 possible interrupt sources depending on the selected frame and chip mode. Each one can be enabled or masked. In addition, each one can be mapped to DIO1, DIO2 or DIO3.

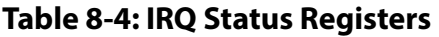

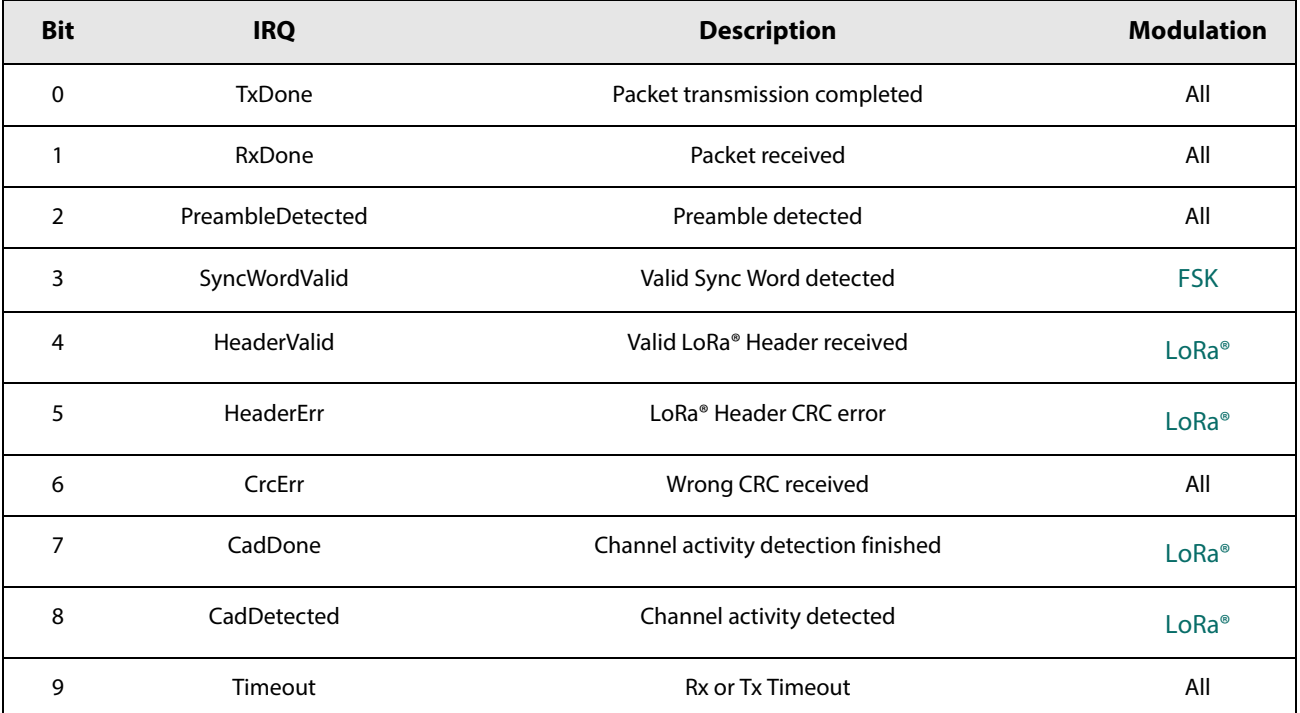

For more information on how to setup IRQ and DIOs, refer to the function SetDioIrqParams() in Section 13.3.1 ["SetDioIrqParams" on page 78.](#page-77-0)

# **9. Operational Modes**

The SX1268 features six operating modes. The analog front-end and digital blocks that are enabled in each operating mode are explained in the following table.

| <b>Mode</b>  | <b>Enabled Blocks</b>                                            |  |
|--------------|------------------------------------------------------------------|--|
| <b>SLEEP</b> | Optional registers, backup regulator, RC64k oscillator, data RAM |  |
| STDBY RC     | Top regulator (LDO), RC13M oscillator                            |  |
| STDBY XOSC   | Top regulator (DC-DC or LDO), XOSC                               |  |
| FS           | All of the above + Frequency synthesizer at Tx frequency         |  |
| Tx           | Frequency synthesizer and transmitter, Modem                     |  |
| <b>Rx</b>    | Frequency synthesizer and receiver, Modem                        |  |

**Table 9-1: SX1268 Operating Modes**

## **9.1 Startup**

At power-up or after a reset, the chip goes into STARTUP state, the control of the chip being done by the sleep state machine operating at the battery voltage. The BUSY pin is set to high indicating that the chip is busy and cannot accept a command. When the digital voltage and RC clock become available, the chip can boot up and the CPU takes control. At this stage the BUSY line goes down and the device is ready to accept commands.

# **9.2 Calibration**

The calibration procedure is automatically called in case of [POR](#page-107-16) or via the calibration command. Parameters can be added to the calibrate command to identify which section of calibration should be repeated. The following blocks can be calibrated:

- **•** [RC64k](#page-107-14) using the 32 MHz crystal oscillator as reference
- **•** [RC13M](#page-107-15) using the 32 MHz crystal oscillator as reference
- **•** PLL to select the proper VCO frequency and division ratio for any RF frequency
- **•** RX ADC
- **•** Image (RX mode with defined tone)

Once the calibration is finished, the chip enters STDBY\_RC mode.

## **9.2.1 Image Calibration for Specific Frequency Bands**

Image calibration is done through the command CalibrateImage(...) for a given range of frequencies defined by the parameters freq1 and freq2. Once performed, the calibration is valid for all frequencies between the two extremes used as parameters. Typically, the user can select the parameters freq1 and freq2 to cover any specific ISM band.

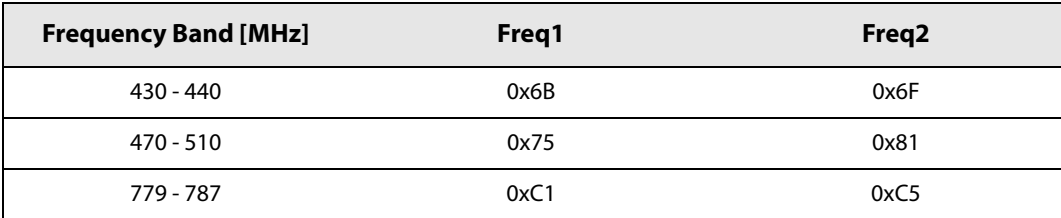

### **Table 9-2: Image Calibration Over the ISM Bands**

In case of POR or when the device is recovering from Sleep mode in cold start mode, the image calibration is performed as part of the initial calibration process and for optimal image rejection in the band 470 - 510 MHz. However at this stage the internal state machine has no information whether an XTAL or a TCXO is fitted. When the 32 MHz clock is coming from a TCXO, the calibration will fail and the user should request a complete calibration after calling the function SetDIO3AsTcxoCtrl(...).

By default, the image calibration is made in the band 470 - 510 MHz. Nevertheless, it is possible to request the device to perform a new image calibration at other frequencies.

#### **Note:**

Contact your Semtech representative for the other optimal calibration settings outside of the given frequency bands.

## **9.3 Sleep Mode**

In this mode, most of the radio internal blocks are powered down or in low power mode and optionally the [RC64k](#page-107-14) clock and the timer are running. The chip may enter this mode from STDBY\_RC and can leave the SLEEP mode if one of the following events occurs:

- **•** NSS pin goes low in any case
- **•** [RTC](#page-107-17) timer generates an End-Of-Count (corresponding to Listen mode)

When the radio is in Sleep mode, the BUSY pin is held high.

## **9.4 Standby (STDBY) Mode**

In standby mode the host should configure the chip before going to RX or TX modes. By default in this state, the system is clocked by the 13 MHz RC oscillator to reduce power consumption (in all other modes except SLEEP the XTAL is turned ON). However if the application is time critical, the XOSC block can be turned or left ON.

XOSC or [RC13M](#page-107-15) selection in standby mode is determined by mode parameter in the command SetStandby(...).

The mode where only RC13M is used is called STDBY\_RC and the one with XOSC ON is called STDBY\_XOSC.

If DC-DC is to be used, the selection should be made while the circuit is in STDBY\_RC mode by using the SetRegulatorMode(...) command, then the DC-DC will automatically switch ON when entering STDBY\_XOSC mode. The DC-DC will be clocked by the RC13M. The LDO will remain active with a target voltage 50 mV lower than the DC-DC one.

## **9.5 Frequency Synthesis (FS) Mode**

In FS mode, PLL and related regulators are switched ON. The BUSY goes low as soon as the PLL is locked or timed out.

For debugging purposes the chip may be requested to remain in this mode by using the SetFs() command.

Since the SX1268 uses low [IF](#page-106-1) architecture, the RX and TX frequencies are different. The RX frequency is equal to TX one minus the intermediate frequency (IF). In FS or TX modes, the RF frequency is directly programmed by the user.

## **9.6 Receive (RX) Mode**

In RX mode, the RF front-end, RX ADC and the selected modem ([LoRa®](#page-107-0) or [FSK](#page-106-4)) are turned ON. In RX mode the circuit can operate in different sub-modes:

- **Continuous mode**: the device remains in RX mode and waits for incoming packet reception until the host requests a different mode,
- **Single mode**: the device returns automatically to STDBY\_RC mode after packet reception,
- **Single mode with timeout**: the device returns automatically to STDBY\_RC mode after packet reception or after the selected timeout,
- **Listen mode**: the device alternate between Sleep and Rx mode until an IRQ is triggered.

In RX mode, BUSY will go low as soon as the RX is enabled and ready to receive data.

The SX1268 can operate in Rx Boosted gain setup or in Rx power saving gain setup. In the Rx power saving gain, the radio will consume less power at a small cost in sensitivity. In Rx Boosted gain, the radio will consume more power to improve the sensitivity.

### **Table 9-3: Rx Gain Configuration**

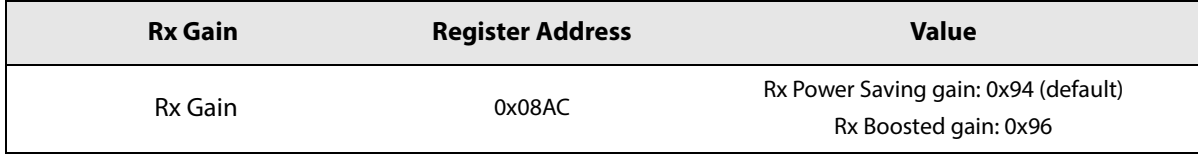

The Rx Gain register is not part of the retention memory when waking-up from a warm-start mode. To include this register in the retention memory, the following steps are required:

- **•** Set register 0x029F to 0x01
- **•** Set register 0x02A0 to 0x08
- **•** Set register 0x02A1 to 0xAC

This procedure is mandatory when using the SetRxDutyCycle method, to keep on using the Rx Boosted gain.

#### **Note:**

In LoRa® mode, the user can also use the command SetLoRaSymbNumTimeout(...) to perform a quick and immediate assessment of the presence (or not) of LoRa preamble symbols. If the user defined parameter SymbNum is different from 0, the modem will wait for a total of SymbNum LoRa® symbol to validate, or not, the correct detection of a LoRa® packet. If the various states of the demodulator are not locked at this moment, the radio will generate the RxTimeout IRQ. Otherwise, the radio will stay in Rx for the full duration of the packet. For more information, please see [Section 13.4.9](#page-92-0)  ["SetLoRaSymbNumTimeout" on page 93](#page-92-0).

# **9.7 Transmit (TX) Mode**

In TX mode, after enabling and ramping-up the Power Amplifier (PA), the contents of the data buffer are transmitted. The circuit can operate in different sub-modes: single mode or single with timeout mode.

The timeout in Tx mode can be used as a security to ensure that if for any reason the Tx is aborted or does not succeed (ie. the TxDone IRQ never is never triggered), the TxTimeout will prevent the system from waiting for an undefined amount of time. Using the timeout while in Tx mode removes the need to use resources from the host MCU to perform the same task.

In TX mode, BUSY will go low as soon as the [PA](#page-107-18) has ramped-up and transmission of preamble starts.

## **9.7.1 PA Ramping**

The ramping of the [PA](#page-107-18) can be selected while setting the output power by using the command SetTxParams(...).

The PA ramp time can be selected to go from 10  $\mu$ s up to 3.4 ms.

# **9.8 Active Mode Switching Time**

For more details on active mode switching time, see [Section 8.3.1 "BUSY Control Line" on page 50.](#page-49-0)

# **9.9 Transceiver Circuit Modes Graphical Illustration**

The device operating modes and the states through which each mode transitions are illustrated here:

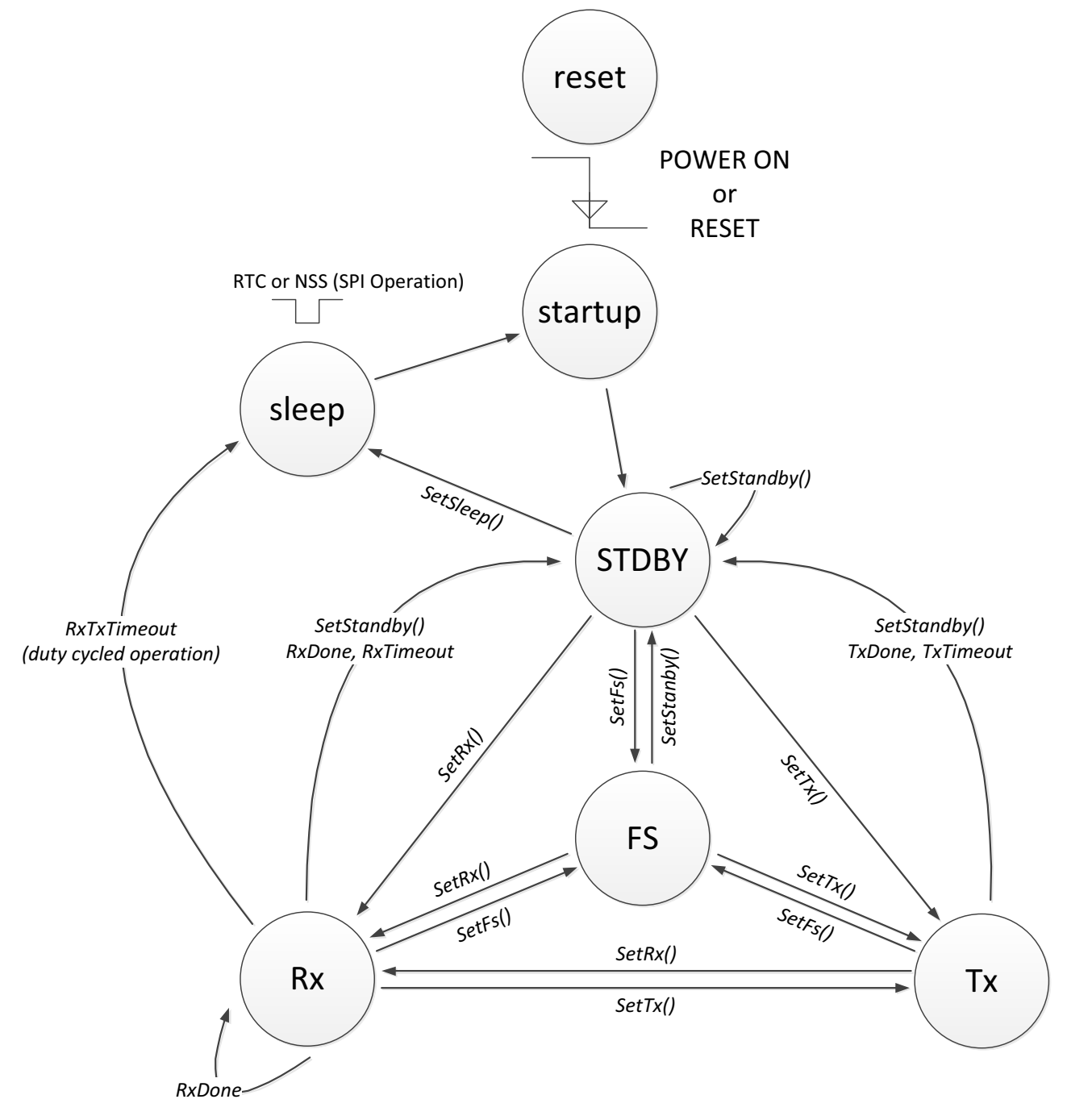

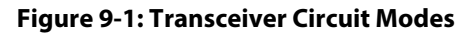

# **10. Host Controller Interface**

Through the SPI interface, the host can issue commands to the chip or access the data memory space to directly retrieve or write data. In normal operation, a reduced number of direct data write operations is required except when accessing the data buffer.

The user interacts with the circuit through an API (instruction set).

The SX1268 uses the pin BUSY to indicate the status of the chip and its ability (or not) to receive another command while internal processing occurs. Prior to executing one of the generic functions, it is thus necessary to check the status of BUSY to make sure the chip is in a state where it can process another function.

## **10.1 Command Structure**

In case of a command that does not require any parameter, the host sends only the opcode (1 byte).

In case of a command which requires one or several parameters, the opcode byte is followed immediately by parameter bytes with the [NSS](#page-107-10) rising edge terminating the command.

**Table 10-1: SPI Interface Command Sequence**

| <b>Byte</b>    |            | [1:n]         |
|----------------|------------|---------------|
| Data from host | Opcode     | Parameters    |
| Data to host   | <b>RFU</b> | <b>Status</b> |

## **10.2 Transaction Termination**

The host terminates an SPI transaction with the rising NSS signal; the host does not explicitly send the command length as a parameter. The host must not raise NSS within the bytes of a transaction.

If a transaction sends a command requiring parameters, all the parameters must be sent before rising NSS. If not the chip will take some unknown value for the missing parameters.

# <span id="page-59-0"></span>**11. List of Commands**

The following tables give the list of commands and their corresponding opcode. Unless specified, all parameters are 8-bit values.

# **11.1 Operational Modes Commands**

These functions have a direct impact on the behaviour of the device. They control the internal state machine to transmit or receive packets, and all the modes in-between.

**Table 11-1: Commands Selecting the Operating Modes of the Radio**

| <b>Command</b>             | Opcode | <b>Parameters</b>                    | <b>Description</b>                                                                                      |
|----------------------------|--------|--------------------------------------|----------------------------------------------------------------------------------------------------|
| SetSleep                   | 0x84   | sleepConfig                          | Set Chip in SLEEP mode                                                                                  |
| SetStandby                 | 0x80   | standbyConfig                        | Set Chip in STDBY_RC or STDBY_XOSC<br>mode                                                              |
| SetFs                      | 0xC1   |                                      | Set Chip in Freqency Synthesis mode                                                                     |
| SetTx                      | 0x83   | timeout[23:0]                        | Set Chip in Tx mode                                                                                     |
| SetRx                      | 0x82   | timeout[23:0]                        | Set Chip in Rx mode                                                                                     |
| StopTimerOnPreamble        | 0x9F   | StopOnPreambleParam                  | Stop Rx timeout on Sync Word/Header or<br>preamble detection                                            |
| SetRxDutyCycle             | 0x94   | rxPeriod[23:0], sleepPeriod[23:0]    | Store values of RTC setup for listen mode<br>and if period parameter is not 0, set chip<br>into RX mode |
| SetCad                     | 0xC5   |                                      | Set chip into RX mode with passed CAD<br>parameters                                                     |
| <b>SetTxContinuousWave</b> | 0xD1   |                                      | Set chip into TX mode with infinite carrier<br>wave settings                                            |
| SetTxInfinitePreamble      | 0xD2   |                                      | Set chip into TX mode with infinite<br>preamble settings                                                |
| SetRegulatorMode           | 0x96   | regModeParam                         | Select LDO or DC_DC+LDO for CFG_XOSC,<br>FS, RX or TX mode                                              |
| Calibrate                  | 0x89   | calibParam                           | Calibrate the RC13, RC64, ADC, PLL, Image<br>according to parameter                                     |
| Calibratelmage             | 0x98   | freq1, freq2                         | Launches an image calibration at the given<br>frequencies                                               |
| SetPaConfig                | 0x95   | paDutyCycle, HpMax, deviceSel, paLUT | Configure the Duty Cycle, Max output<br>power, device for the PA                                        |
| SetRxTxFallbackMode        | 0x93   | fallbackMode                         | Defines into which mode the chip goes<br>after a TX / RX done.                                          |

[www.semtech.com](http://www.semtech.com/)

# **11.2 Register and Buffer Access Commands**

**Table 11-2: Commands to Access the Radio Registers and FIFO Buffer**

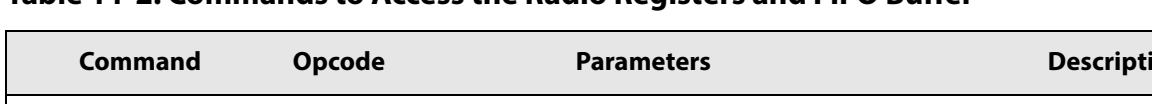

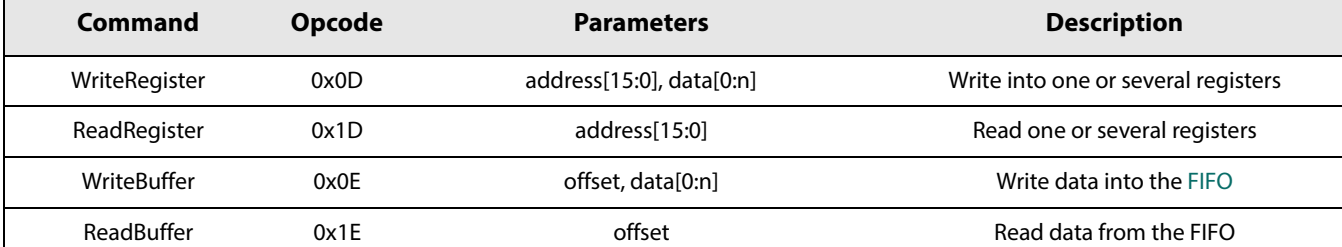

# **11.3 DIO and IRQ Control**

### **Table 11-3: Commands Controlling the Radio IRQs and DIOs**

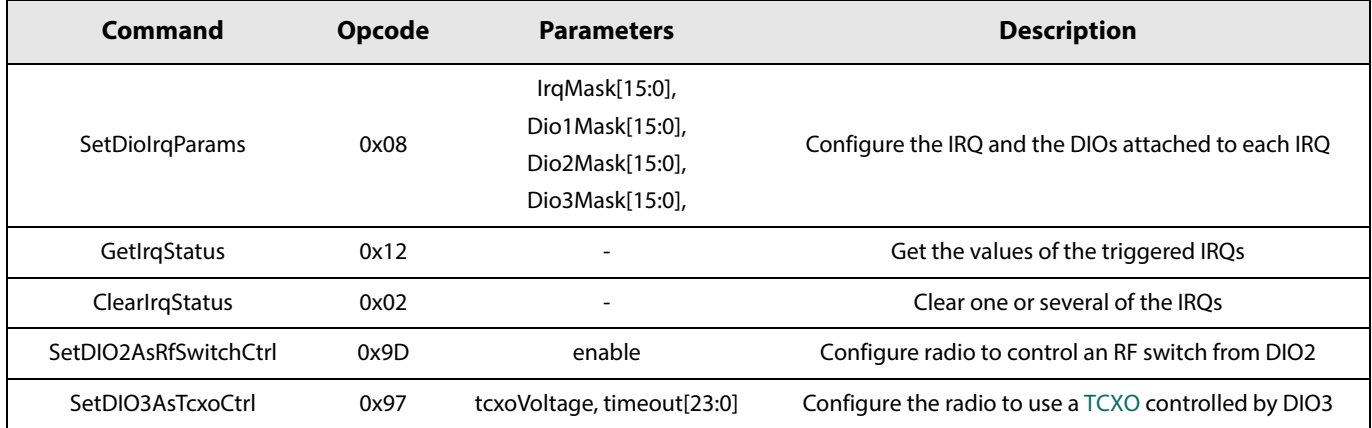

## **11.4 RF, Modulation and Packet Commands**

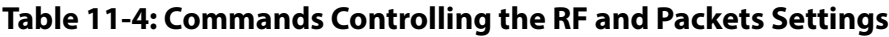

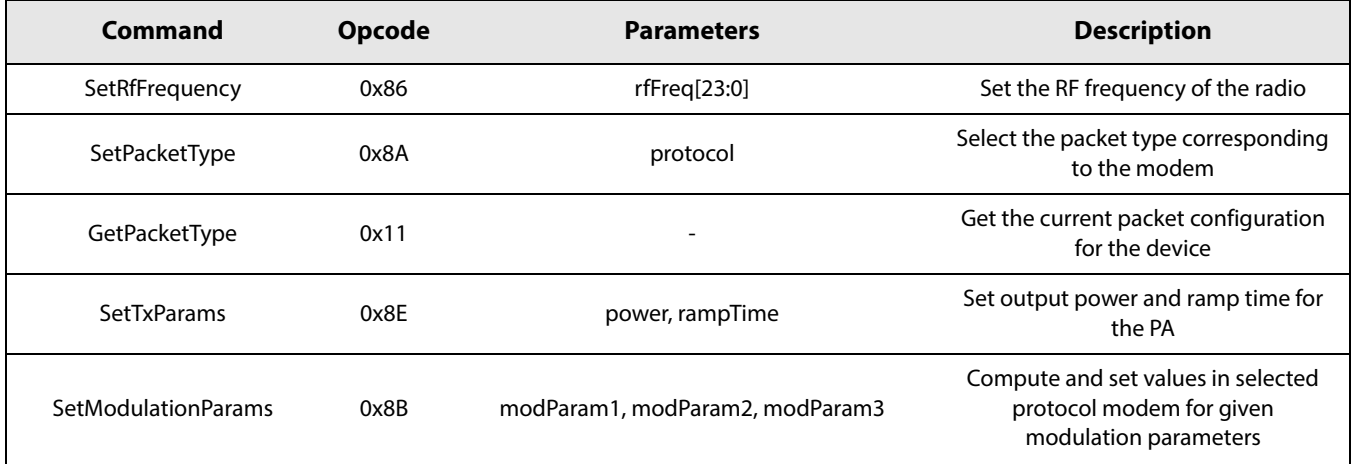

[www.semtech.com](http://www.semtech.com/)

| Command                     | <b>Opcode</b> | <b>Parameters</b>                                                                                                    | <b>Description</b>                                                       |
|-----------------------------|---------------|----------------------------------------------------------------------------------------------------|--------------------------------------------------------------------------|
| <b>SetPacketParams</b>      | 0x8C          | packetParam1, packetParam2, packetParam3,<br>packetParam4, packetParam5, packetParam6,<br>packetParam7, packetParam8, packetParam9 | Set values on selected protocol<br>modem for given packet parameters     |
| <b>SetCadParams</b>         | 0x88          | cadSymbolNum, cadDetPeak, cadDetMin,<br>cadExitMode, cadTimeout                                                                    | Set the parameters which are used for<br>performing a CAD (LoRa® only)   |
| <b>SetBufferBaseAddress</b> | 0x8F          | TxbaseAddr, RxbaseAddr                                                                                                    | Store TX and RX base address in regis-<br>ter of selected protocol modem |
| SetLoRaSymbNumTimeout       | 0xA0          | SymbNum                                                                                                    | Set the number of symbol the modem<br>has to wait to validate a lock     |

**Table 11-4: Commands Controlling the RF and Packets Settings**

## **11.5 Status Commands**

## **Table 11-5: Commands Returning the Radio Status**

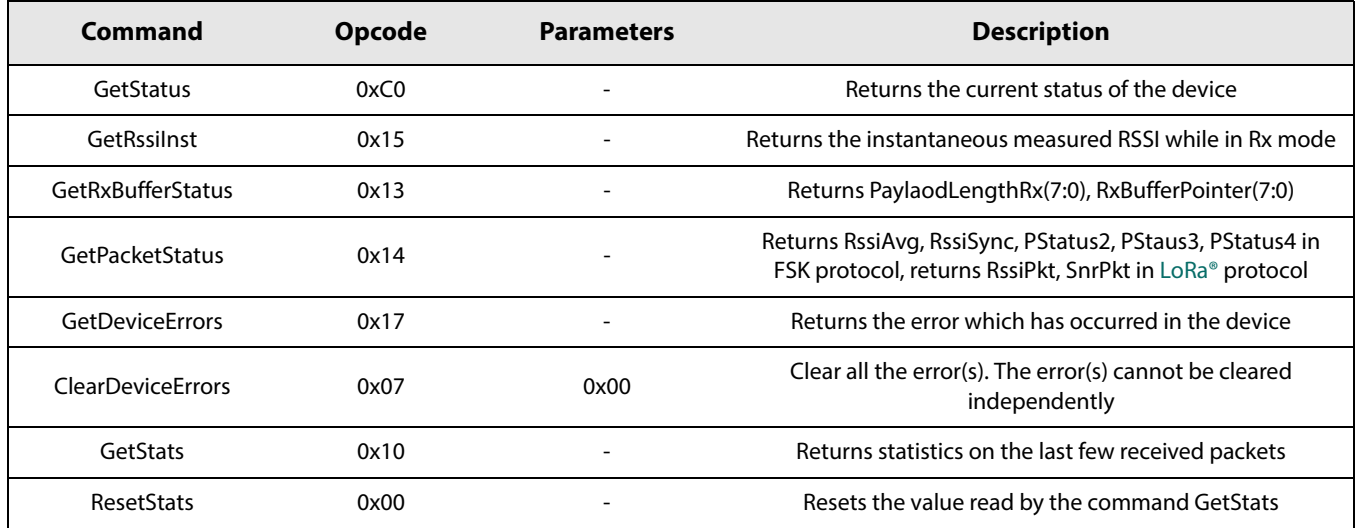

# **12. Register Map**

# **12.1 Register Table**

## **Table 12-1: List of Registers**

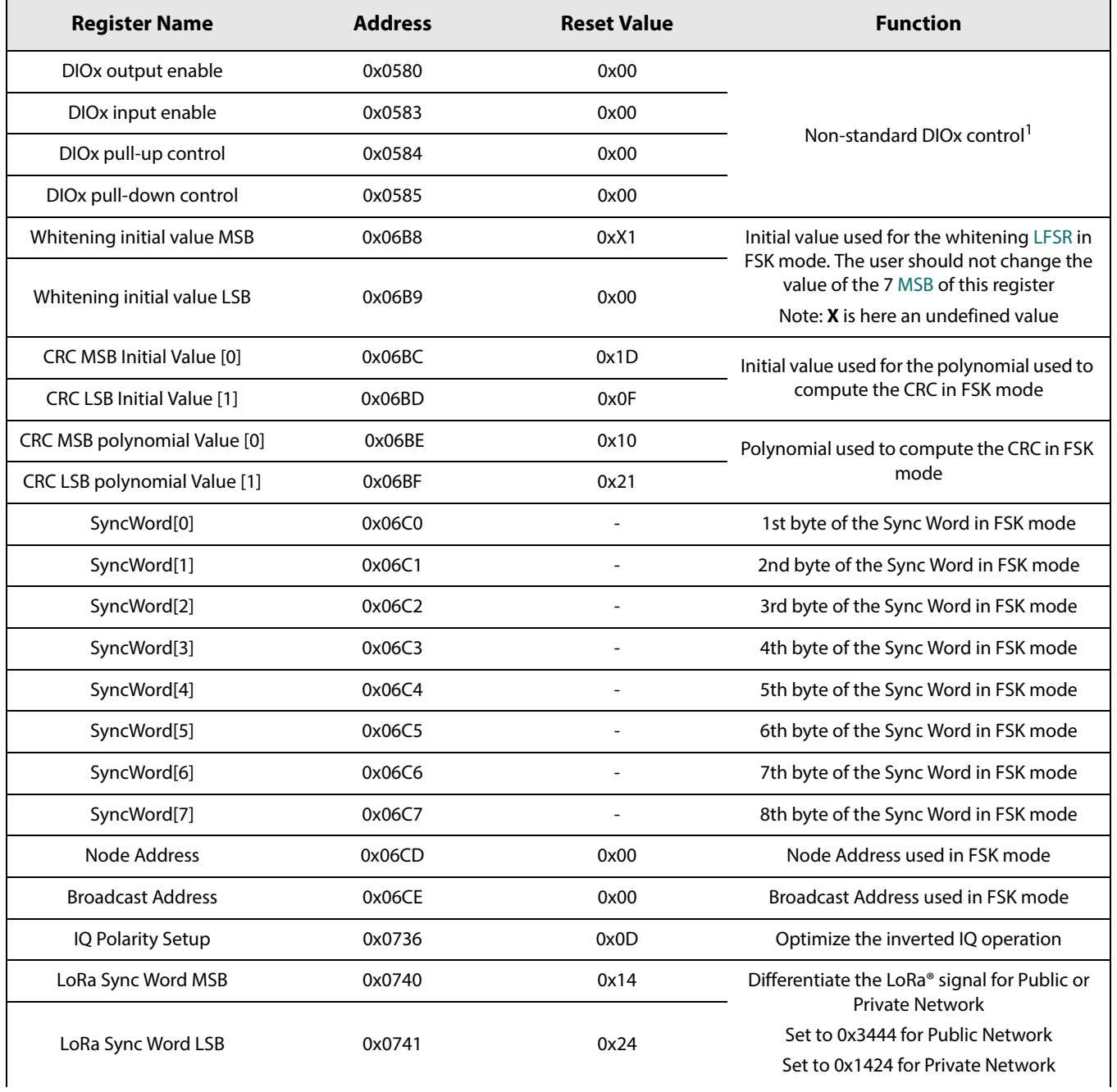

## **Table 12-1: List of Registers**

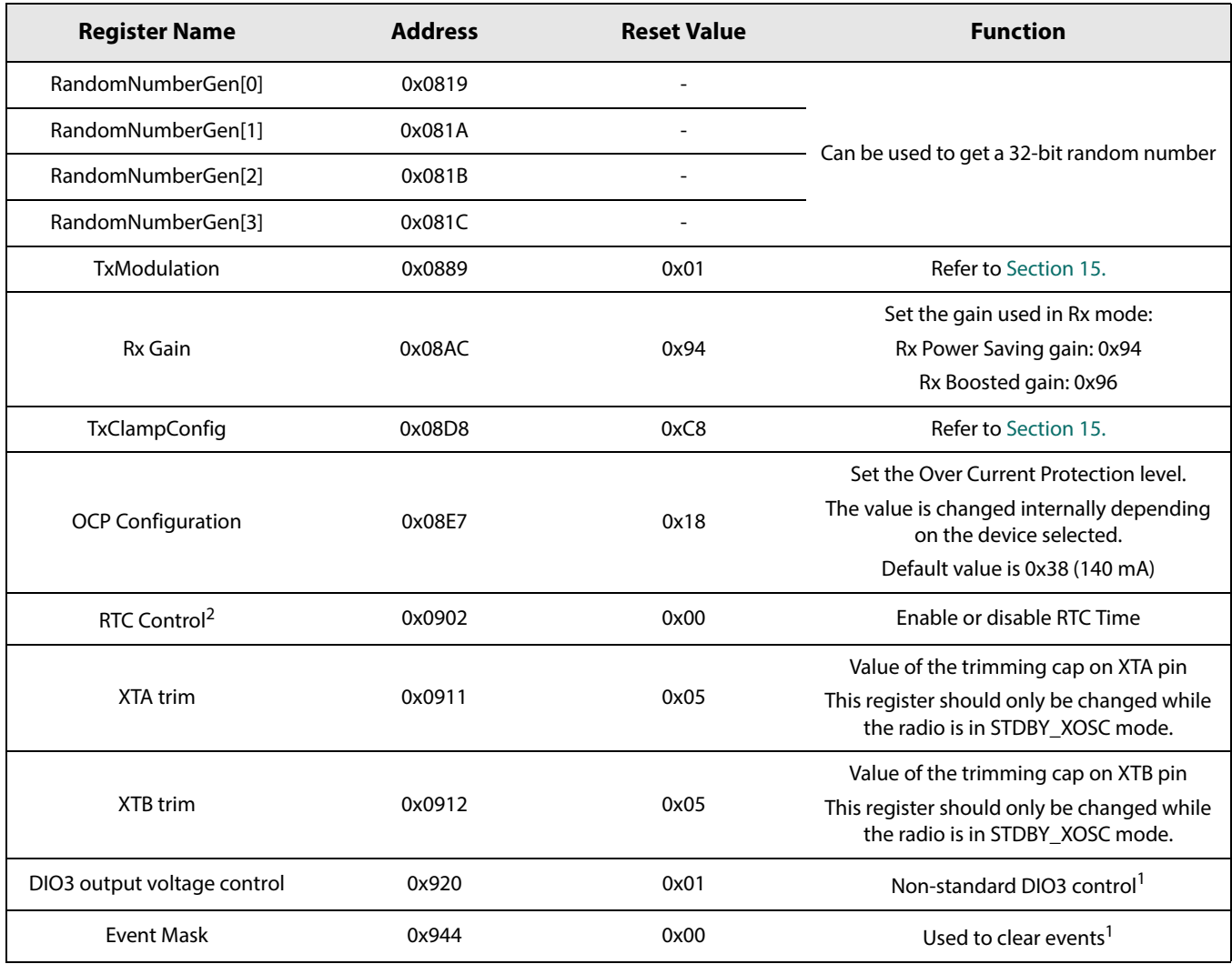

1. Use only with Semtech-provided code samples

2. Use only with Semtech-provided workaround of [Section 15.3](#page-101-0)

# **13. Commands Interface**

# **13.1 Operational Modes Functions**

## **13.1.1 SetSleep**

The command SetSleep(...) is used to set the device in SLEEP mode with the lowest current consumption possible. This command can be sent only while in STDBY mode (STDBY\_RC or STDBY\_XOSC). After the rising edge of NSS, all blocks are switched OFF except the backup regulator if needed and the blocks specified in the parameter sleepConfig.

### **Table 13-1: SetSleep SPI Transaction**

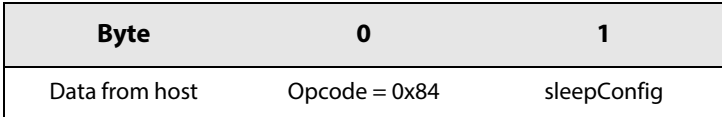

The sleepConfig argument is defined in [Table 13-2](#page-64-0).

### <span id="page-64-0"></span>**Table 13-2: Sleep Mode Definition**

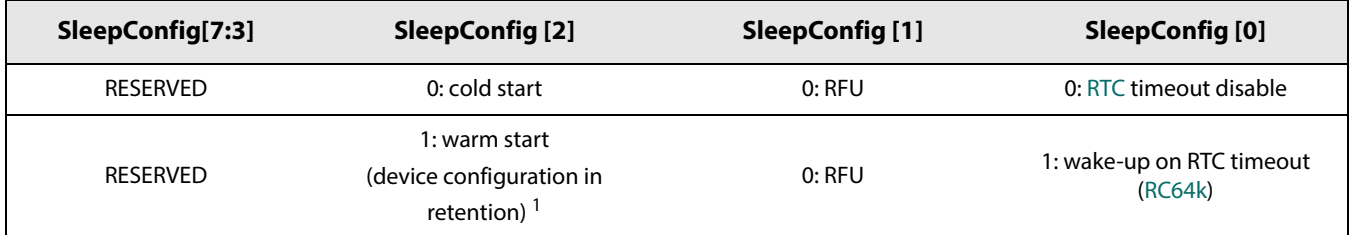

1. Note that only configuration for the activated modem before going to sleep is retained. Configuration of the other modems is lost and must be re-configured.

When entering SLEEP mode, the BUSY line is asserted high and stays high for the duration of the SLEEP period.

Once in SLEEP mode, it is possible to wake the device up from the host processor with a falling edge on the NSS line. The device can also wake up automatically based on a counter event driven by the [RTC](#page-107-17) 64 kHz clock. If the RTC is used, a rising edge of NSS will still wake up the chip (the host keeps control of the chip).

By default, when entering into SLEEP mode, the chip configuration is lost. However, being able to store chip configuration to lower host interaction or during RxDutyCycle mode can be implemented using the register in retention mode during SLEEP state. This is available when the SetSleep(...) command is sent with sleepConfig[2] set to 1. Once the chip leaves SLEEP mode (by NSS or RTC event), the chip will first restore the registers with the value stored into the retention register.

### **Caution:**

Once the command SetSleep(...) has been sent, the device will become unresponsive for around 500 µs, time needed for the configuration saving process and proper switch off of the various blocks. The user must thus make sure the device will not be receiving SPI command during these 500  $\mu$ s to ensure proper operations of the device.

## **13.1.2 SetStandby**

The command SetStandby(...) is used to set the device in a configuration mode which is at an intermediate level of consumption. In this mode, the chip is placed in halt mode waiting for instructions via SPI. This mode is dedicated to chip configuration using high level commands such as SetPacketType(...).

By default, after battery insertion or reset operation (pin NRESET goes low), the chip will enter in STDBY\_RC mode running with a 13 MHz RC clock.

#### **Table 13-3: SetConfig SPI Transaction**

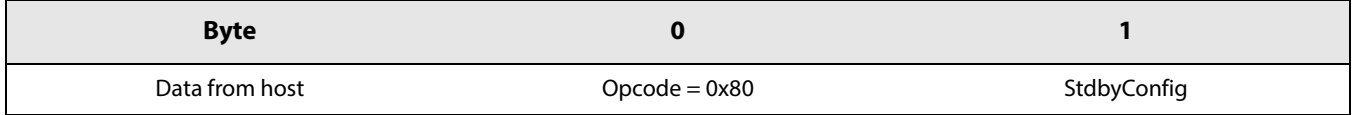

The StdbyConfig byte definition is as follows:

#### **Table 13-4: STDBY Mode Configuration**

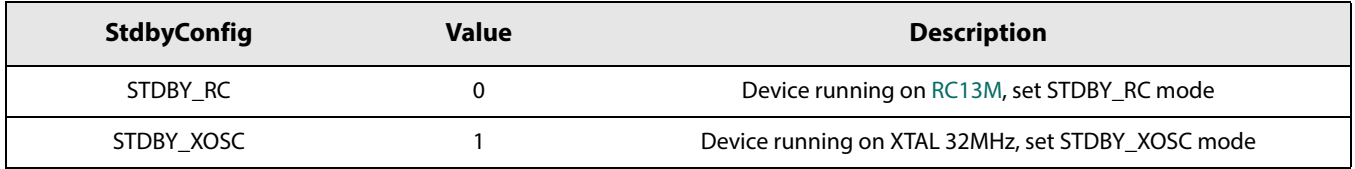

## **13.1.3 SetFs**

The command  $SetFs()$  is used to set the device in the frequency synthesis mode where the PLL is locked to the carrier frequency. This mode is used for test purposes of the PLL and can be considered as an intermediate mode. It is automatically reached when going from STDBY\_RC mode to TX mode or RX mode.

### **Table 13-5: SetFs SPI Transaction**

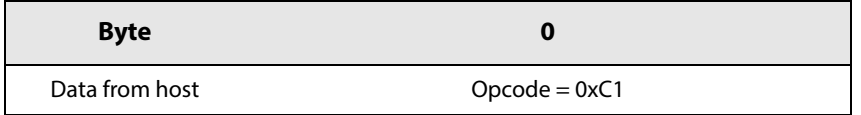

In FS mode, the PLL will be set to the frequency programmed by the function SetRfFrequency(...) which is the same used for TX or RX operations.

## **13.1.4 SetTx**

The command  $SetTx()$  sets the device in transmit mode.

### **Table 13-6: SetTx SPI Transaction**

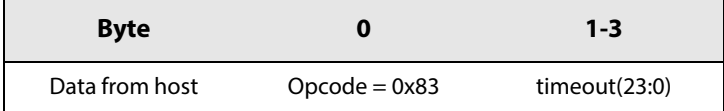

- **•** Starting from STDBY\_RC mode, the oscillator is switched ON followed by the PLL, then the PA is switched ON and the PA regulator starts ramping according to the ramping time defined by the command SetTxParams(...)
- **•** When the ramping is completed the packet handler starts the packet transmission
- When the last bit of the packet has been sent, an IRQ TX DONE is generated, the PA regulator is ramped down, the PA is switched OFF and the chip goes back to STDBY\_RC mode
- **•** A TIMEOUT IRQ is triggered if the TX\_DONE IRQ is not generated within the given timeout period
- The chip goes back to STBY RC mode after a TIMEOUT IRQ or a TX DONE IRQ.

The timeout duration can be computed with the formula:

### *Timeout duration = Timeout \* 15.625 µs*

Timeout is a 23-bit parameter defining the number of step used during timeout as defined in the following table.

### **Table 13-7: SetTx Timeout Duration**

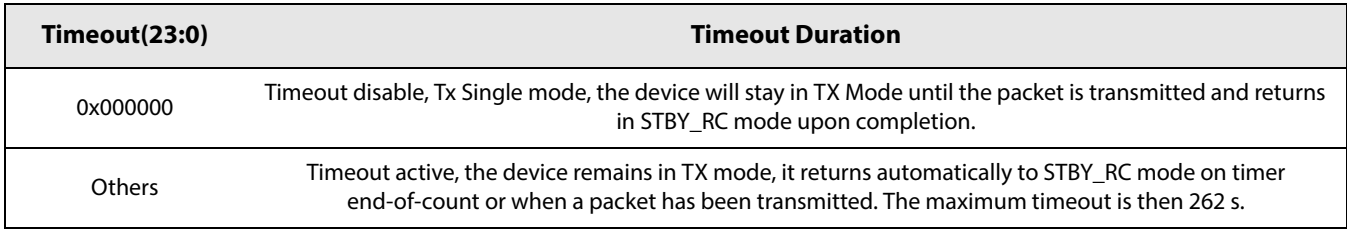

The value given for the timeout should be calculated for a given packet size, given modulation and packet parameters. The timeout behaves as a security in case of conflicting commands from the host controller.

The timeout in Tx mode can be used as a security to ensure that if for any reason the Tx is aborted or does not succeed (ie. the TxDone IRQ never is never triggered), the TxTimeout will prevent the system from waiting for an undefined amount of time. Using the timeout while in Tx mode removes the need to use resources from the host MCU to perform the same task.

## **13.1.5 SetRx**

The command SetRx() sets the device in receiver mode.

### **Table 13-8: SetRx SPI Transaction**

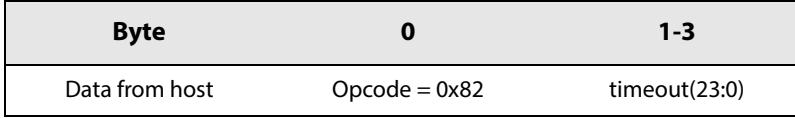

This command sets the chip in RX mode, waiting for the reception of one or several packets. The receiver mode operates with a timeout to provide maximum flexibility to end users.

**Table 13-9: SetRx Timeout Duration**

| Timeout(23:0) | <b>Timeout Duration</b>                                                                                                    |
|---------------|----------------------------------------------------------------------------------------------------|
| 0x000000      | No timeout. Rx Single mode. The device will stay in RX Mode until a reception occurs and the devices return<br>in STBY_RC mode upon completion                                                                                                    |
| 0xFFFFFF      | Rx Continuous mode. The device remains in RX mode until the host sends a command to change the<br>operation mode. The device can receive several packets. Each time a packet is received, a packet done<br>indication is given to the host and the device will automatically search for a new packet.      |
| Others        | Timeout active. The device remains in RX mode, it returns automatically to STBY_RC mode on timer<br>end-of-count or when a packet has been received. As soon as a packet is detected, the timer is automatically<br>disabled to allow complete reception of the packet. The maximum timeout is then 262 s. |

When the timeout is active (0x000000 < timeout < 0xFFFFFF), the radio will stop the reception at the end of the timeout period unless a preamble and Sync Word (in GFSK) or Header (in [LoRa®](#page-107-0)) has been detected. This is to ensure that a valid packet will not be dropped in the middle of the reception due to the pre-defined timeout. By default, the timer will be stopped only if the Sync Word or header has been detected. However, it is also possible to stop the timer upon preamble detection by using the command StopTimerOnPreamble(...).

## **13.1.6 StopTimerOnPreamble**

The command StopTimerOnPreamble(...) allows the user to select if the timer is stopped upon preamble detection of Sync Word / header detection.

**Table 13-10: StopTimerOnPreamble SPI Transaction**

| <b>Byte</b>    |                 |                     |
|----------------|-----------------|---------------------|
| Data from host | $Opcode = 0x9F$ | StopOnPreambleParam |

The enable byte definition is given in the following table.

**Table 13-11: StopOnPreambParam Definition**

| <b>StopOnPreambleParam</b> | Value | <b>Description</b>                                  |
|----------------------------|-------|-----------------------------------------------------|
| disable                    | 0x00  | Timer is stopped upon Sync Word or Header detection |
| enable                     | 0x01  | Timer is stopped upon preamble detection            |

By default, the timer is stopped only when the Sync Word (in GFSK) or Header (in [LoRa®](#page-107-0)) has been detected. When the function StopTimerOnPreamble(...) is used with the value enable at 0x01, then the timer will be stopped upon preamble detection and the device will stay in RX mode until a packet is received. It is important to notice that stopping the timer upon preamble may cause the device to stay in Rx for an unexpected long period of time in case of false detection.

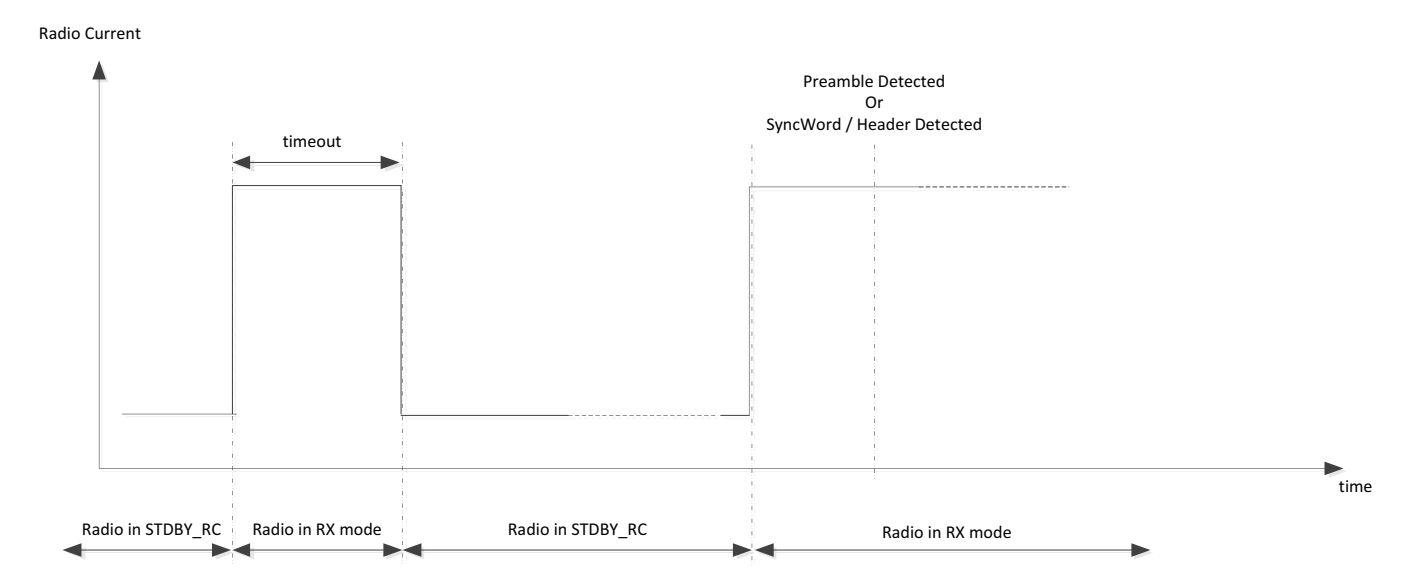

**Figure 13-1: Stopping Timer on Preamble or Header Detection**

## **13.1.7 SetRxDutyCycle**

This command sets the chip in sniff mode so that it regularly looks for new packets. This is the listen mode.

### **Table 13-12: SetRxDutyCycle SPI Transaction**

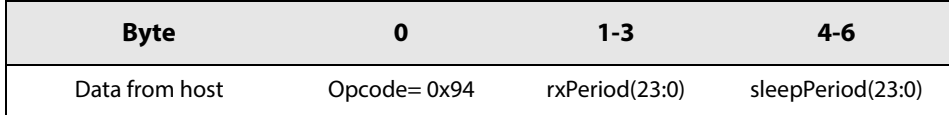

When this command is sent in STDBY\_RC mode, the context (device configuration) is saved and the chip enters in a loop defined by the following steps:

- **•** The chip enters RX and listens for a packet for a period of time defined by rxPeriod
- **•** The chip is looking for a preamble in either [LoRa®](#page-107-0) or FSK
- **•** Upon preamble detection, the timeout is stopped and restarted with the value **2 \* rxPeriod + sleepPeriod**
- **•** If no packet is received during the RX window (defined by rxPeriod), the chip goes into SLEEP mode with context saved for a period of time defined by sleepPeriod
- **•** At the end of the SLEEP window, the chip automatically restarts the process of restoring context and enters the RX mode, and so on. At any time, the host can stop the procedure.

The loop is terminated if either:

- **•** A packet is detected during the RX window, at which moment the chip interrupts the host via the RX\_DONE flag and returns to STBY\_RC mode
- **•** The host issues a SetStandby(...) command during the RX window (during SLEEP mode, the device is unable to receive commands straight away and must first be waken up by a falling edge of NSS).

The SLEEP mode duration is defined by:

*Sleep Duration = sleepPeriod \* 15.625 µs*

The RX mode duration is defined by

*Rx Duration = rxPeriod \* 15.625 µs*

The following figure highlights operations being performed while in RxDutyCycle mode. It can be observed that the radio will spend around 1 ms to save the context and go into SLEEP mode and then re-initialize the radio, lock the PLL and go into RX. The delay is not accurate and may vary depending on the time needed for the XTAL to start, the [PLL](#page-107-4) to lock, etc.

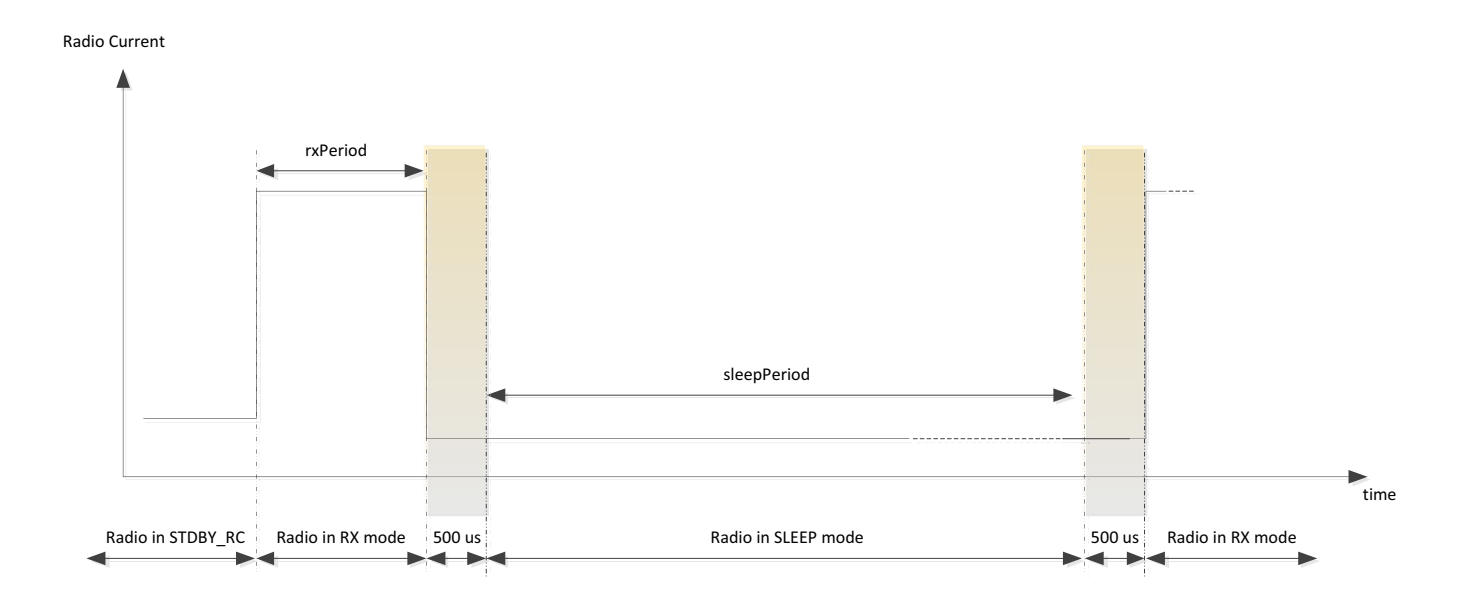

### **Figure 13-2: RX Duty Cycle Energy Profile**

Upon preamble detection, the radio is set to look for a Sync Word (in GFSK) or a header (in [LoRa®\)](#page-107-0) and the timer is restarted with a new value which is computed as **2 \* rxPeriod + sleepPeriod**. This is to ensure that the radio does not spend an indefinite amount of time waiting in Rx for a packet which may never arrive (false preamble detection).

This implies a strong relationship between the time-on-air of the packet to be received, and the amount of time the radio spends in RX and in SLEEP mode. If a long preamble is used on the TX side, care must be taken that the formula below is respected:

 $T_{preample} + T_{header} \leq 2 * r x Period + sleepPeriod$ 

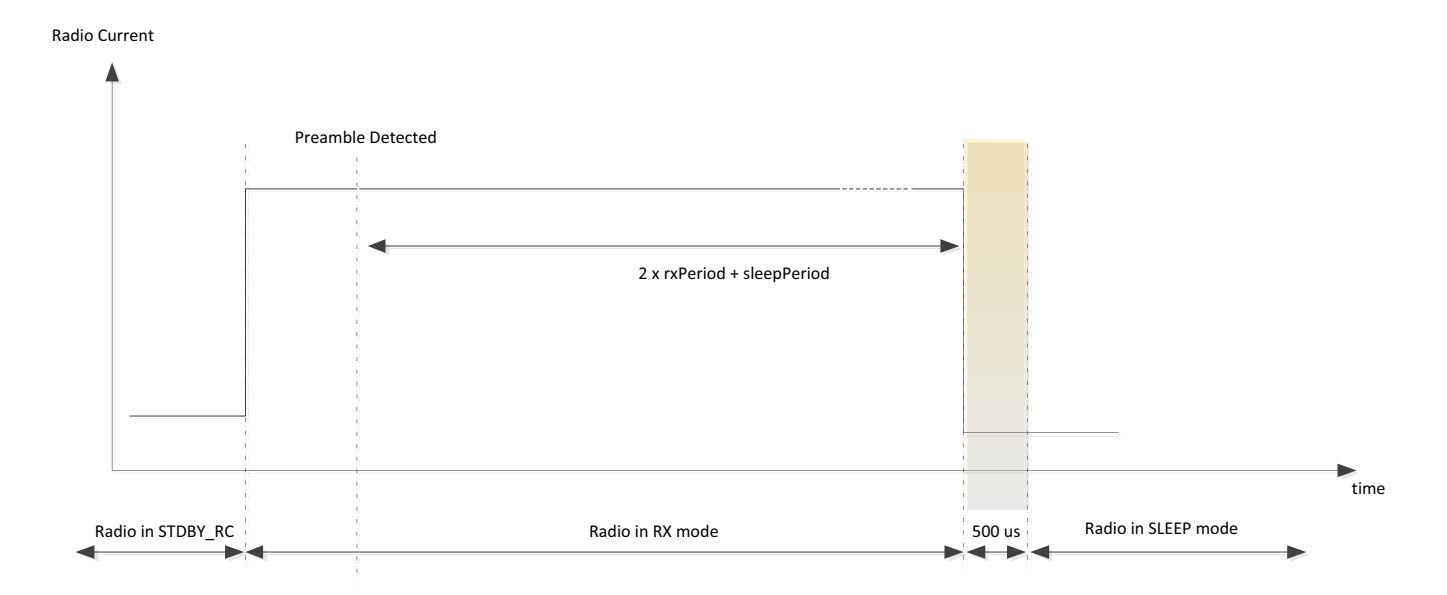

#### **Figure 13-3: RX Duty Cycle when Receiving**

#### **Note: when using a TCXO controlled by the SX1268 itself, the startup delay defined in delay(23:0) will be added between the Sleep and Rx periods**

## **13.1.8 SetCAD**

The command SetCAD() can be used only in [LoRa®](#page-107-0) packet type. The Channel Activity Detection is a [LoRa®](#page-107-0) specific mode of operation where the device searches for the presence of a [LoRa®](#page-107-0) preamble signal. After the search has completed, the device returns in STDBY\_RC mode. The length of the search is configured via the command SetCadParams(...). At the end of the search period, the device triggers the IRQ CADdone if it has been enabled. If a valid signal has been detected it also generates the IRQ CadDetected.

### **Table 13-13: SetCAD SPI Transaction**

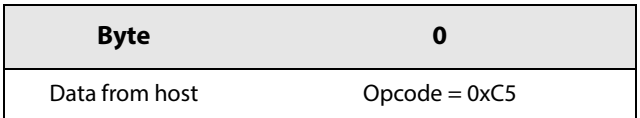

## **13.1.9 SetTxContinuousWave**

SetTxContinuousWave() is a test command available for all packet types to generate a continuous wave (RF tone) at selected frequency and output power. The device stays in TX continuous wave until the host sends a mode configuration command.

### **Table 13-14: SetTxContinuousWave SPI Transaction**

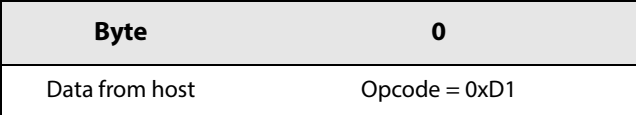

While this command has no real use case in real life, it can provide valuable help to the developer to check and monitor the performances of the radio while in Tx mode.

## **13.1.10 SetTxInfinitePreamble**

SetTxInfinitePreamble() is a test command to generate an infinite sequence of alternating zeros and ones in FSK modulation. In [LoRa®,](#page-107-0) the radio constantly modulates [LoRa®](#page-107-0) preamble symbols. The device will remain in TX infinite preamble until the host sends a mode configuration command.

While this command has no real use case in real life, it can provide valuable help to the developer to check and monitor the performances of the radio while modulating in Tx mode.

### **Table 13-15: SendTxInfinitePreamble SPI Transaction**

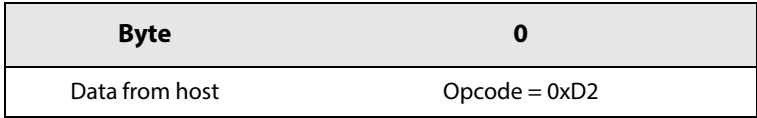

However, when using this function, it is impossible to define any data sent by the device. In [LoRa®](#page-107-0) mode, the radio is only able to constantly modulate LoRa preamble symbols and, in FSK mode, the radio is only able to generate FSK preamble (0x55). Nevertheless, the end user will be able to easily monitor the spectral impact of its modulation parameters.

## **13.1.11 SetRegulatorMode**

By default only the [LDO](#page-106-10) is used. This is useful in low cost applications where the cost of the extra components needed for a DC-DC converter is prohibitive. Using only a linear regulator implies that the RX or TX current is almost doubled. This function specifies if DC-DC or LDO is used for power regulation. The regulation mode is defined by parameter regModeParam.

#### **Note:**

This function is clearly related to the hardware implementation of the device. The user should always use this command knowing what has been implemented at the hardware level.

### **Table 13-16: SetRegulatorMode SPI Transaction**

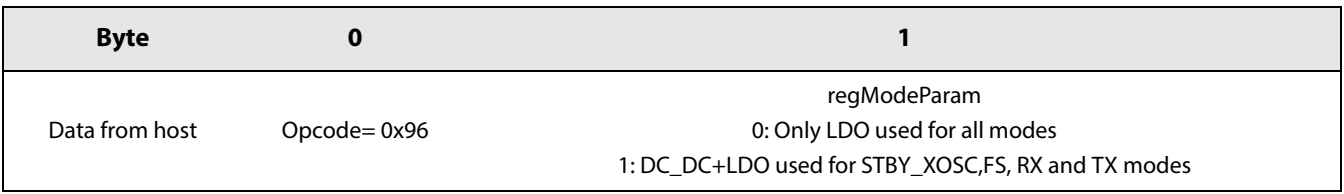
# **13.1.12 Calibrate Function**

At power up the radio performs calibration of [RC64k,](#page-107-0) [RC13M](#page-107-1), PLL and ADC. It is however possible to launch a calibration of one or several blocks at any time starting in STDBY\_RC mode. The calibrate function starts the calibration of a block defined by calibParam.

#### **Table 13-17: Calibrate SPI Transaction**

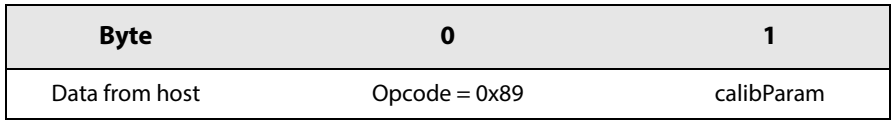

The total calibration time if all blocks are calibrated is 3.5 ms. The calibration must be launched in STDBY\_RC mode and the BUSY pins will be high during the calibration process. A falling edge of BUSY indicates the end of the procedure.

**Table 13-18: Calibration Setting**

| CalibParam | <b>Calibration Setting</b>                                              |  |  |  |
|------------|-------------------------------------------------------------------------|--|--|--|
| Bit 0      | 0: RC64k calibration disabled<br>$1: RC64k$ calibration enabled         |  |  |  |
| Bit 1      | 0: RC13Mcalibration disabled<br>1: RC13M calibration enabled            |  |  |  |
| Bit 2      | $0:$ PLL calibration disabled<br>1: PLL calibration enabled             |  |  |  |
| Bit 3      | 0: ADC pulse calibration disabled<br>1: ADC pulse calibration enabled   |  |  |  |
| Rit 4      | 0: ADC bulk N calibration disabled<br>1: ADC bulk N calibration enabled |  |  |  |
| Bit 5      | 0: ADC bulk P calibration disabled<br>1: ADC bulk P calibration enabled |  |  |  |
| Bit 6      | 0: Image calibration disabled<br>1: Image calibration enabled           |  |  |  |
| Bit 7      | $0:$ RFU                                                                |  |  |  |

# **13.1.13 CalibrateImage**

The function CalibrateImage(...) allows the user to calibrate the image rejection of the device for the device operating frequency band.

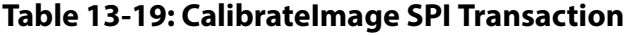

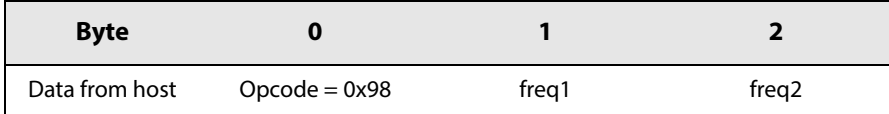

For more details on the specific frequency bands, see [Section 9.2.1 "Image Calibration for Specific Frequency Bands" on](#page-53-0) [page 54](#page-53-0).

# **13.1.14 SetPaConfig**

SetPaConfig must always be set to 0.

#### **Table 13-20: SetPaConfig SPI Transaction**

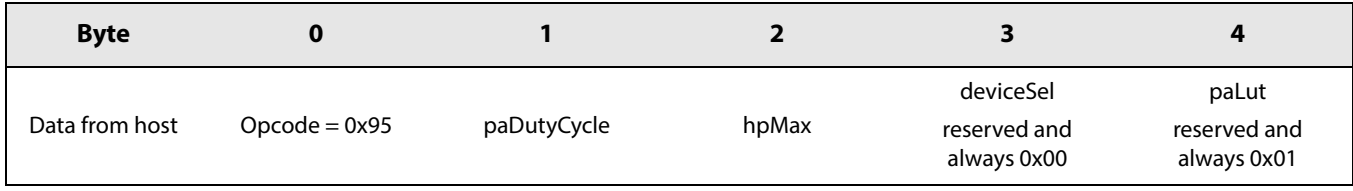

paDutyCycle controls the duty cycle (conduction angle). The maximum output power, the power consumption, and the harmonics will drastically change with paDutyCycle. The values given across this datasheet are the recommended settings to achieve the best efficiency of the PA. Changing the paDutyCycle will affect the distribution of the power in the harmonics and should be selected to work in conjunction with a given matching network.

hpMax selects the size of the PA. The maximum output power can be reduced by reducing the value of hpMax. The valid range is between 0x00 and 0x07 and 0x07 is the maximum supported value to achieve +22 dBm output power. Increasing hpMax above 0x07 could cause early aging of the device could damage the device when used in extreme temperatures.

deviceSel is reserved and has always the value 0x00.

paLut is reserved and has always the value 0x01.

## **13.1.14.1 PA Optimal Settings**

PA optimal settings are used to maximize the PA efficiency when the requested output power is lower than the nominal +22 dBm or +14 dBm. For example, the maximum output power in Japan is +10 dBm, and in China it is +17 dBm in some bands. Those optimal settings require:

- **•** a dedicated matching / PA load impedance
- **•** a specific tweaking of the PA settings, described in [Table 13-21: PA Operating Modes with Optimal Settings](#page-73-0)

## <span id="page-73-0"></span>**Table 13-21: PA Operating Modes with Optimal Settings**

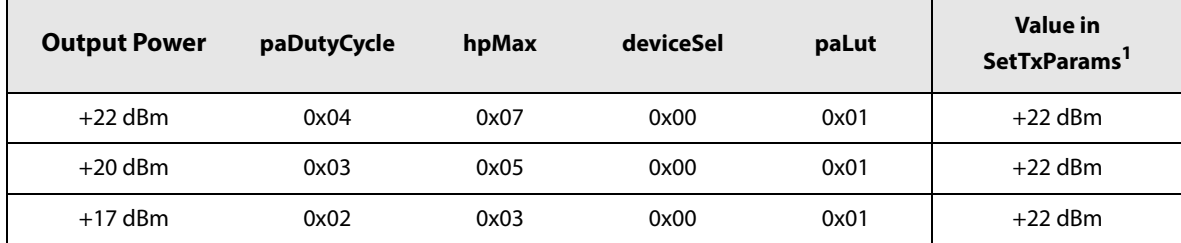

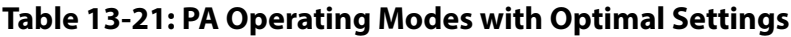

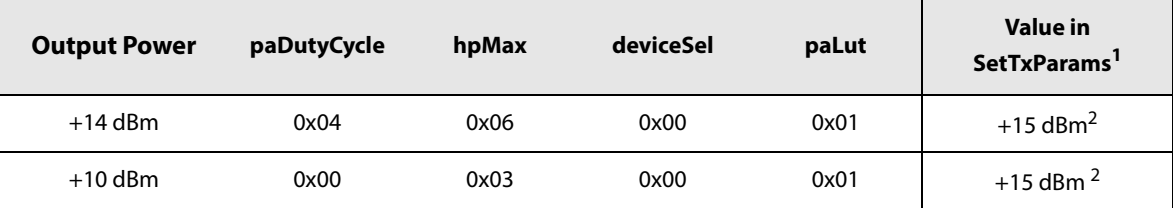

1. See [Section 13.4.4 "SetTxParams" on page 83.](#page-82-0)

2. DC-DC mode is used for the whole IC, see [Section 5.1 "Selecting DC-DC Converter or LDO Regulation" on page 31](#page-30-0)

#### **Note:**

These changes make the use of nominal power either sub-optimal or unachievable.

#### **Caution!**

**The following restrictions must be observed to avoid voltage overstress on the PA, exceeding the maximum rating may cause irreversible damage to the device:**

**• paDutyCycle should not be higher than 0x04.**

# **13.1.15 SetRxTxFallbackMode**

The command SetRxTxFallbackMode defines into which mode the chip goes after a successful transmission or after a packet reception.

#### **Table 13-22: SetRxTxFallbackMode SPI Transaction**

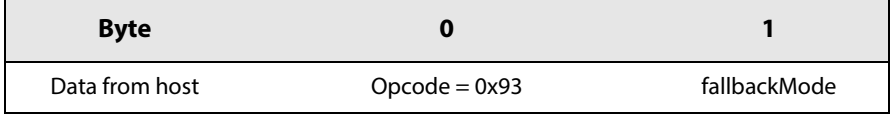

The fallbackMode byte definition is given as follows:

#### **Table 13-23: Fallback Mode Definition**

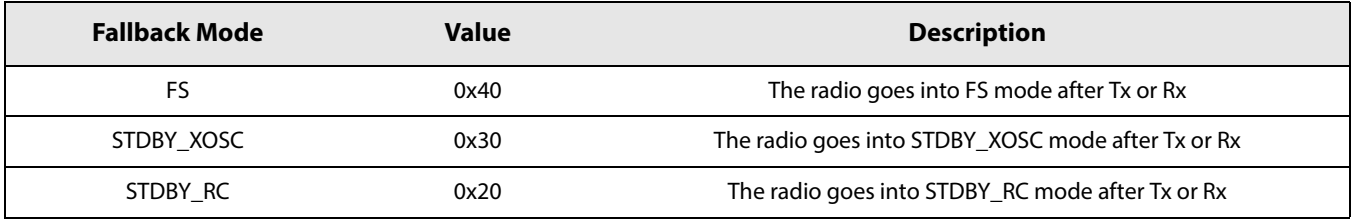

By default, the radio will always return in STDBY\_RC unless the configuration is changed by using this command. Changing the default mode from STDBY\_RC to STDBY\_XOSC or FS will also have an impact on the switching time of the radio.

# **13.2 Registers and Buffer Access**

# **13.2.1 WriteRegister Function**

The command WriteRegister(...) allows writing a block of bytes in a data memory space starting at a specific address. The address is auto incremented after each data byte so that data is stored in contiguous memory locations. The SPI data transfer is described in the following table.

**Table 13-24: WriteRegister SPI Transaction**

| <b>Byte</b>       |                    |               |               |               | 4              | $\bullet\bullet\bullet$ | n                    |
|-------------------|--------------------|---------------|---------------|---------------|----------------|-------------------------|----------------------|
| Data from<br>host | $Opcode =$<br>0x0D | address[15:8] | address[7:0]  | data@address  | data@address+1 | $\ddotsc$               | $data@address+(n-3)$ |
| Data to host      | <b>RFU</b>         | <b>Status</b> | <b>Status</b> | <b>Status</b> | <b>Status</b>  | $\cdots$                | <b>Status</b>        |

# **13.2.2 ReadRegister Function**

The command ReadRegister(...) allows reading a block of data starting at a given address. The address is auto-incremented after each byte. The SPI data transfer is described in [Table 13-25](#page-76-0). Note that the host has to send an [NOP](#page-107-2) after sending the 2 bytes of address to start receiving data bytes on the next NOP sent.

<span id="page-76-0"></span>**Table 13-25: ReadRegister SPI Transaction**

| <b>Byte</b>       | O                  |               |               | 3             | 4            |                | $\bullet\bullet\bullet$ | n                        |
|-------------------|--------------------|---------------|---------------|---------------|--------------|----------------|-------------------------|--------------------------|
| Data from<br>host | Opcode<br>$= 0x1D$ | address[15:8] | address[7:0]  | <b>NOP</b>    | <b>NOP</b>   | <b>NOP</b>     | $\cdots$                | <b>NOP</b>               |
| Data to host      | <b>RFU</b>         | <b>Status</b> | <b>Status</b> | <b>Status</b> | data@address | data@address+1 | $\cdots$                | data@address+<br>$(n-4)$ |

# **13.2.3 WriteBuffer Function**

This function is used to store data payload to be transmitted. The address is auto-incremented; when it exceeds the value of 255 it is wrapped back to 0 due to the circular nature of the data buffer. The address starts with an offset set as a parameter of the function. [Table 13-26](#page-76-1) describes the SPI data transfer.

<span id="page-76-1"></span>**Table 13-26: WriteBuffer SPI Transaction**

| <b>Byte</b>    |                    |               |             |               | $\bullet\bullet\bullet$ | n                 |
|----------------|--------------------|---------------|-------------|---------------|-------------------------|-------------------|
| Data from host | $Opcode =$<br>0x0E | offset        | data@offset | data@offset+1 | $\cdots$                | data@offset+(n-2) |
| Data to host   | <b>RFU</b>         | <b>Status</b> | Status      | <b>Status</b> | $\cdots$                | <b>Status</b>     |

# **13.2.4 ReadBuffer Function**

This function allows reading (n-3) bytes of payload received starting at offset. Note that NOP must be sent after sending the offset.

**Table 13-27: ReadBuffer SPI Transaction**

| <b>Byte</b>       |                    |        |               |             |               | $\bullet\bullet\bullet$ | n                 |
|-------------------|--------------------|--------|---------------|-------------|---------------|-------------------------|-------------------|
| Data from<br>host | Opcode<br>= $0x1E$ | offset | <b>NOP</b>    | <b>NOP</b>  | <b>NOP</b>    | $\cdots$                | <b>NOP</b>        |
| Data to host      | RFU                | Status | <b>Status</b> | data@offset | data@offset+1 | $\cdots$                | data@offset+(n-3) |

# **13.3 DIO and IRQ Control Functions**

# **13.3.1 SetDioIrqParams**

This command is used to set the IRQ flag.

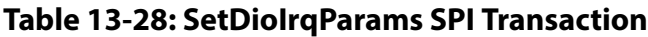

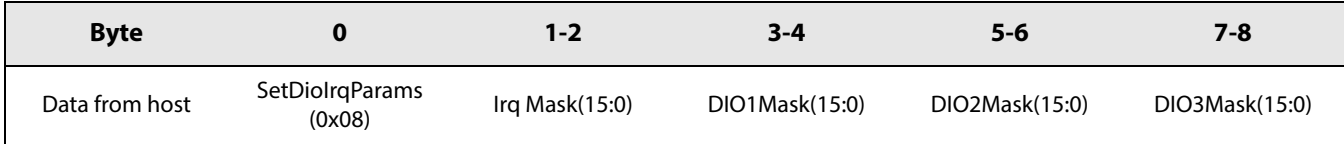

# **13.3.2 IrqMask**

The IrkMask masks or unmasks the IRQ which can be triggered by the device. By default, all IRQ are masked (all '0') and the user can enable them one by one (or several at a time) by setting the corresponding mask to '1'.

## **13.3.2.1 DioxMask**

The interrupt causes a DIO to be set if the corresponding bit in DioxMask and the IrqMask are set. As an example, if bit 0 of IrqMask is set to 1 and bit 0 of DIO1Mask is set to 1 then, a rising edge of IRQ source TxDone will be logged in the IRQ register and will appear at the same time on DIO1.

One IRQ can be mapped to all DIOs, one DIO can be mapped to all IRQs (an OR operation is done) but some IRQ sources will be available only on certain modes of operation and frames.

In total there are 10 possible interrupt sources depending on the chosen frame and chip mode. Each one of them can be enabled or masked. In addition, every one of them can be mapped to DIO1, DIO2 or DIO3. Note that if DIO2 or DIO3 are used to control the RF Switch or the [TCXO,](#page-107-3) the IRQ will not be generated even if it is mapped to the pins.

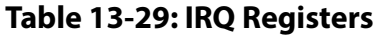

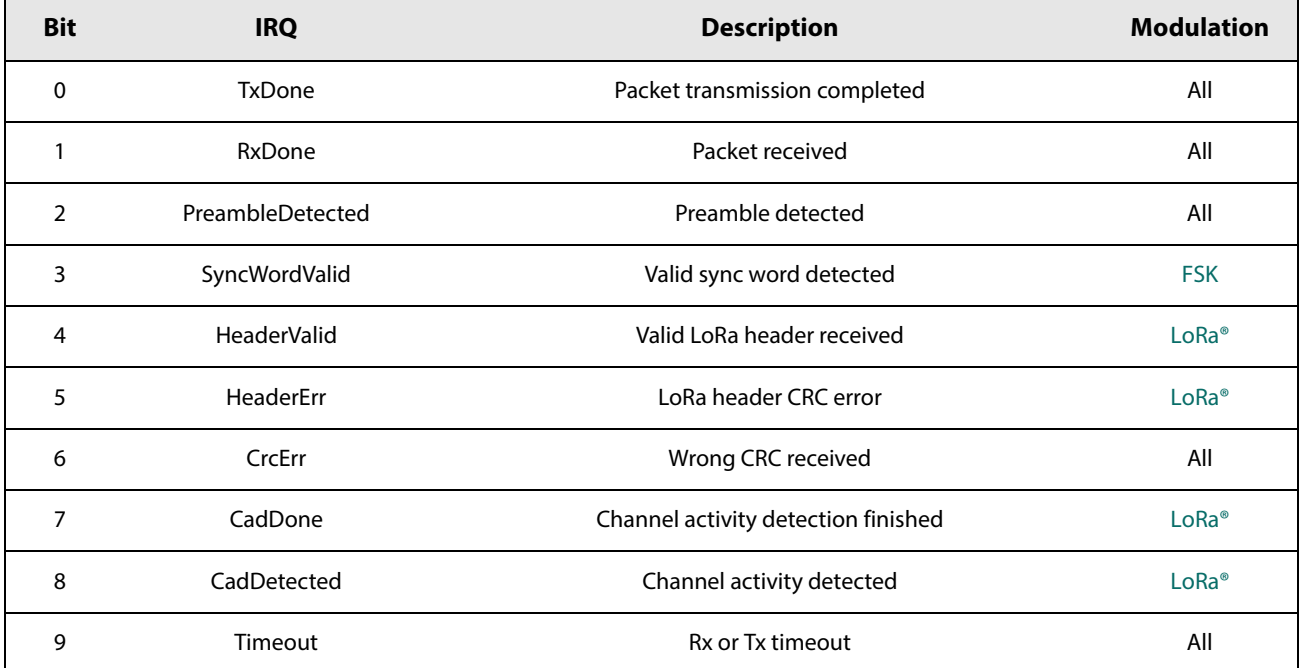

A dedicated 10-bit register called IRQ\_reg is used to log IRQ sources. Each position corresponds to one IRQ source as described in the table above. A set of user commands is used to configure IRQ mask, DIOs mapping and IRQ clearing as explained in the following chapters.

# **13.3.3 GetIrqStatus**

This command returns the value of the IRQ register.

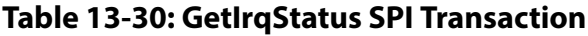

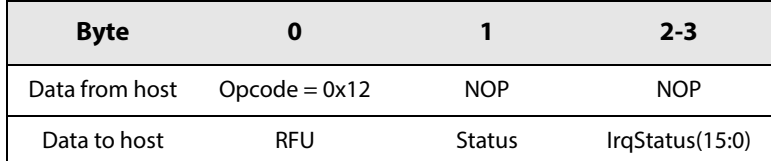

# **13.3.4 ClearIrqStatus**

This command clears an IRQ flag in the IRQ register.

#### **Table 13-31: ClearIrqStatus SPI Transaction**

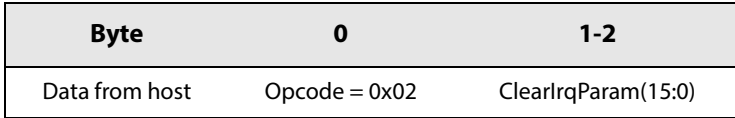

This function clears an IRQ flag in the IRQ register by setting to 1 the bit of ClearIrqParam corresponding to the same position as the IRQ flag to be cleared. As an example, if bit 0 of ClearIrqParam is set to 1 then IRQ flag at bit 0 of IRQ register is cleared.

If a DIO is mapped to one single IRQ source, the DIO is cleared if the corresponding bit in the IRQ register is cleared. If DIO is set to 0 with several IRQ sources, then the DIO remains set to one until all bits mapped to the DIO in the IRQ register are cleared.

# **13.3.5 SetDIO2AsRfSwitchCtrl**

This command is used to configure DIO2 so that it can be used to control an external RF switch.

#### **Table 13-32: SetDIO2AsRfSwitchCtrl SPI Transaction**

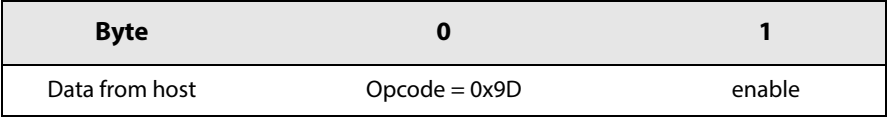

When controlling the external RX switch, the pin DIO2 will toggle accordingly to the internal state machine. DIO2 will be asserted high a few microseconds before the ramp-up of the PA and will be set to zero after the ramp-down of the PA.

The enable byte definition is given as follows:

## **Table 13-33: Enable Configuration Definition**

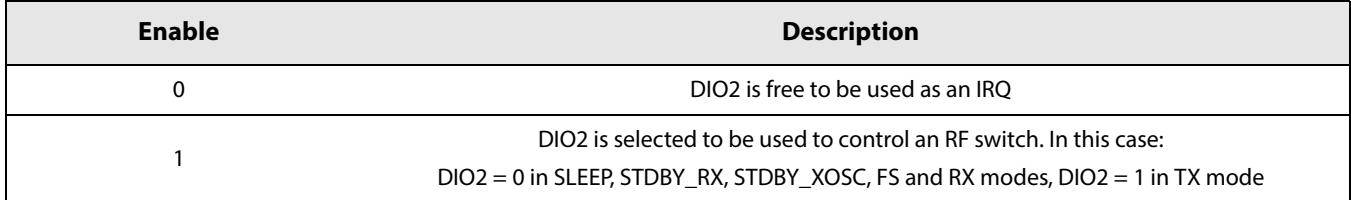

# **13.3.6 SetDIO3AsTCXOCtrl**

This command is used to configure the chip for an external TCXO reference voltage controlled by DIO3.

#### **Table 13-34: SetDIO3asTCXOCtrl SPI Transaction**

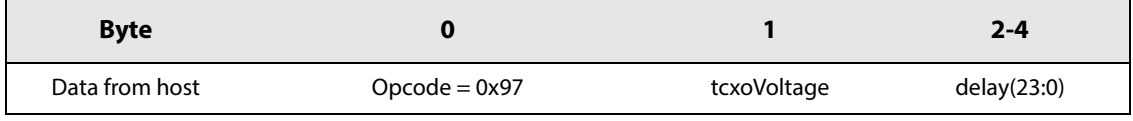

When this command is used, the device now controls the TCXO itself through DIO3. When needed (in mode STDBY\_XOSC, FS, TX and RX), the internal state machine will set DIO3 to a predefined output voltage (control through the parameter tcxoVoltage). Internally, the clock controller will wait for the 32 MHz to appear before releasing the internal state machine.

The time needed for the 32 MHz to appear and stabilize can be controlled through the parameter *delay(23:0)*. If the 32 MHz from the TCXO is not detected internally at the end the delay period, the error XOSC\_START\_ERR will be flagged in the error controller.

The XOSC\_START\_ERR flag will be raised at POR or at wake-up from Sleep mode in a cold-start condition, when a TCXO is used. It is an expected behaviour since the chip is not yet aware of being clocked by a TCXO. The user should simply clear this flag with the ClearDeviceErrors command.

The tcxoVoltage byte definition is given in as follows:

| tcxoVoltage | <b>Description</b>                    |
|-------------|---------------------------------------|
| 0x00        | DIO3 outputs 1.6 V to supply the TCXO |
| 0x01        | DIO3 outputs 1.7 V to supply the TCXO |
| 0x02        | DIO3 outputs 1.8 V to supply the TCXO |
| 0x03        | DIO3 outputs 2.2 V to supply the TCXO |
| 0x04        | DIO3 outputs 2.4 V to supply the TCXO |
| 0x05        | DIO3 outputs 2.7 V to supply the TCXO |
| 0x06        | DIO3 outputs 3.0 V to supply the TCXO |
| 0x07        | DIO3 outputs 3.3 V to supply the TCXO |

**Table 13-35: tcxoVoltage Configuration Definition**

The power regulation for tcxoVoltage is configured to be 200 mV below the supply voltage. This means that even if tcxoVoltage is configured above the supply voltage, the supply voltage will be limited by: **VDDop > VTCXO + 200 mV**

The timeout duration is defined by

## *Delay duration = Delay(23:0)\*15.625 µs*

Most TCXO will not be immediately ready at the desired frequency and will suffer from an initial setup time where the frequency is gently drifting toward the wanted frequency. This setup time is different from one TCXO to another and is also dependent on the TCXO manufacturer. To ensure this setup time does not have any effect on the modulation or packets, the delay value will internally gate the 32 MHz coming from the TCXO to give enough time for this initial drift to stabilize. At the end of the delay period, the internal block will stop gating the clock and the radio will carry on to the next step.

## **Note:**

The user should take the delay period into account when going into Tx or Rx mode from STDBY\_RC mode. Since the time needed to switch modes will increase with the duration of delay. To avoid increasing the switching mode time, the user can first set the device in STDBY XOSC which will switch on the TCXO and wait for the delay period. Then, the user can set the device into Tx or Rx mode without suffering from any delay additional to the internal processing.

# **13.4 RF Modulation and Packet-Related Functions**

# **13.4.1 SetRfFrequency**

The command SetRfFrequency(...) is used to set the frequency of the RF frequency mode.

**Table 13-36: SetRfFrequency SPI Transaction**

| <b>Byte</b>    |                  | $1 - 4$      |
|----------------|------------------|--------------|
| Data from host | $O$ pcode = 0x86 | RfFreq(31:0) |

The [LSB](#page-107-5) of Freq is equal to the [PLL](#page-107-6) step giving:

$$
RF_{frequency} = \frac{RF_{Freq} * F_{XTAL}}{2^{25}}
$$

SetRfFrequency(...) defines the chip frequency in FS, TX and RX modes. In RX, the frequency is internally lowered to [IF](#page-106-1) (250 kHz by default).

# **13.4.2 SetPacketType**

The command SetPacketType(...) sets the SX1268 radio in [LoRa®](#page-107-4) or in [FSK](#page-106-0) mode. The command SetPacketType(...) must be the first of the radio configuration sequence. The parameter for this command is PacketType.

## **Table 13-37: SetPacketType SPI Transaction**

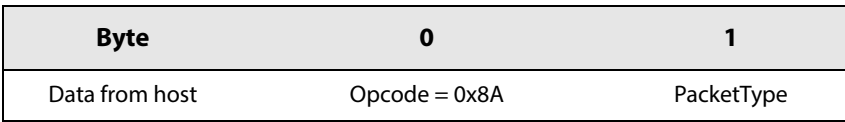

## **Table 13-38: PacketType Definition**

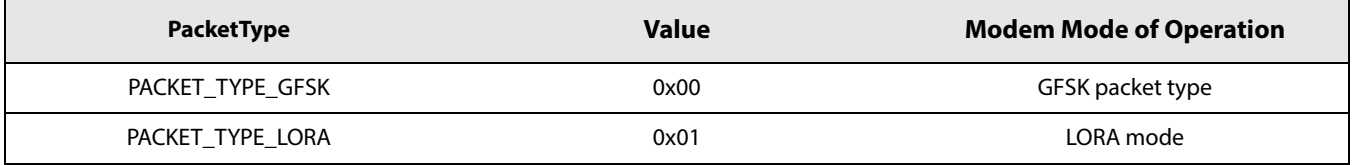

Changing from one mode of operation to another is done using the command SetPacketType(...). The parameters from the previous mode are not kept internally. The switch from one packet type to another must be done in STDBY\_RC mode.

# **13.4.3 GetPacketType**

The command GetPacketType() returns the current operating packet type of the radio.

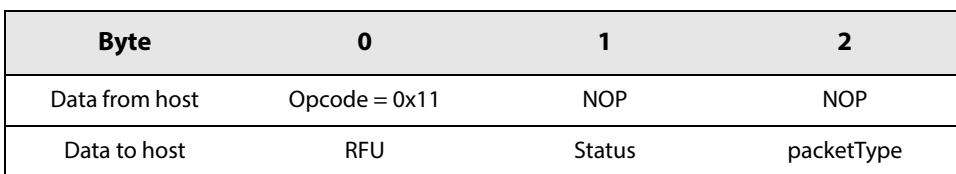

#### **Table 13-39: GetPacketType SPI Transaction**

# <span id="page-82-0"></span>**13.4.4 SetTxParams**

This command sets the TX output power by using the parameter power and the TX ramping time by using the parameter RampTime. This command is available for all protocols selected.

#### **Table 13-40: SetTxParams SPI Transaction**

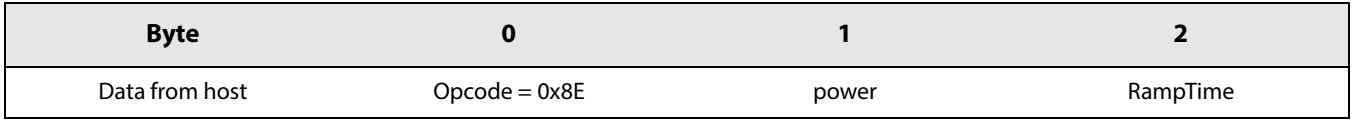

The output power is defined as power in dBm in a range of

- **•** 17 (0xEF) to +14 (0x0E) dBm by step of 1 dB if low power PA is selected
- **•** 9 (0xF7) to +22 (0x16) dBm by step of 1 dB if high power PA is selected

Selection between high power PA and low power PA is done with the command SetPaConfig and the parameter deviceSel. By default low power PA and +14 dBm are set.

The power ramp time is defined by the parameter RampTime as defined in the following table:

#### **Table 13-41: RampTime Definition**

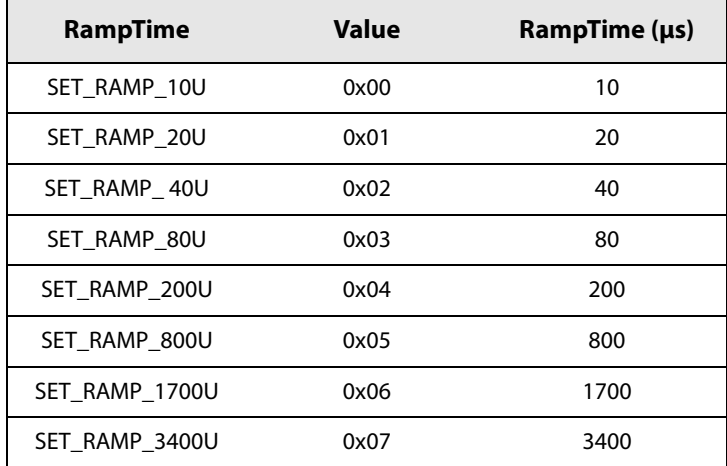

# **13.4.5 SetModulationParams**

The command SetModulationParams(...) is used to configure the modulation parameters of the radio. Depending on the packet type selected prior to calling this function, the parameters will be interpreted differently by the chip.

| <b>Byte</b>              |        |        |                    |        |        |        |        |        |        |
|--------------------------|--------|--------|--------------------|--------|--------|--------|--------|--------|--------|
| Data from host for       | Opcode | Mod    | Mod                | Mod    | Mod    | Mod    | Mod    | Mod    | Mod    |
| <b>Modulation Params</b> | 0x8B   | Param1 | Param <sub>2</sub> | Param3 | Param4 | Param5 | Param6 | Param7 | Param8 |

**Table 13-42: SetModulationParams SPI Transaction**

The meaning of the parameter depends on the selected protocol.

In [FSK](#page-106-0) bitrate (BR) and Frequency Deviation (Fdev) are used for the transmission or reception. Bandwidth is used for reception purpose. The pulse represents the Gaussian filter used to filter the modulation stream on the transmitter side.

In [LoRa®](#page-107-4) packet type, SF corresponds to the Spreading Factor used for the [LoRa®](#page-107-4) modulation. SF is defined by the parameter Param[1]. BW corresponds to the bandwidth onto which the [LoRa®](#page-107-4) signal is spread. BW in [LoRa®](#page-107-4) is defined by the parameter Param[2].

The [LoRa®](#page-107-4) payload includes a forward error correcting mechanism which has several levels of encoding. The Coding Rate (CR) is defined by the parameter Param[3] in [LoRa®.](#page-107-4)

The parameter LdOpt corresponds to the Low Data Rate Optimization (LDRO). This parameter is usually set when the [LoRa®](#page-107-4) symbol time is equal or above 16.38 ms (typically for SF11 with BW125 and SF12 with BW125 and BW250). See [Section 6.1.1.4 "Low Data Rate Optimization" on page 38](#page-37-0).

## **13.4.5.1 GFSK Modulation Parameters**

The tables below provide more details on the GFSK modulation parameters:

#### **Table 13-43: GFSK ModParam1, ModParam2 & ModParam3 - br**

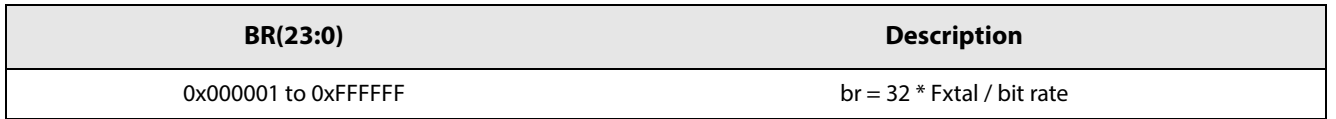

The bit rate is entered with the parameter br which is related to the frequency of the main oscillator (32 MHz). The bit rate range is from 600 b/s up to 300 kb/s with a default value at 4.8 kb/s.

#### **Table 13-44: GFSK ModParam4 - PulseShape**

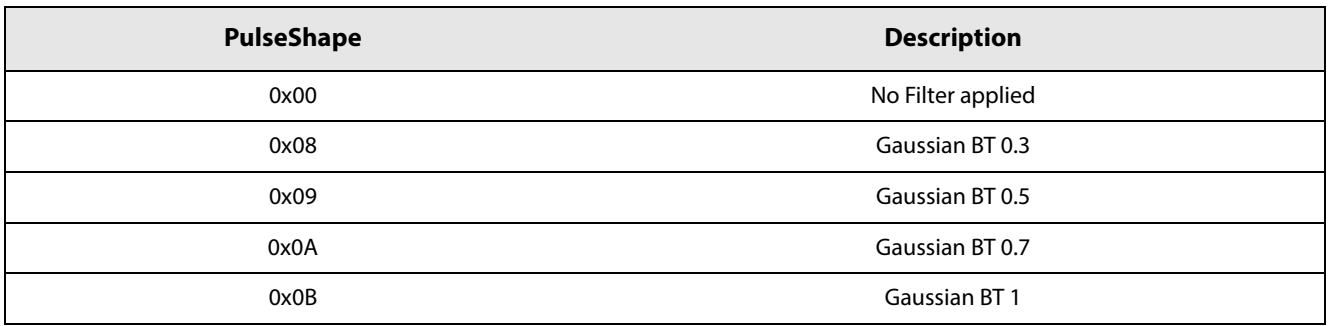

#### **Table 13-45: GFSK ModParam5 - Bandwidth**

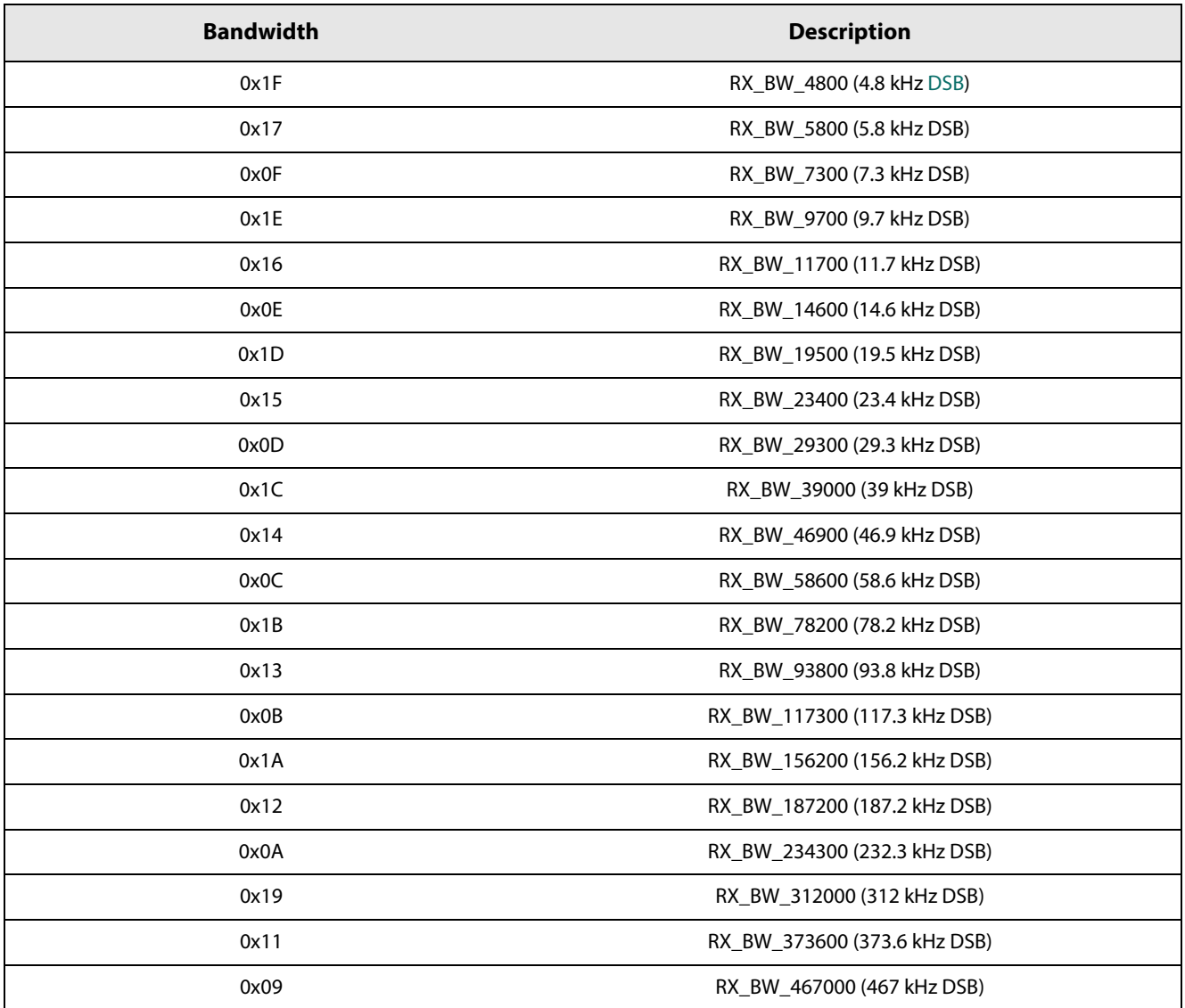

## **Table 13-46: GFSK ModParam6, ModParam7 & ModParam8 - Fdev**

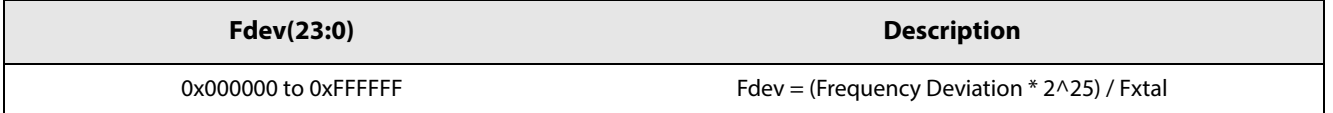

$$
Frequencydeviation = \frac{F_{dev} * F_{XTAL}}{2^{25}}
$$

## **13.4.5.2 LoRa® Modulation Parameters**

The tables below provide more details on the [LoRa®](#page-107-4) modulation parameters:

#### **Table 13-47: LoRa® ModParam1- SF**

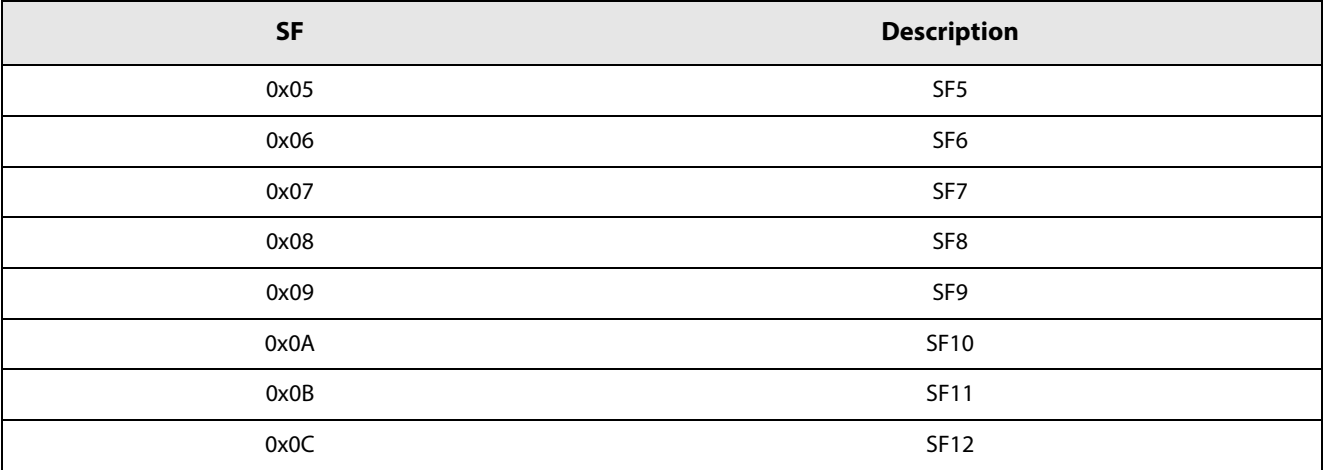

#### **Table 13-48: LoRa® ModParam2 - BW**

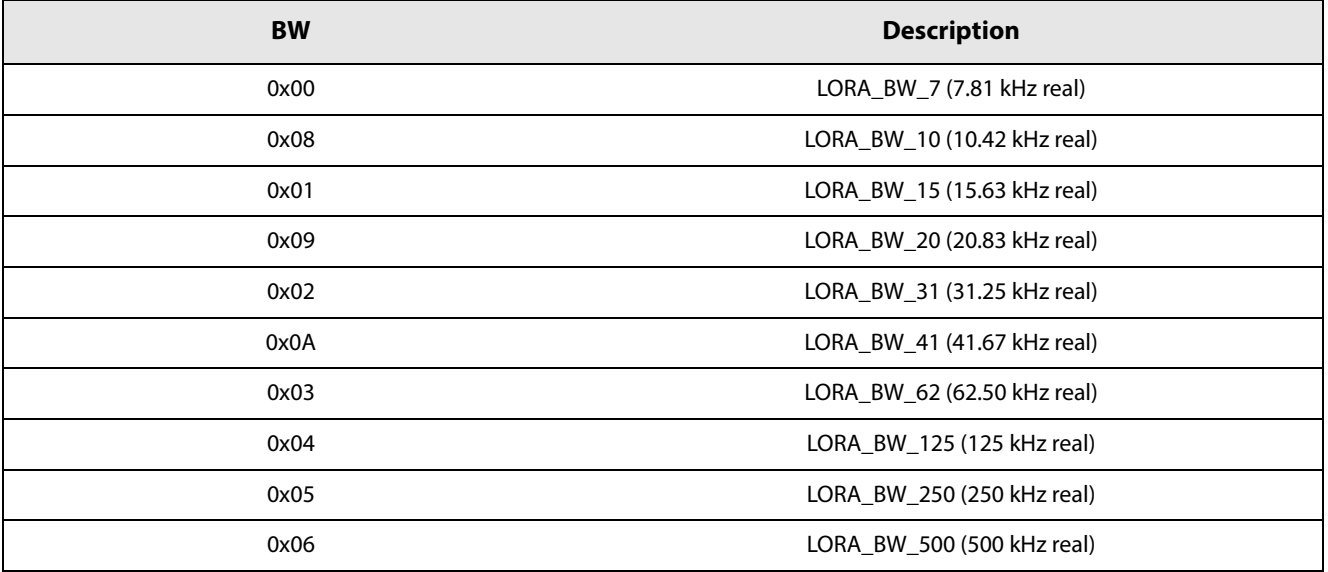

#### **Table 13-49: LoRa® ModParam3 - CR**

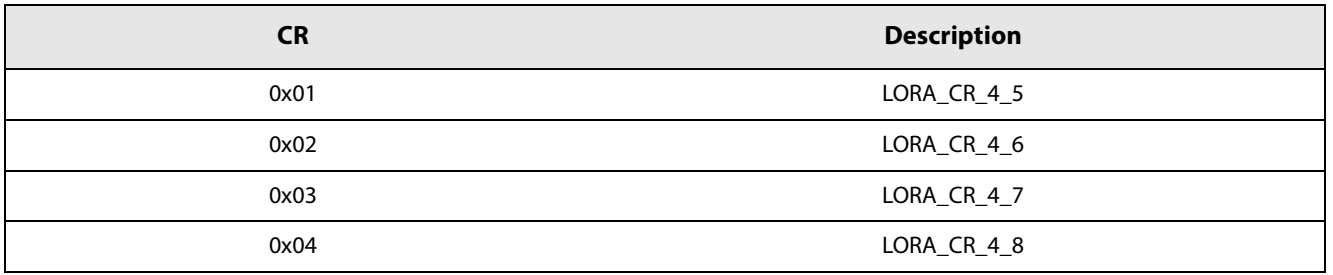

[www.semtech.com](http://www.semtech.com/)

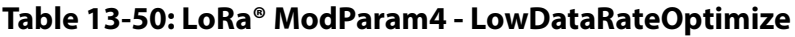

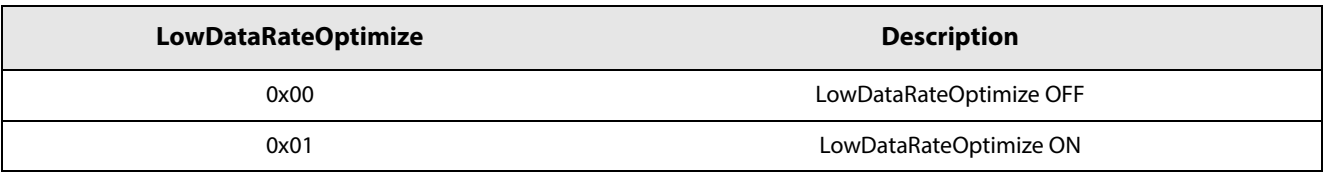

# **13.4.6 SetPacketParams**

This command is used to set the parameters of the packet handling block.

#### **Table 13-51: SetPacketParams SPI Transaction**

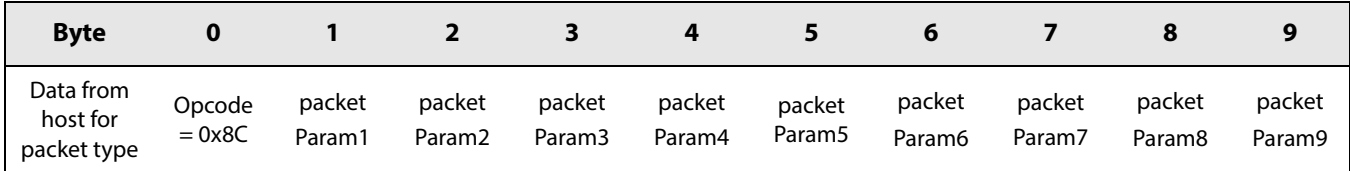

## **13.4.6.1 GFSK Packet Parameters**

The tables below provide more details on the GFSK packets parameters:

#### **Table 13-52: GFSK PacketParam1 & PacketParam2 - PreambleLength**

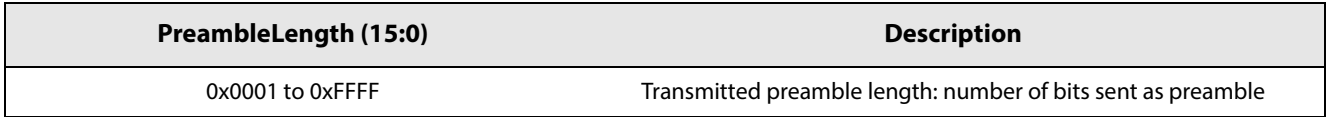

The preamble length is a 16-bit value which represents the number of bytes which will be sent by the radio. Each preamble byte represents alternating 0 and 1 and each byte is coded as 0x55.

## **Table 13-53: GFSK PacketParam3 - PreambleDetectorLength**

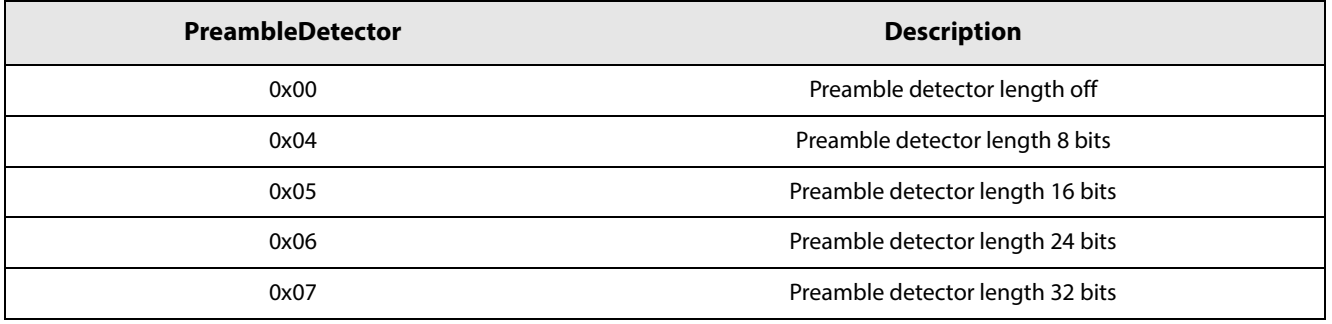

The preamble detector acts as a gate to the packet controller, when different from 0x00 (preamble detector length off), the packet controller will only become active if a certain number of preamble bits have been successfully received by the radio.

## **Table 13-54: GFSK PacketParam4 - SyncWordLength**

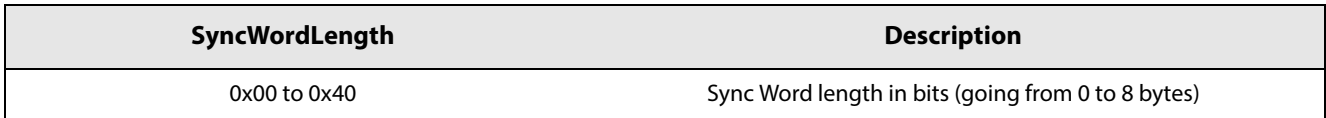

The Sync Word is directly programmed into the device through simple register access. The table below provide the addresses to program the Sync Word value.

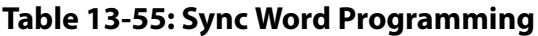

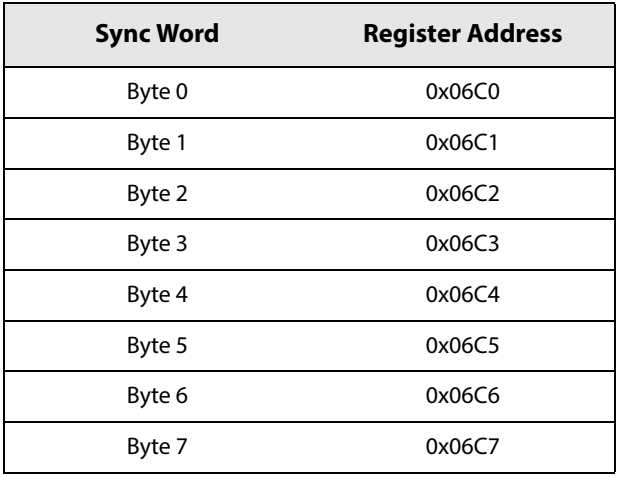

## **Table 13-56: GFSK PacketParam5 - AddrComp**

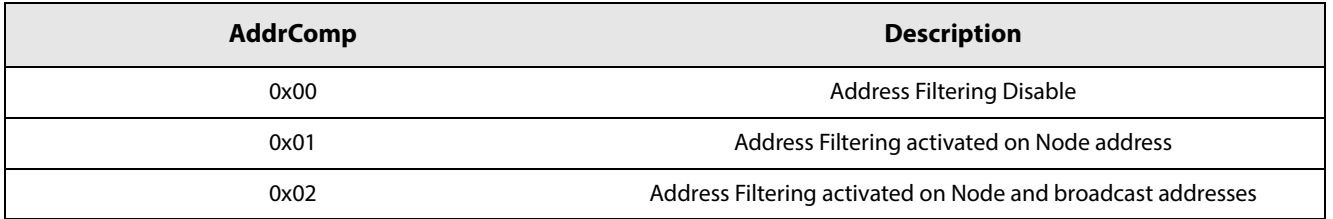

The node address and the broadcast address are directly programmed into the device through simple register access. The tables below provide the addresses to program the values.

## **Table 13-57: Node Address Programming**

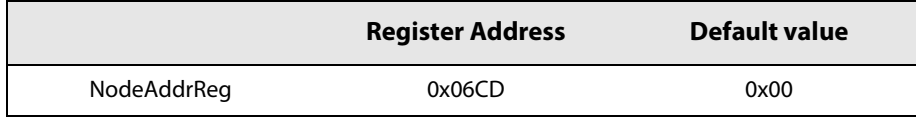

#### **Table 13-58: Broadcast Address Programming**

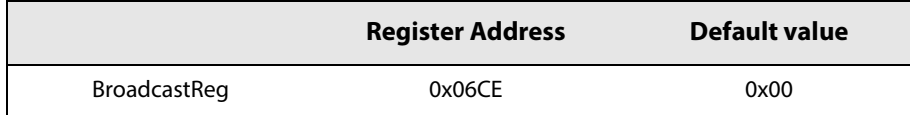

## **Table 13-59: GFSK PacketParam6 - PacketType**

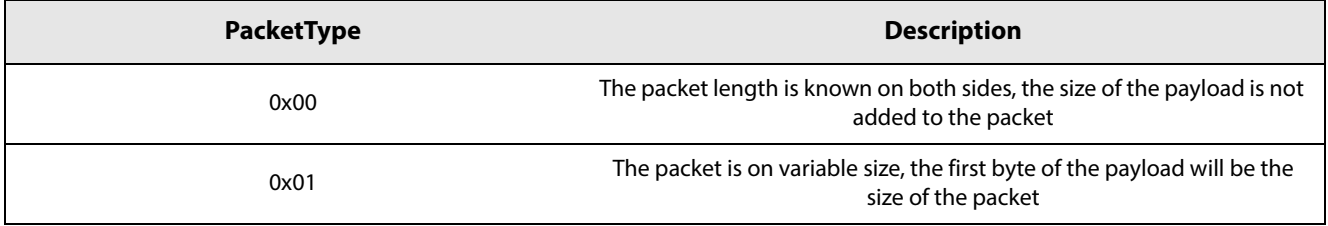

## **Table 13-60: GFSK PacketParam7 - PayloadLength**

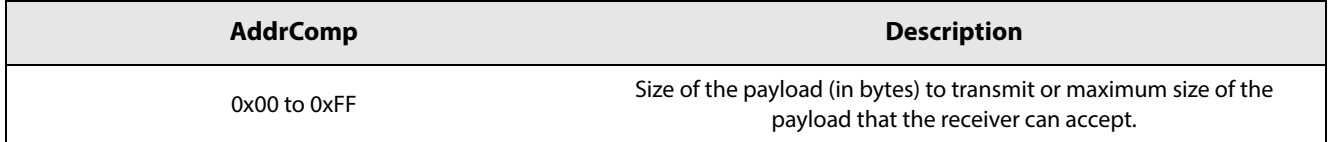

## **Table 13-61: GFSK PacketParam8 - CRCType**

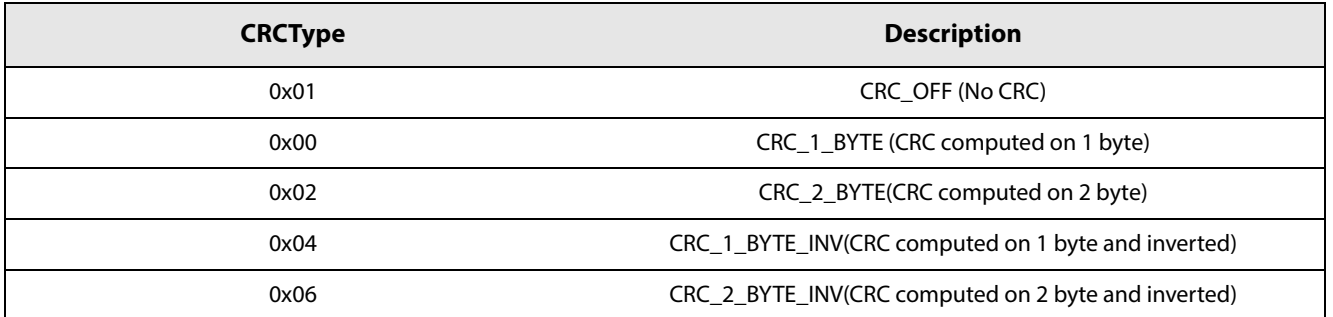

In the SX1268, the CRC can be fully configured and the polynomial used, as well as the initial values can be entered directly through register access.

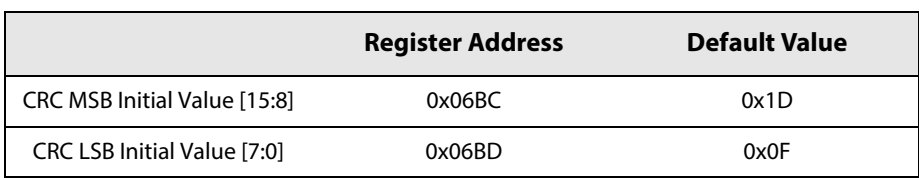

## **Table 13-62: CRC Initial Value Programming**

## **Table 13-63: CRC Polynomial Programming**

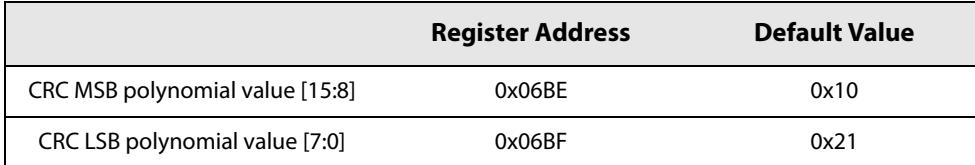

#### **Table 13-64: GFSK PacketParam9 - Whitening**

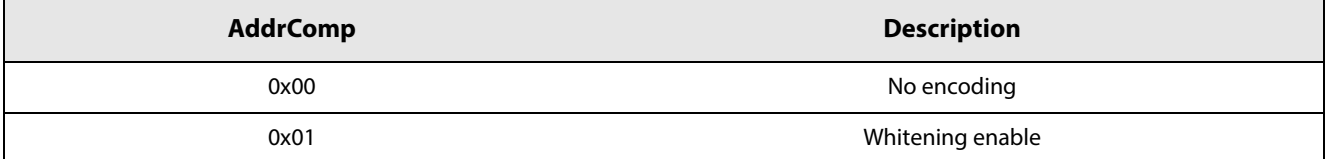

#### **Table 13-65: Whitening Initial Value**

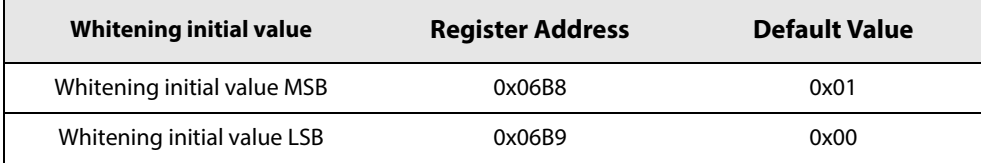

#### **13.4.6.2 LoRa® Packet Parameters**

The tables below provide more details on the [LoRa®](#page-107-4) packets parameters:

#### **Table 13-66: LoRa® PacketParam1 & PacketParam2 - PreambleLength**

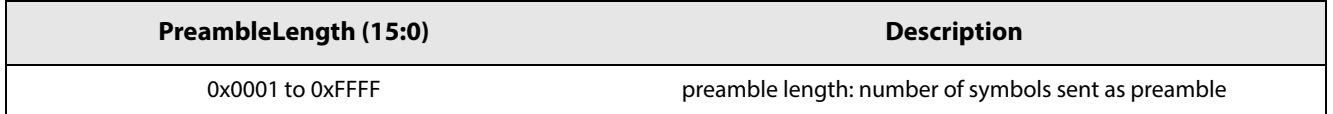

The preamble length is a 16-bit value which represents the number of [LoRa®](#page-107-4) symbols which will be sent by the radio.

**Table 13-67: LoRa® PacketParam3 - HeaderType**

| HeaderType | <b>Description</b>                       |
|------------|------------------------------------------|
| 0x00       | Variable length packet (explicit header) |
| 0x01       | Fixed length packet (implicit header)    |

When the byte headerType is at 0x00, the payload length, coding rate and the header CRC will be added to the [LoRa®](#page-107-4) header and transported to the receiver.

## **Table 13-68: LoRa® PacketParam4 - PayloadLength**

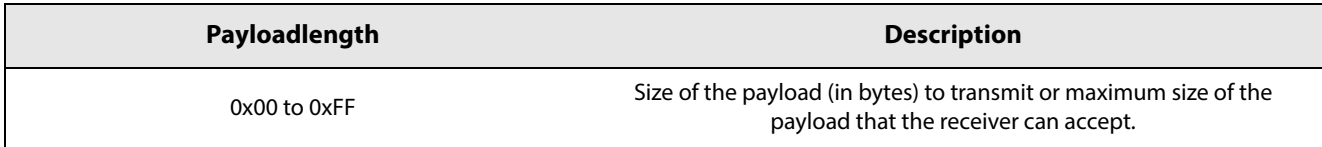

## **Table 13-69: LoRa® PacketParam5 - CRCType**

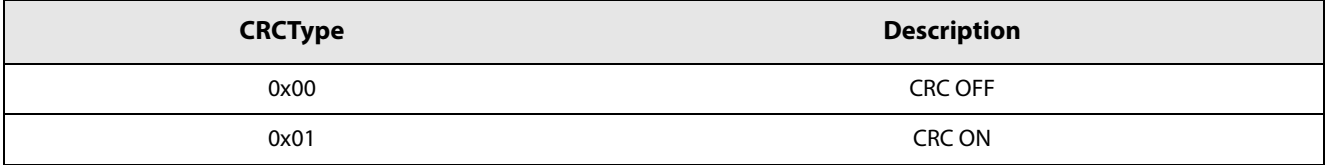

## **Table 13-70: LoRa® PacketParam6 - InvertIQ**

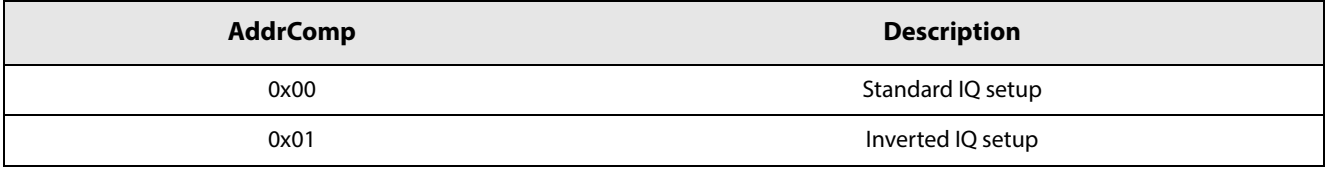

# **13.4.7 SetCadParams**

The command SetCadConfig(...) defines the number of symbols on which CAD operates.

## **Table 13-71: SetCadParams SPI Transaction**

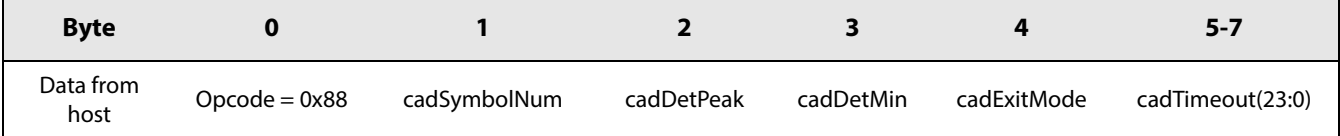

The number of symbols used is defined in the following table.

| cadSymbolNum   | Value | <b>Number of Symbols used for CAD</b> |
|----------------|-------|---------------------------------------|
| CAD ON 1 SYMB  | 0x00  |                                       |
| CAD ON 2 SYMB  | 0x01  | 2                                     |
| CAD ON 4 SYMB  | 0x02  | 4                                     |
| CAD ON 8 SYMB  | 0x03  | 8                                     |
| CAD ON 16 SYMB | 0x04  | 16                                    |

**Table 13-72: CAD Number of Symbol Definition**

Parameters cadDetPeak and cadDetMin define the sensitivity of the LoRa modem when trying to correlate to actual LoRa preamble symbols. These two settings depend on the LoRa spreading factor and Bandwidth, but also depend on the number of symbols used to validate or not the detection.

Choosing the right value is not easy and the values selected must be carefully tested to ensure a good detection at sensitivity level, and also to limit the number of false detections. Application note AN1200.48 provides guidance for the selection of these parameters.

The parameter cadExitMode defines the action to be done after a CAD operation. This is optional.

**Table 13-73: CAD Exit Mode Definition**

| cadExitMode | Value | <b>Operation</b>                                                                                                    |
|-------------|-------|----------------------------------------------------------------------------------------------------|
| CAD ONLY    | 0x00  | The chip performs the CAD operation in $Lofa^{\circ}$ . Once done and whatever the<br>activity on the channel, the chip goes back to STBY_RC mode.                                   |
| CAD RX      | 0x01  | The chip performs a CAD operation and if an activity is detected, it stays in RX until<br>a packet is detected or the timer reaches the timeout defined by<br>cadTimeout * 15.625 us |

The parameter cadTimeout is only used when the CAD is performed with cadExitMode = CAD\_RX. Here, the cadTimeout indicates the time the device will stay in Rx following a successful CAD.

*Rx Timeout = cadTimeout \* 15.625*

# **13.4.8 SetBufferBaseAddress**

This command sets the base addresses in the data buffer in all modes of operations for the packet handing operation in TX and RX mode. The usage and definition of those parameters are described in the different packet type sections.

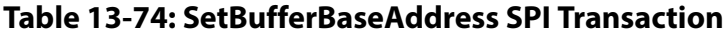

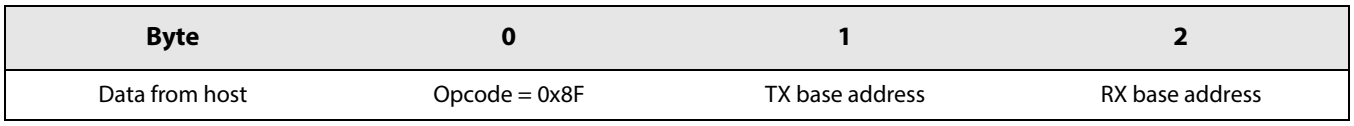

# **13.4.9 SetLoRaSymbNumTimeout**

This command sets the number of symbols used by the modem to validate a successful reception.

#### **Table 13-75: SetLoRaSymbNumTimeout SPI Transaction**

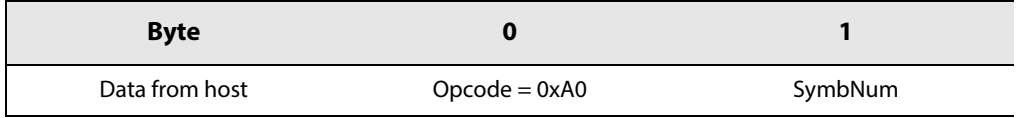

In [LoRa®](#page-107-4) mode, when going into Rx, the modem will lock as soon as a [LoRa®](#page-107-4) symbol has been detected which may lead to false detection. This phenomena is quite rare but nevertheless possible. To avoid this, the command SetLoRaSymbNumTimeout can be used to define the number of symbols which will be used to validate the correct reception of a packet.

When the SymbNum parameter is set the 0, the modem will validate the reception as soon as a [LoRa®](#page-107-4) Symbol has been detected.

When SymbNum is different from 0, the modem will wait for a total of SymbNum [LoRa®](#page-107-4) symbol to validate, or not, the correct detection of a [LoRa®](#page-107-4) packet. If the various states of the demodulator are not locked at this moment, the radio will generate the RxTimeout IRQ.

# **13.5 Communication Status Information**

These commands return the information about the chip status, and received packet such a packet length, received power during packet, several flags indicating if the packet as been correctly received. The returned parameters differ for the [LoRa®](#page-107-4) protocol.

# **13.5.1 GetStatus**

The host can retrieve chip status directly through the command GetStatus(): this command can be issued at any time and the device returns the status of the device. The command GetStatus() is not strictly necessary since device returns status information also on command bytes. The status byte returned is described in [Table 13-76](#page-93-0).

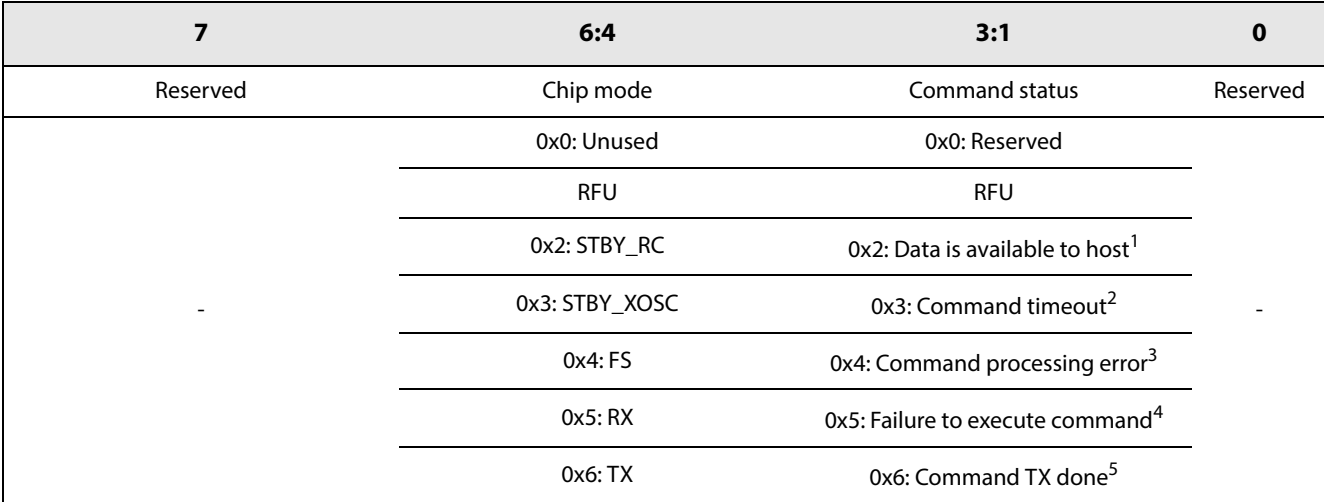

#### <span id="page-93-0"></span>**Table 13-76: Status Byte Definition**

1. A packet has been successfully received and data can be retrieved

2. A transaction from host took too long to complete and triggered an internal watchdog. The watchdog mechanism can be disabled by host; it is meant to ensure all outcomes are flagged to the host MCU.

3. Processor was unable to process command either because of an invalid opcode or because an incorrect number of parameters has been provided.

4. The command was successfully processed, however the chip could not execute the command; for instance it was unable to enter the specified device mode or send the requested data,

5. The transmission of the current packet has terminated

The SPI transaction for the command GetStatus() is given in the following table.

## **Table 13-77: GetStatus SPI Transaction**

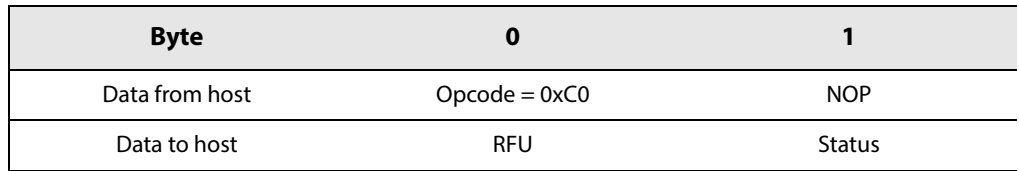

# **13.5.2 GetRxBufferStatus**

This command returns the length of the last received packet (PayloadLengthRx) and the address of the first byte received (RxStartBufferPointer). It is applicable to all modems. The address is an offset relative to the first byte of the data buffer.

**Table 13-78: GetRxBufferStatus SPI Transaction**

| <b>Byte</b>    |                  |               |                 |                             |
|----------------|------------------|---------------|-----------------|-----------------------------|
| Data from host | $O$ pcode = 0x13 | <b>NOP</b>    | <b>NOP</b>      | <b>NOP</b>                  |
| Data to host   | RFU              | <b>Status</b> | PayloadLengthRx | <b>RxStartBufferPointer</b> |

# **13.5.3 GetPacketStatus**

## **Table 13-79: GetPacketStatus SPI Transaction**

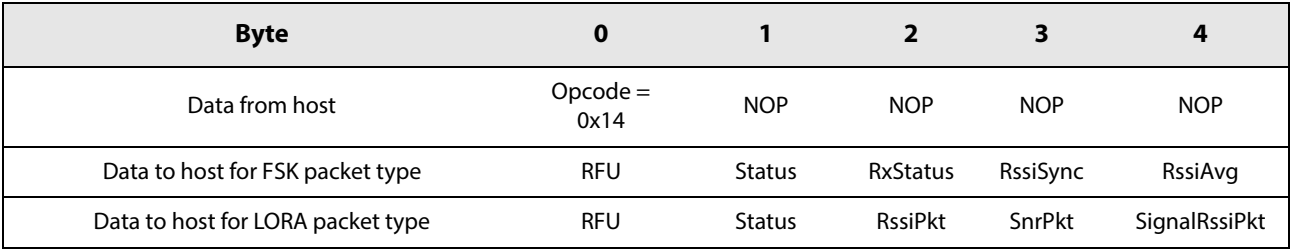

The next table gives the description of the different RSSI and SNR available on the chip depending on the packet type.

#### **Table 13-80: Status Fields**

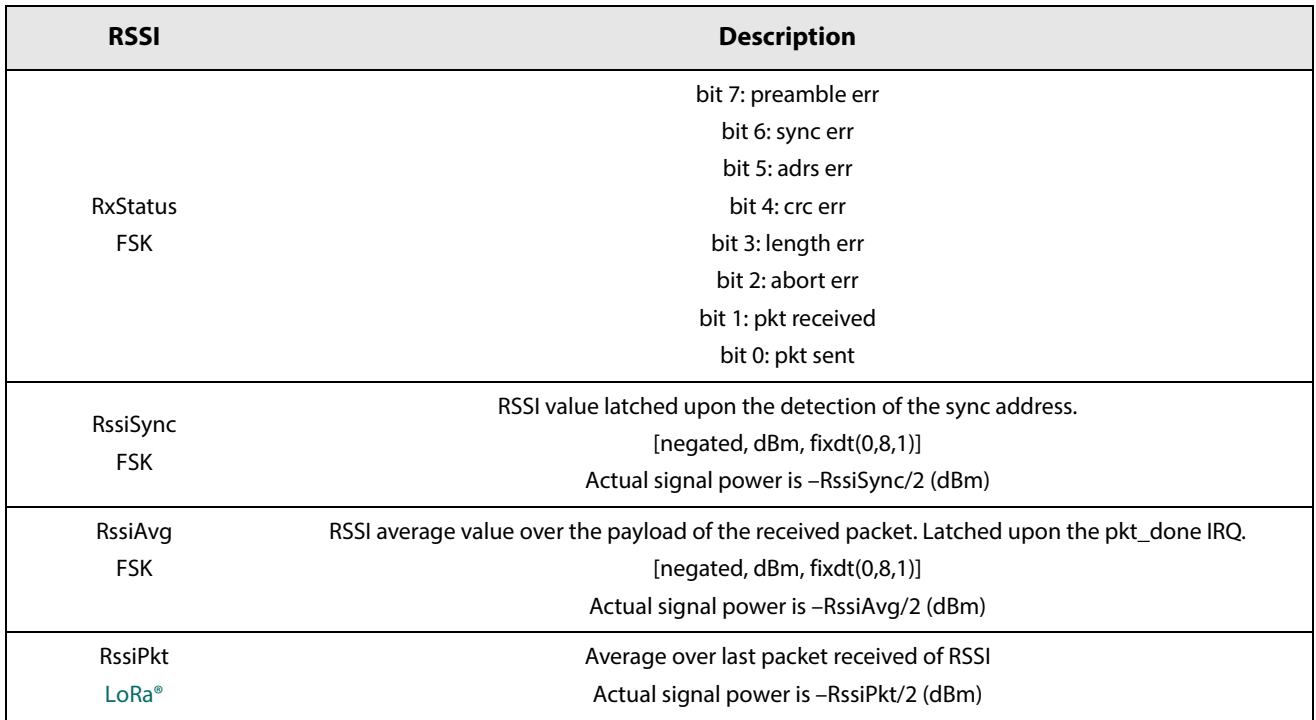

## **Table 13-80: Status Fields**

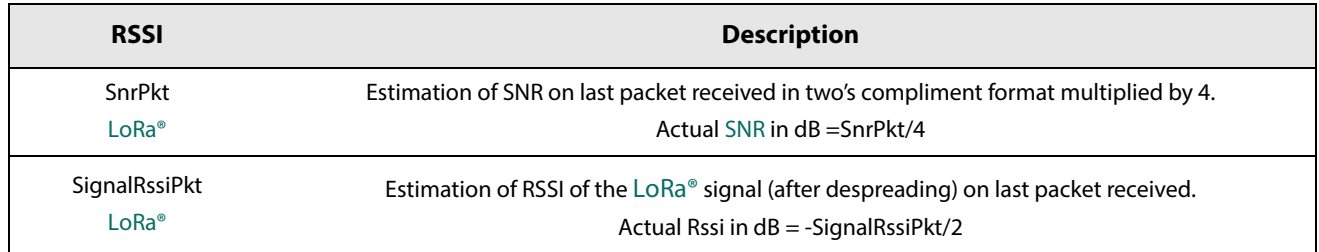

# **13.5.4 GetRssiInst**

This command returns the instantaneous RSSI value during reception of the packet. The command is valid for all protocols.

**Table 13-81: GetRssiInst SPI Transaction**

| <b>Byte</b>    |                 |               |                                                              |  |
|----------------|-----------------|---------------|--------------------------------------------------------------|--|
| Data from host | $Opcode = 0x15$ | <b>NOP</b>    | <b>NOP</b>                                                   |  |
| Data to host   | <b>RFU</b>      | <b>Status</b> | <b>Rssilnst</b><br>Signal power in $dBm = -Rssilnst/2$ (dBm) |  |

# **13.5.5 GetStats**

This command returns the number of informations received on a few last packets. The command is valid for all protocols.

## **Table 13-82: GetStats SPI Transaction**

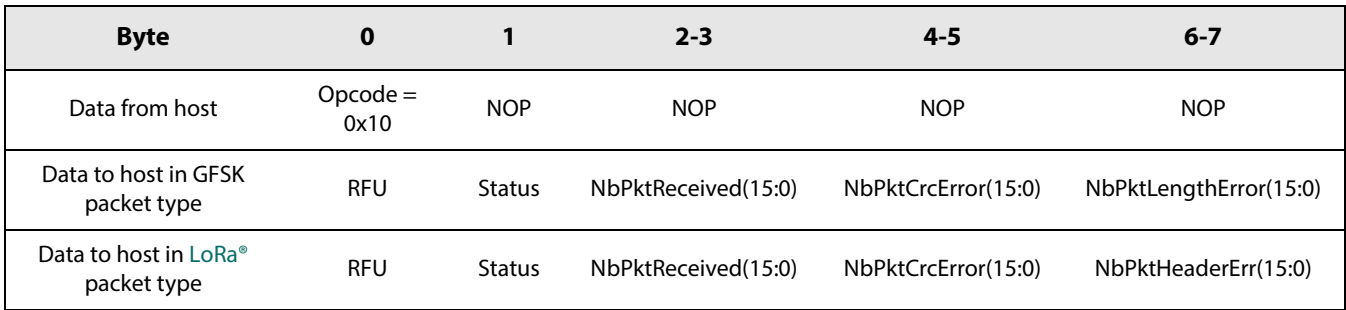

# **13.5.6 ResetStats**

This command resets the value read by the command GetStats. To execute this command, the opCode is 0x00 followed by 6 zeros (so 7 zeros in total).

## **Table 13-83: ResetStats SPI Transaction**

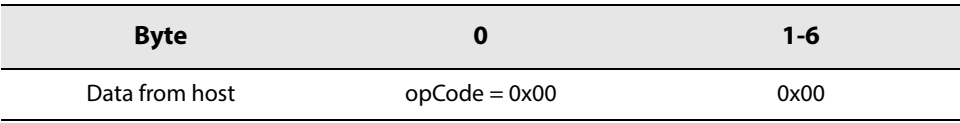

# **13.6 Miscellaneous**

# **13.6.1 GetDeviceErrors**

This commands returns possible errors flag that could occur during different chip operation as described below.

**Table 13-84: GetDeviceErrors SPI Transaction**

| <b>Byte</b>    |               |               | $2 - 3$       |
|----------------|---------------|---------------|---------------|
| Data from host | $Opcode=0x17$ | <b>NOP</b>    | <b>NOP</b>    |
| Data to host   | <b>RFU</b>    | <b>Status</b> | OpError(15:0) |

The following table gives the meaning of each OpError.

#### **Table 13-85: OpError Bits**

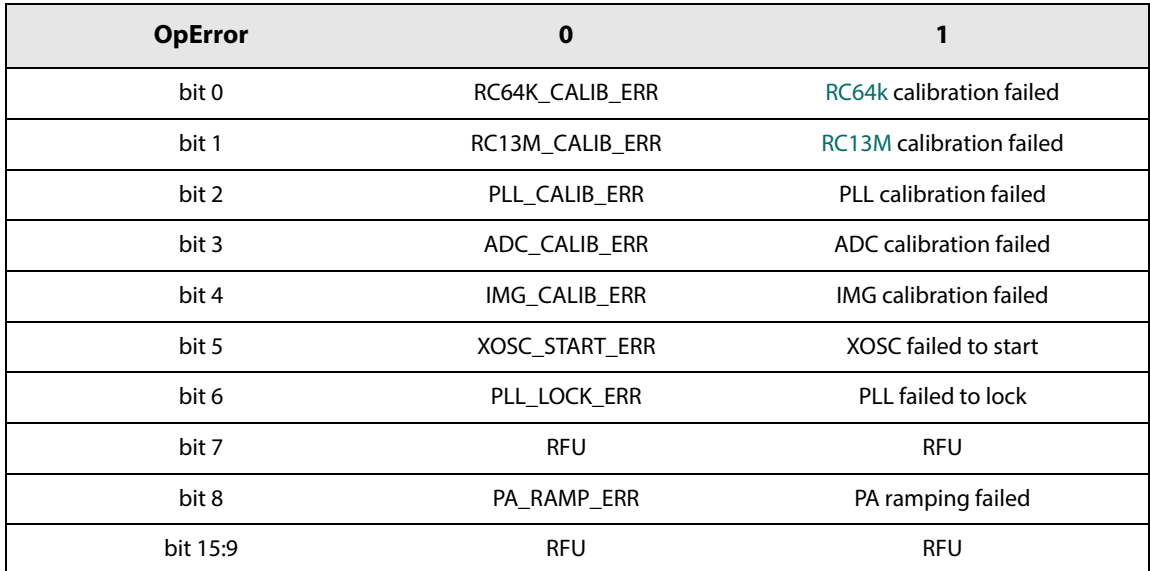

## **13.6.2 ClearDeviceErrors**

This commands clears all the errors recorded in the device. The errors can not be cleared independently.

**Table 13-86: ClearDeviceErrors SPI Transaction**

| <b>Byte</b>    |               |               |               |
|----------------|---------------|---------------|---------------|
| Data from host | $Opcode=0x07$ | 0x00          | 0x00          |
| Data to host   | <b>RFU</b>    | <b>Status</b> | <b>Status</b> |

# **14. Application**

# **14.1 HOST API Basic Read Write Function**

The communication with the SX1268 is organized around generic functions which allow the user to control the device behavior. Each function is based on an Operational Command (refer throughout this document as "Opcode"), which is then followed by a set of parameters. The SX1268 use the BUSY pin to indicate the status of the chip. In the following chapters, it is assumed that host microcontroller has an SPI and access to it via spi.write(data). Data is an 8-bit word. The SPI chip select is defined by NSS, active low.

# **14.2 Circuit Configuration for Basic Tx Operation**

This chapter describes the sequence of operations needed to send or receive a frame starting from a power up.

After power up (battery insertion or hard reset) the chip runs automatically a calibration procedure and goes to STDBY\_RC mode. This is indicated by a low state on BUSY pin. From this state the steps are:

- 1. If not in STDBY RC mode, then go to this mode with the command SetStandby(...)
- 2. Define the protocol ([LoRa®](#page-107-4) or [FSK\)](#page-106-0) with the command SetPacketType(...)
- 3. Define the RF frequency with the command SetRfFrequency(...)
- 4. Define the Power Amplifier configuration with the command SetPaConfig(...)
- 5. Define output power and ramping time with the command SetTxParams(...)
- 6. Define where the data payload will be stored with the command SetBufferBaseAddress(...)
- 7. Send the payload to the data buffer with the command WriteBuffer(...)
- 8. Define the modulation parameter according to the chosen protocol with the command SetModulationParams(...)<sup>1</sup>
- 9. Define the frame format to be used with the command SetPacketParams(...)<sup>2</sup>
- 10. Configure DIO and IRQ: use the command SetDioIrqParams(...) to select TxDone IRQ and map this IRQ to a DIO (DIO1, DIO2 or DIO3)
- 11. Define Sync Word value: use the command WriteReg(...) to write the value of the register via direct register access
- 12. Set the circuit in transmitter mode to start transmission with the command SetTx(). Use the parameter to enable Timeout
- 13. Wait for the IRQ TxDone or Timeout: once the packet has been sent the chip goes automatically to STDBY\_RC mode
- 14. Clear the IRQ TxDone flag

<sup>1.</sup> Please refer to [Section](#page-100-0) 15.1

<sup>2.</sup> Please refer to [Section](#page-100-1) 15.2

# **14.3 Circuit Configuration for Basic Rx Operation**

This chapter describes the sequence of operations needed to receive a frame starting from a power up. This sequence is valid for all protocols.

After power up (battery insertion or hard reset) the chip runs automatically a calibration procedure and goes to STDBY\_RC mode. This is indicated by a low state on BUSY pin. From this state the steps are:

- 1. If not in STDBY RC mode, then set the circuit in this mode with the command SetStandby()
- 2. Define the protocol (LoRa<sup>®</sup> or [FSK\)](#page-106-0) with the command SetPacketType(...)
- 3. Define the RF frequency with the command SetRfFrequency(...)
- 4. Define where the data will be stored inside the data buffer in Rx with the command SetBufferBaseAddress(...)
- 5. Define the modulation parameter according to the chosen protocol with the command SetModulationParams(...)<sup>1</sup>
- 6. Define the frame format to be used with the command SetPacketParams(...)
- 7. Configure DIO and irg: use the command SetDioIrgParams(...) to select the IRQ RxDone and map this IRQ to a DIO (DIO1 or DIO2 or DIO3), set IRQ Timeout as well.
- 8. Define Sync Word value: use the command WriteReg(...) to write the value of the register via direct register access.
- 9. Set the circuit in reception mode: use the command SetRx $($ ). Set the parameter to enable timeout or continuous mode
- 10. Wait for IRQ RxDone<sup>2</sup> or Timeout: the chip will stay in Rx and look for a new packet if the continuous mode is selected otherwise it will goes to STDBY\_RC mode.
- 11. In case of the IRQ RxDone, check the status to ensure CRC is correct: use the command GetIrgStatus()

#### **Note:**

The IRQ RxDone means that a packet has been received but the CRC could be wrong: the user must check the CRC before validating the packet.

- 12. Clear IRQ flag RxDone or Timeout: use the command ClearIrqStatus(). In case of a valid packet (CRC OK), get the packet length and address of the first byte of the received payload by using the command GetRxBufferStatus(...)
- 13. In case of a valid packet (CRC OK), start reading the packet

# **14.4 Issuing Commands in the Right Order**

Most of the commands can be sent in any order except for the radio configuration commands which will set the radio in the proper operating mode. Indeed, it is mandatory to set the radio protocol using the command SetPacketType(...) as a first step before issuing any other radio configuration commands. In a second step, the user should define the modulation parameter according to the chosen protocol with the command SetModulationParams(...). Finally, the user should then select the packet format with the command SetPacketParams(...).

#### **Note:**

If this order is not respected, the behavior of the device could be unexpected.

**<sup>1.</sup>** Please refer to [Section](#page-101-0) 15.4

**<sup>2.</sup>** Please refer to [Section](#page-101-1) 15.3

# **14.5 Application Schematics**

#### GND GND GND VDD\_IN <sup>1</sup>  $\frac{2}{7}$  GND  $\frac{3}{4}$  XTA  $\frac{6}{5}$  GND<br> $\frac{6}{5}$  VREG  $\frac{8}{9}$  GND<br> $\frac{6}{9}$  DCC SW  $\frac{10}{11}$  VBAT IO  $DIO2$ 13 BUSY 14 NR PA<br>
13 BUSY 15 MISO 16 MUSI 17 MISO 17 MISO 17 MISO 17 MUSI 17 ABUSY 17 ABUSY 17 AP<br>
18 BUSY 17 MUSI 17 MUSI 17 MUSI 17 MUSI 17 MUSI 17 MUSI 17 MUSI 17 MUSI 17 MUSI 17 MUSI 17 MUSI 17 MUSI 17 MU<br>
17 MUSI 17 M GND <u>|25</u> U1 SX1268 GND GND GND GND GND GND  $\overline{\vec{z}}_p$ DIO3 GND VDD\_RADIO VR\_PA RFIO SMA C9  $\mathsf{C5} \rightleftharpoons \mathsf{C7}$ C12  $_{\rm C2}$ L3  $C<sub>4</sub>$ C6 C11 L4 L6 L1 C1 L7 15uH 470nF C17 C16 100nF C18 C8 XTA  $1 - 1$   $1 - 3$ 2 4 32.0MHz Q1 Xtal GND XTB NSS SCK MOSI MISO SX\_NRESET BUSY  $\frac{DIO2}{DIO2}$   $\frac{12}{DIO2}$   $\frac{13}{DIO1}$   $\frac{13}{DIO1}$ L5 C10 GND GND  $\overline{\text{CTPI}}$ RFC<br>CTRL  $\frac{1}{2}$  RF1  $\frac{1}{\text{GND}}$  RFC  $\frac{5}{3}$ <br>RF2 CTRL  $\frac{4}{3}$  $U<sub>2</sub>$  $PE4259R$ C13 GND GND 1nF C15 GND 100R  $DIO2 \qquad R3$ 1nF C14 GND 100R ANT SW  $\frac{R4}{4}$ L8

## **14.5.1 Application Design of the SX1268 for Operation at 434 and 780 MHz Bands**

**Figure 14-1: Application Schematic of the SX1268 for +10 dBm Operation with RF Switch**

# **14.5.2 Application Design of the SX1268 for Operation at 490 MHz Band**

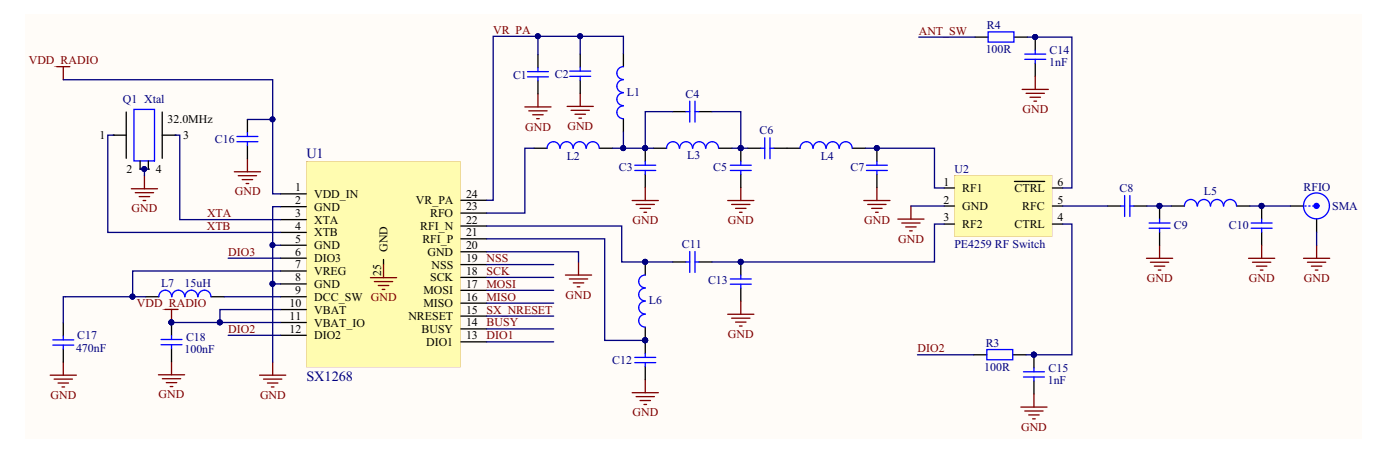

#### **Figure 14-2: Application Schematic of the SX1268 for +22 dBm Operation with RF Switch**

## **Note:**

The application schematics presented here are for information only.

Always refer to the latest reference designs posted on www.semtech.com.

#### **Note:**

Recommendations for heat dissipation techniques to be applied to the PCB designs are given in detail in the application note AN1200.37 "Recommendations for Best Performance" on www.semtech.com.

In miniaturized design implementations where heat dissipations techniques cannot be implemented or the use of the LowDataRateOptimize is not supported, the use of a TCXO will provide a more stable clock reference.

# **15. Known Limitations**

This section summarizes the known limitations of the SX1268 chips, and the related workarounds.

# <span id="page-100-0"></span>**15.1 Modulation Quality with 500 kHz LoRa Bandwidth**

# **15.1.1 Description**

Some sensitivity degradation may be observed on any LoRa device, when receiving signals transmitted by the SX1268 with LoRa BW of 500 kHz.

# **15.1.2 Workaround**

Before any packet transmission, bit #2 at address 0x0889 shall be set to:

- **•** 0 if the LoRa BW = 500 kHz
- **•** 1 for any other LoRa BW
- **•** 1 for any (G)FSK configuration

The following pseudo-code can be used **before each packet transmission**, to properly configure the chip:

```
\mathbbm{1}\existsif (packetType == LORA) {
 \bar{z}\Box if (loraBandwidth == BW500) {
 \overline{3}value = ReadRegister@0x0889;\overline{4}value = value \& 0xFB;
 \overline{5}WriteRegister(value)@0x0889;
 \epsilonł
     \perp\overline{7}8
     \Boxelse {
 9
          value = ReadRequester@0x0889;10value = value | 0x04;11
          WriteRegister(value)@0x0889;
      ե յ|
12
```
# <span id="page-100-1"></span>**15.2 Better Resistance of the SX1268 Tx to Antenna Mismatch**

# **15.2.1 Description**

The SX1268 platform embeds a Power Amplifier (PA) clamping mechanism, backing-off the power when over-voltage conditions are detected internally. This method is put in place to protect the internal devices and ensure long-term reliability of the chip. Considering a high-power operation of the SX1268(supporting +22dBm on-chip), these "clamping" devices are overly protective, causing the chip to back-down its output power when even a reasonable mismatch is detected at the PA output. The observation is typically 5 to 6 dB less output power than the expected.

**Note: using the described workaround will improve the chip functionality, but is not required to ensure long-term reliability, which is guaranteed with or without workaround.**

# **15.2.2 Workaround**

On the SX1262, during the chip initialization, the register TxClampConfig should be modified to optimize the PA clamping threshold. Bits 4-1 must be set to "1111" (default value "0100").

This register modification must be done after a Power On Reset, or a wake-up from cold Start.

The following pseudo-code can be used as a reference to implement the fix:

```
\mathbf{1}value = ReadRequester@0x08D8;\overline{2}value = value | 0x1E;
     WriteRegister(value)@0x08D8;
3
```
# <span id="page-101-1"></span>**15.3 Implicit Header Mode Timeout Behavior**

## **15.3.1 Description**

When receiving [LoRa®](#page-107-4) packets in Rx mode with Timeout active, and no header (Implicit Mode), the timer responsible for generating the Timeout (based on the RTC timer) is not stopped on RxDone event. Therefore, it may trigger an unexpected timeout in any subsequent mode where the RTC isn't re-invoked, and therefore reset and re-programmed.

## **15.3.2 Workaround**

It is advised to add the following commands after ANY Rx with Timeout active sequence, which stop the RTC and clear the timeout event, if any. The register at address 0x0902 will be used to stop the counter, while the register at address 0x0944 will clear the potential event.

The following pseudo-code can be used as a reference to implement the fix:

```
WriteRegister (0x00) @0x0920;
\mathbf{1}\overline{2}value = ReadRegister@0x0944;3
     value = value | 0x02;WriteRegister(value)@0x0944;
\overline{4}
```
# <span id="page-101-0"></span>**15.4 Optimizing the Inverted IQ Operation**

## **15.4.1 Description**

When exchanging [LoRa®](#page-107-4) packets with inverted IQ polarity, some packet losses may be observed for longer packets.

# **15.4.2 Workaround**

Bit 2 at address 0x0736 must be set to:

- **•** "0" when using inverted IQ polarity (see the SetPacketParam(...) command)
- **•** "1" when using standard IQ polarity

The following pseudo-code can be used as a reference to implement the fix:

```
value = ReadRegister@0x0736\mathbbm{1}
```
- $\bar{z}$ value = value  $| 0x04;$
- $\overline{3}$ WriteRegister(value)@0x0736

# **16. Packaging Information**

# **16.1 Package Outline Drawing**

The transceiver is delivered in a 4x4mm QFN package with 0.5 mm pitch:

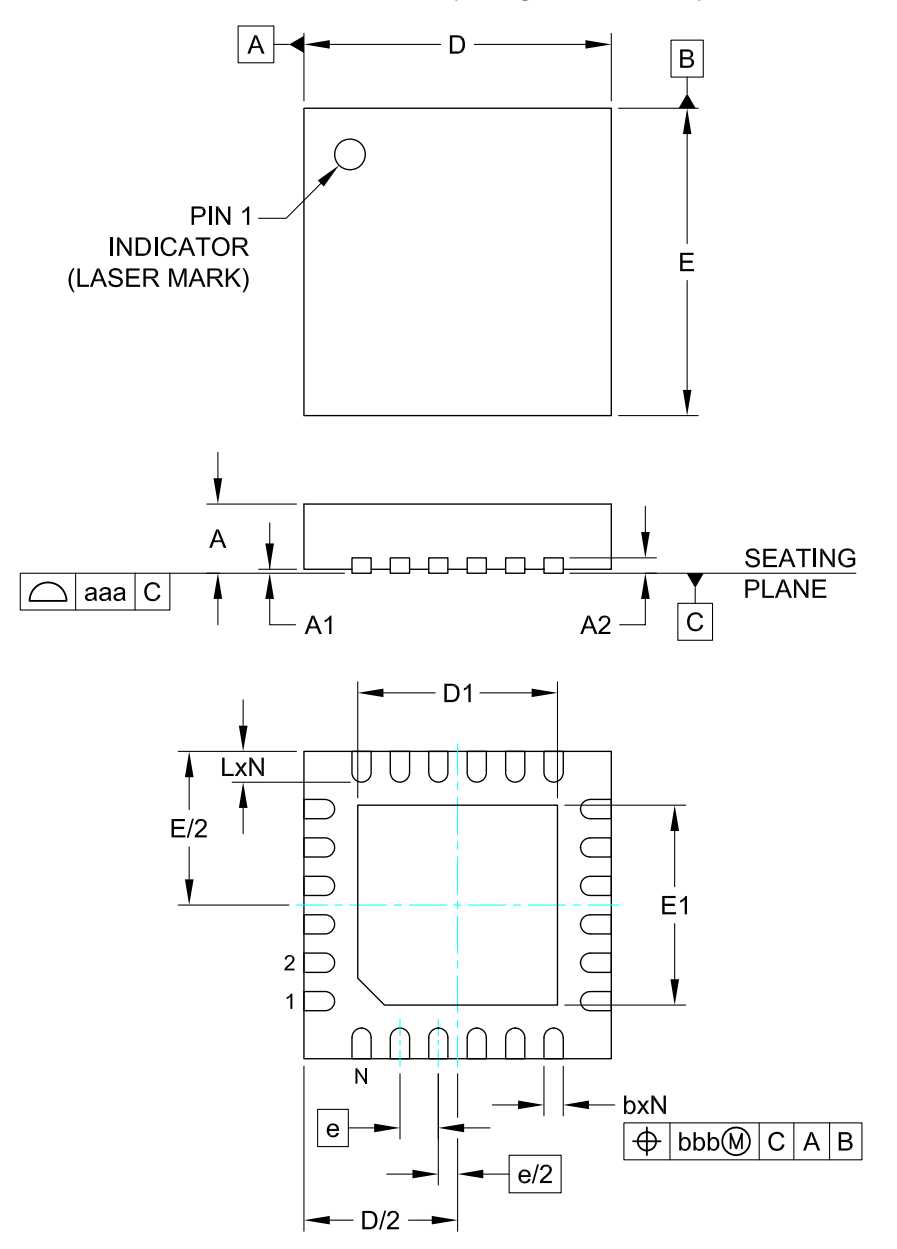

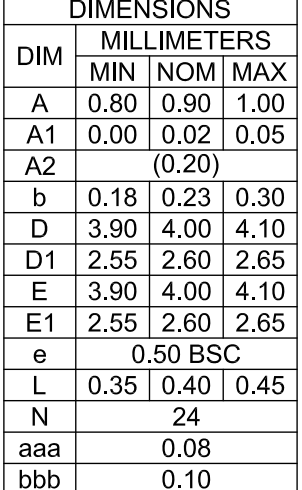

#### NOTES:

- 1. CONTROLLING DIMENSIONS ARE IN MILLIMETERS (ANGLES IN DEGREES).
- 2. COPLANARITY APPLIES TO THE EXPOSED PAD AS WELL AS THE TERMINALS.

#### **Figure 16-1: QFN 4x4 Package Outline Drawing**

# **16.2 Package Marking**

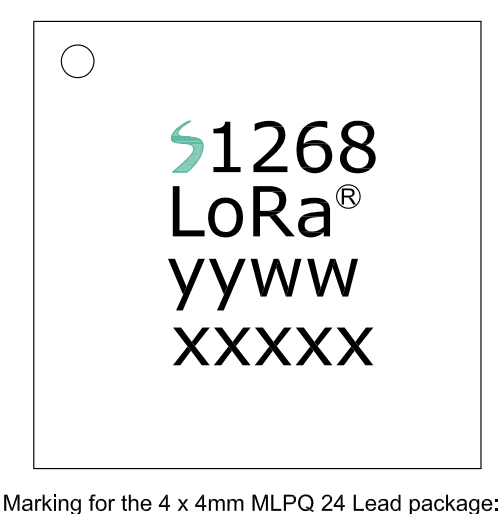

snnnn = Part Number (Example: 51268) yyww = Date Code (1752) xxxxx = Semtech Lot No. (Example: E9010)

#### **Figure 16-2: SX1268 Marking**

# **16.3 Land Pattern**

The recommended land pattern is as follows:

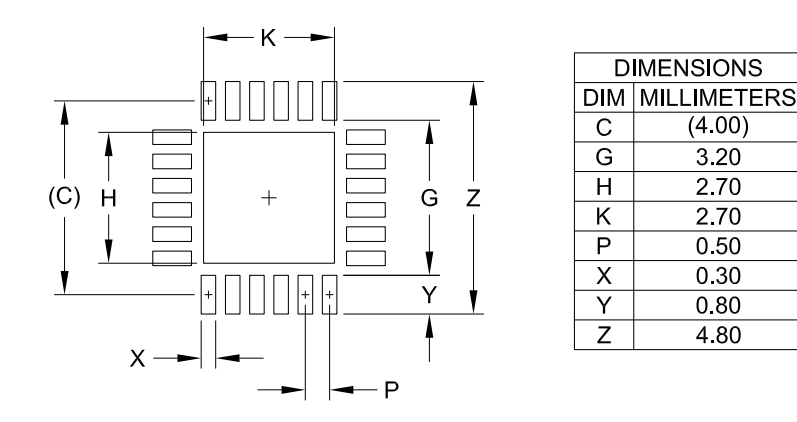

#### NOTES.

- 1. CONTROLLING DIMENSIONS ARE IN MILLIMETERS (ANGLES IN DEGREES).
- 2. THIS LAND PATTERN IS FOR REFERENCE PURPOSE ONLY. CONSULT YOUR MANUFACTURING GROUP TO ENSURE YOUR COMPANY'S MANUFACTURING GUIDELINES ARE MET.
- 3. THERMAL VIAS IN THE LAND PATTERN OF THE EXPOSED PAD SHALL BE CONNECTED TO A SYSTEM GROUND PLANE. FAILURE TO DO SO MAY COMPROMISE THE THERMAL AND/OR FUNCTIONAL PERFORMANCE OF THE DEVICE.
- 4. SQUARE PACKAGE DIMENSIONS APPLY IN BOTH "X" AND "Y" DIRECTIONS.

#### **Figure 16-3: QFN 4x4mm Land Pattern**

# **16.4 Reflow Profiles**

Reflow process instructions are available from the Semtech website, at the following address:

http://www.semtech.com/quality/ir\_reflow\_profiles.html

The transceiver uses a QFN24 4x4 mm package, also named MLP package.

# **Glossary**

# **List of Acronyms and their Meaning**

<span id="page-106-2"></span>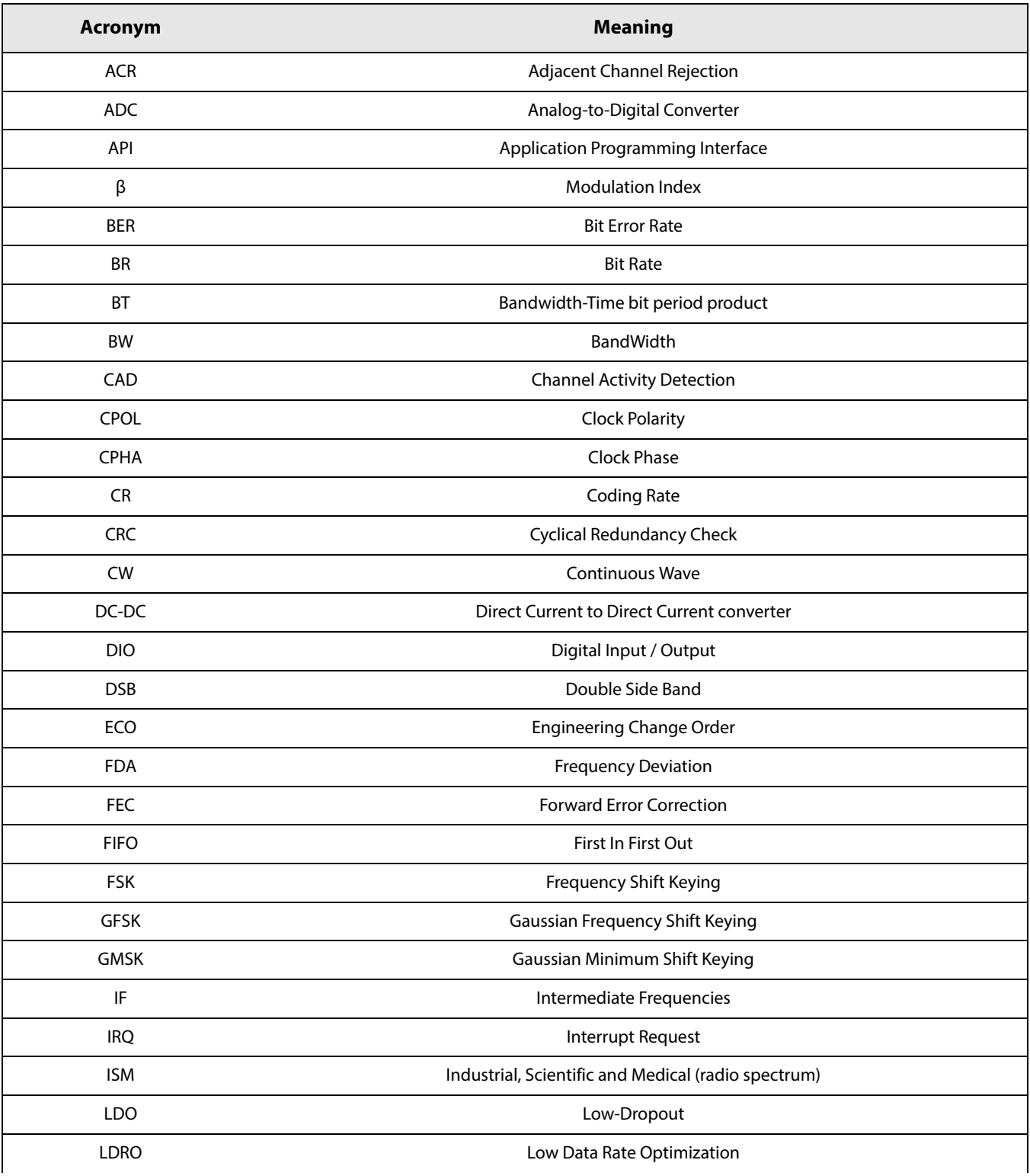

<span id="page-106-1"></span><span id="page-106-0"></span>[www.semtech.com](http://www.semtech.com/)

# **List of Acronyms and their Meaning**

<span id="page-107-7"></span><span id="page-107-6"></span><span id="page-107-5"></span><span id="page-107-4"></span><span id="page-107-3"></span><span id="page-107-2"></span><span id="page-107-1"></span><span id="page-107-0"></span>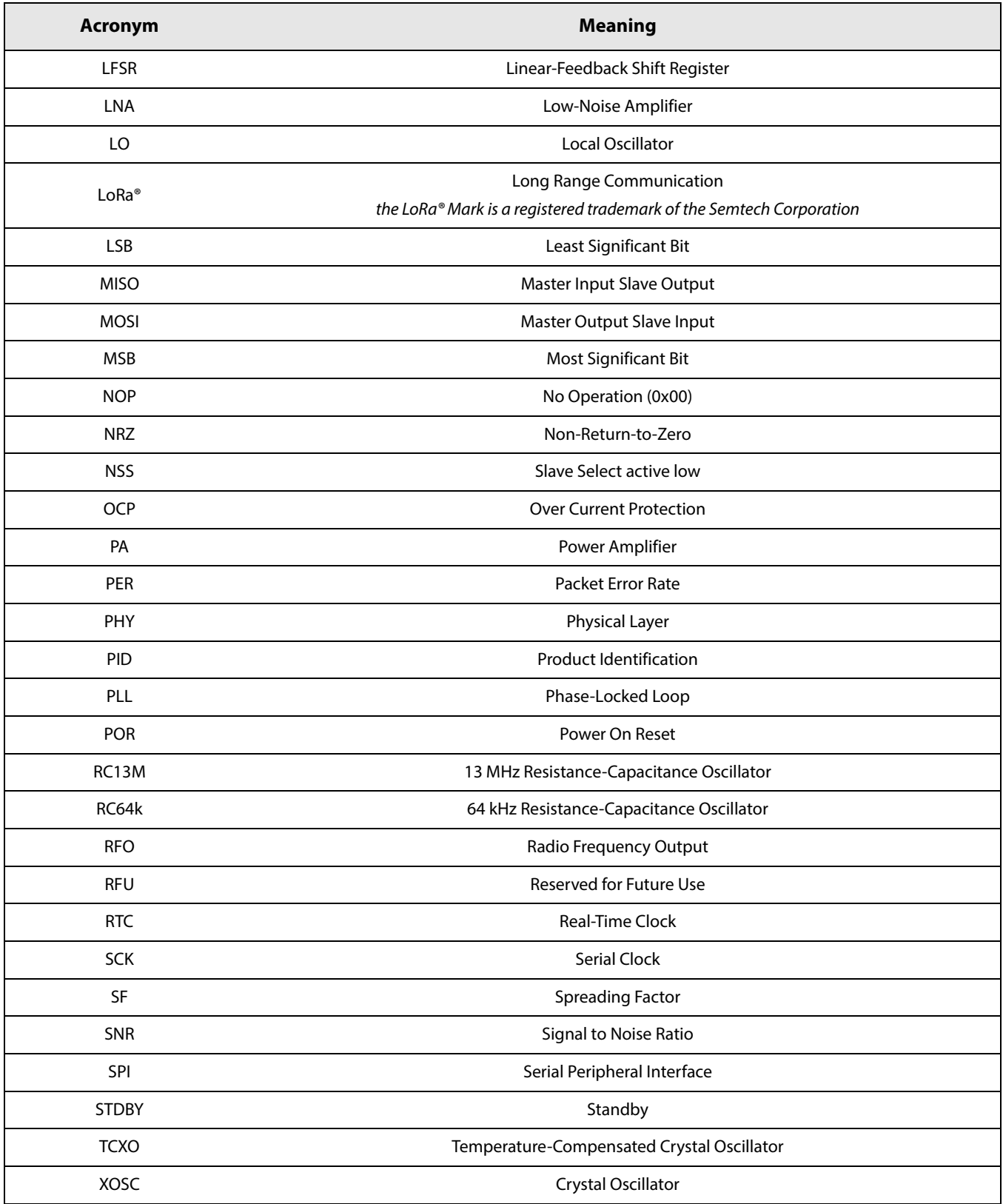
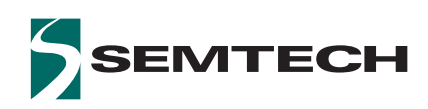

## **Important Notice**

Information relating to this product and the application or design described herein is believed to be reliable, however such information is provided as a guide only and Semtech assumes no liability for any errors in this document, or for the application or design described herein. Semtech reserves the right to make changes to the product or this document at any time without notice. Buyers should obtain the latest relevant information before placing orders and should verify that such information is current and complete. Semtech warrants performance of its products to the specifications applicable at the time of sale, and all sales are made in accordance with Semtech's standard terms and conditions of sale.

SEMTECH PRODUCTS ARE NOT DESIGNED, INTENDED, AUTHORIZED OR WARRANTED TO BE SUITABLE FOR USE IN LIFE-SUPPORT APPLICATIONS, DEVICES OR SYSTEMS, OR IN NUCLEAR APPLICATIONS IN WHICH THE FAILURE COULD BE REASONABLY EXPECTED TO RESULT IN PERSONAL INJURY, LOSS OF LIFE OR SEVERE PROPERTY OR ENVIRONMENTAL DAMAGE. INCLUSION OF SEMTECH PRODUCTS IN SUCH APPLICATIONS IS UNDERSTOOD TO BE UNDERTAKEN SOLELY AT THE CUSTOMER'S OWN RISK. Should a customer purchase or use Semtech products for any such unauthorized application, the customer shall indemnify and hold Semtech and its officers, employees, subsidiaries, affiliates, and distributors harmless against all claims, costs damages and attorney fees which could arise.

The Semtech name and logo are registered trademarks of the Semtech Corporation. The LoRa® Mark is a registered trademark of the Semtech Corporation. All other trademarks and trade names mentioned may be marks and names of Semtech or their respective companies. Semtech reserves the right to make changes to, or discontinue any products described in this document without further notice. Semtech makes no warranty, representation or guarantee, express or implied, regarding the suitability of its products for any particular purpose. All rights reserved.

© Semtech 2019

## **Contact Information**

Semtech Corporation Wireless & Sensing Products 200 Flynn Road, Camarillo, CA 93012 Phone: (805) 498-2111, Fax: (805) 498-3804 [www.semtech.com](http://www.semtech.com/)